SECA-TR-92-02

## ORBITAL MANEUVERING VEHICLE (OMV) PLUME AND PLUME EFFECTS STUDY

## FINAL REPORT

Contract No. NAS8-38243

## Prepared for:

National Aeronautics & Space Administration George C. Marshall Space Flight Center Marshall Space Flight Center, AL 35812

By:

Sheldon D. Smith

SECA, Inc. Suite 203 3311 Bob Wallace Avenue Huntsville, AL 35805

15 December 1991

#### Foreword

This final report is submitted by SECA, Inc., to the National Aeronautics and Space Administration, George C. Marshall Space Flight Center, Alabama, for Contract NAS8-38243, entitled "Orbital Maneuvering Vehicle (OMV) Plume and Plume Effect Study". This report presents the results of work performed by SECA to fulfill the requirements of Contract NAS8-38243.

Wo other documents already published which are shoce documents his report also comprise part of the final report. which are contained as appendices to this report are:

"Definition of the MREI5 Engine Exhaust Plume Flowfield", SECA-TR-90-03, 30 March 1990

"Definition of the OMV GN2 Thruster Exhaust Plume Flowfield", SECA TR-90-13, 15 August 1990.

#### Summary

The object of this contract was to characterize the Orbital<br>Maneuvering Vehicle (OMV) propulsion and attitude control system engine exhaust plumes and predict the resultant plume impingement pressure, heat loads, forces and moments. The resultant environments could then be used by the designer to insure adequacy f the structural, attitude control and thermal control  $\frac{1}{2}$  $\sim$  the structural, attitude  $\sim$ 

The original contract provided for two increments of funding<br>for the entire study. However, late in the first year of this study the OMV project was terminated so that the second increment was not funded. As a result of the reduced funding, not all tasks  ${e}$ re completed. The following studies were seen the  $\frac{1}{2}$ . were completed. The following studies were completed:  $\frac{1}{2}$ 

- $1.$  $\text{thruster}$ ) avieumetric exhaust plume  $\text{time}$  change  $\text{time}$  $t =$  axis was characterized.
- $2.$ thruster axisymmetric exhaust nlume  $\sum_{n=1}^{\infty}$  shame the  $\sum_{n=1}^{\infty}$

 $t_{\rm{max}}$  axis  $t_{\rm{max}}$  axis  $t_{\rm{max}}$  plume was characterized.

- $3.$ An axisymmetric Monte Carlo simulation of the MRE15 exhaust plume was performed.
- 4. propulsion model were determined for an exigency to the prior model were determined for an annual formulation of an annual model with  $\frac{1}{2}$  and  $\frac{1}{2}$  and  $\frac{1}{2}$  and  $\frac{1}{2}$  and  $\frac{1}{2}$  and  $\frac{1}{2}$  and  $\frac{1}{2}$  and  $\frac{1}{2}$  and  $\frac{1}{2}$  and  $\frac{1}{2}$  and  $\frac{$ Monte Carlo MREI5 plume•
- $5.$ Plimp code modifications and input files for locating<br>the 28 hydrazine attitude control thrusters, 24 GN2 attitude control thrusters, and four propulsion module thrusters were generated for input to the plume impingement program. These files could be used to  $\Gamma$  implies the impingement environment prodiction for the  $p_{\rm c}$  is in prediction for the impingent prediction for the impingent prediction for the  $p_{\rm c}$

The techniques, methods and models for predicting plume<br>induced environments presented in this report can be applied to the rgo Transfer Vehicle  $(C>T)$  which is presently being sentioned  $\Gamma$  part of the NLS vehicle  $\Gamma$  is presented in part of the NLS vehicle

## Contents

 $\sim$ 

 $\overline{\phantom{0}}$ 

 $\overline{\phantom{0}}$ 

 $\overline{\phantom{a}}$ 

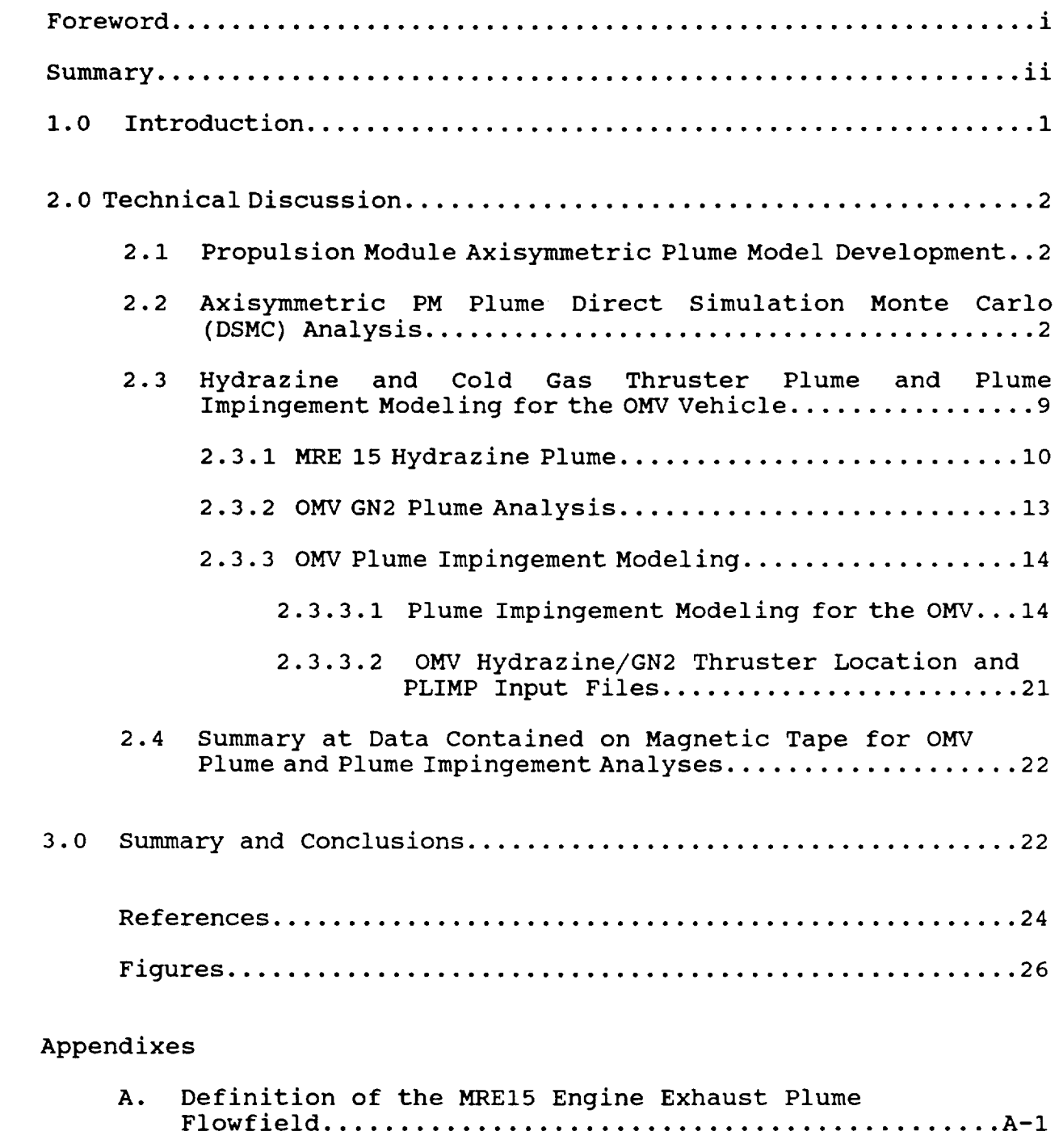

B. Definition of the OMV GN2 Thruster Exhaust Plume Flowfield ............................................ B-I

#### 1.0 Introduction

This final report describes the results of work performed by personnel of SECA, Inc. for the NASA/MSFC Induced Environments Branch (ED33) under Contract NAS8-38243. This incrementally funded contract entitled, "Orbital Maneuvering Vehicle (OMV) Plume and Plume Effects Study", contained three major tasks which were to be completed if the incrementally funded contract were fully funded.

Task 1 of the contract called for analyzing the Propulsion Model (PM) engine combustion chamber, nozzle and exhaust plume flowfield using continuous methodologies. This effort is described in Section 2.1 of this report.

Task 2 of this contract called for the analysis of the PM engine flowfields using axisymmetric and three dimensional Monte Carlo techniques. The axisymmetric Monte Carlo analysis was performed and is described in Section 2.2

Task 3 of the contract called for the analysis of the cold gas gaseous nitrogen (GN2) attitude control thruster, hydrazine attitude control thruster, exhaust plumes and the plume induced environments due to the attitude control thrusters. The plume analysis for this task was completed and part of the impingement analysis was performed. These results are presented in Section 2.3

#### 2.0 Technical Discussion

### 2.1 Propulsion Module Axisymmetric Plume Model Development

The OMV base line design prior to and at the beginning of this contract utilized four Variable Thrust Bipropellant Engines (VTE) as the primary orbit change propulsion system on the Propulsion Module (PM). As the design matured the VTE engines were replaced with MREI5, 15 ibf Hydrazine Thrusters. These engines are the same engines which are used as part of the attitude control thrusters. The continuum analysis of this engine is discussed in Section 2.3 of this report. The continuum analysis of the PM engine/plume flowfield was necessary to provide the input data to perform the axisymmetric Monte Carlo analysis of the PM flowfield in order to calculate the base heating environment to the OMV. The axisymmetric Monte Carlo analysis and results are described in Section 2.2

## 2.2 Axisymmetric PM Plume Direct Simulation Monte Carlo (DSMC) Analysis

The object of this task was to provide an estimate of the OMV PM base environment due to a single engine plume. Figure 1 shows the PM engine layout for the OMV. There are four MREI5 engines located in the base as shown in Figure 1. When these engines fire the plumes interact and cause flow reversal into the base which results in heat and pressure loads which need to be accounted for. Due to the relatively low density of the flow the only way (lacking applicable experimental data) to predict the interaction of the flowfields is to perform a three dimensional analysis using Direct Simulation Monte Carlo (DSMC) techniques. The approach for performing this analysis required three steps. Step 1 requires performing a continuum analysis of the MREI5 engine and plume.

This analysis is described in Section 2.3. Step 2 uses the continuum analysis as input and performs an axisymmetric DSMC analysis. Finally, Step 3 uses the results of Step 2 to perform a full three dimensional Monte Carlo analysis to determine the base environment. Since the second increment was not funded, only the axisymmetric analysis was performed.

DSMC methods have become more and more popular for solving complex flowfields in low density flows where transitional nonequilibrium and specie diffusion are important. Three dimensional DSMC methods could be used to solve the entire 4 engine plume flowfield starting at the exit plane of the engine but the computer time necessary to do this would be excessive. To reduce the computer resource requirements an axisymmetric DSMCcalculation of a single MREI5 engine was performed An axisymmetric DSMC MREI5 calculation was used to characterize the flowfield in the near region around the engine including the engine heat shield. The axisymmetric results were then used to calculate the heat loads to the engine heat shield region.

The basic code which was used to perform the axisymmetric DSMC MRE calculations was the GAPS code (Ref. i). This model was developed to solve unique design problems for the Galileo Spacecraft.

The direct simulation Monte Carlo method was originated by G. A. Bird and has been developed by numerous modelers over the past decade. This method is a computational technique for the modeling of a real gas flow at a molecular level with several thousand simulated molecules. The velocity components and position coordinates of the simulated molecules are stored in the computer and these are modified with time as the molecules are followed through representative collisions and boundary interactions in the

 $\overline{3}$ 

simulated flowfield.

The initial state of the gas is specified and boundary conditions corresponding to the desired flow are applied at time zero. The flow is always unsteady, but the boundary conditions are generally such that a steady flow is obtained as the large-time state of the unsteady flow. Time is advanced by discrete steps of magnitude i0 At which is small compared with the mean free time between collisions. The simulated flowfield is divided into a network of spatial cells of such size that the change in flow properties across each cell is small. All macroscopic quantities of interest are obtained as averages of the randomly-fluctuating molecular states within the various cells.

The molecular motion and the collision processes are uncoupled over the time interval  $\Delta t$  by the repeated application of the following procedure:

- (i) All the molecules are moved through distances appropriate to their instantaneous velocity components and  $\Delta t$ .
- (ii) A representative set of collisions, appropriate to  $\Delta t$ , is computed among the molecules, and the pre-collision velocity components of those molecules involved in the collisions are replaced by their post-collision values.

Therefore, along any molecular path, collisions can only occur at intervals that are integral multiples of  $\Delta t$ . Since  $\Delta t$  is small compared with the mean free time, the resulting distortion of the path is small.

The direct simulation procedure is equivalent to a numerical solution of the Boltzmann equation. The left hand side of that

**SECA-TR-92-02**

equation is represented directly by the process of following the trajectories of the individual molecules. The collision integral on the right hand side is properly represented by sampling collision partners from the collision probability appropriate to the particular molecular model, and by calculating collisions at a rate consistent with the local collision frequency. It can be shown that, as the uncoupling interval  $\Delta t$  and the cell size are made very small, and the number of molecules is made large, the Monte Carlo simulation differs from the Boltzmann equation only by random statistical fluctuations.

Since the conservation equations of continuum fluid mechanics are embodied in the Boltzmann equation, solution of the Boltzmann equation gives the proper description of gas flows at all density levels. Therefore, the direct simulation technique can, in principle, be used to describe the entire rarefaction spectrum from the collisionless to the continuum limit. The practical constraints for the application of this method to continuum flows are the limited computer resources; memory and time. For this reason, the GAPS program has been designed to only model the flow outside the "core" of the exhaust plume. The results of the continuum MREI5 analysis serve as the specified boundary for the GAPS code. Aerospace Corporation has performed DSMC studies (Ref. 2) using the basic GAPS code. Earlier studies (Ref. 3) identified some areas of improvement in the original Bird (Ref. 4) formulation which have been included in the version of the GAPS code which was used for this study. These differences are confined to inflow boundary conditions, spatial cell construction and the referencing of molecules to a particular cell.

Inflow boundaries must generally be located within a flow where continuum solutions are still valid. It is then possible to derive an explicit relation for the one-way flux of molecules

through an arbitrarily oriented plane element within this flow. The net inflow is the difference between the inward and outward one-way flows and can be expressed as

$$
N_n = N^+ - N^-
$$

Bird's approach is to calculate  $N^+$  and to introduce an essentially fixed number of molecules per time step through the boundary element (fluctuations occur because only an integral number of molecules can be introduced in any one time increment). The outgoing flux at any element is then established by the collision processes within the cells adjacent to the boundary and this in turn also establishes the net flow. It was found that this approach did not reproduce the average net flow to the accuracy desired in the simulation of nozzle and plume flowfields. To overcome this a fixed net flow boundary condition is used and the number of inflow molecules is determined from

 $N^+ = N_n + N^-$ 

This requires a small amount of additional storage because the value of N<sup>-</sup> must be determined for every inflow element during a given time step. The procedure ensures that the various molecular fluxes at the boundary are matched to the continuum results.

The spatial structure of cells is based upon the construction of distinct regions each of which is further subdivided into computation cells. Each region allows independently selected time steps and molecular weighing factors. These features are crucial to simulations which involve as much as, or more than, ten order of magnitude variations in basic flow properties such as density or in controllable features such as cell dimensions.

The basic geometry of a region is a closed quadrilateral which

can also take a triangular form if one side is collapsed to zero length. The geometric form refers to the region cross-section<br>projected onto a plane passing through the axis of symmetry. Cells are constructed by dividing opposite pairs of region sides into integral numbers of segments. Endpoints of the segments are connected by straight lines and these form a network quadrilateral cells within the region. The segment lengths can be made to vary in a power-law fashion, with stretching parameters which are independently adjustable for each side of the region. This allows an extremely flexible control of cell volumes, which is important to maintain an adequate sample of molecules within each cell. Solid bodies within or bounding the flow can be fitted by straight line segments, each of which is one side of a distinct Should this be inconvenient or undesirable, bodies which can be analytically described may be embedded in a rectangular cell network. Cells which are partially covered by the solid are then volume adjusted to exclude that occupied by the body. Some wasted storage is needed for those cells completely covered by the solid but this will generally be minor or can be made so by using many embedding regions rather than a single one.

**-- SECA-TR-92-02**

To avoid all the inherent problems of a point reference system<br>a special algorithm is used to rapidly determine cell number based upon a given region and molecular coordinates. Moreover indexing every time a molecule moves is avoided in favor of a procedure executed after all molecules move to new positions. This simplifies code structure and improves efficiency.

<sup>-</sup>

simple a shows a typical flowfield geometry. program. The lip region is broken into a separate region from the<br>rest of the flowfield. Densities and gradients in the lip region program. are very high, so that more cells are necessary. The first step rest of the flowfield. Denote a flow flow flow  $\alpha$  regions in the lip region of  $\alpha$ 

in the axis  $\frac{1}{2}$ 

region. Then the results of the lip calculation were supplied to<br>the complete axisymmetric DSMC model as input conditions much the same as the continuum plume source segments. By calculating the ame as the continuum plume source segments. By complete solution, ip region alone, then patching  $\overline{a}$ considerable computer resources were saved.

The GAPS code has been used to model the Vight calorimeter plumes. This model has been compared as data with very good results.

Three DSMC cases were run for the single MRE15 axisymmetric<br>plume. Case 1 was a free plume without an OMV base heat shield. Case 2 had a heat shield . 375 inches ahead of the lip while case Case 2 had a heat shield .375 inches and cases and cases 2 and 3 had the heat shield I inch ahead of the heat heat rate and 3 were calculated to provide a sensitivity of peak heat rate and peak in the sensitivity of peak heat rate and distribution to the distance the engine projected out from the engine projection of  $\alpha$ base.

Figure 3-6 present the DSMC results for the MRE15 case 1 that<br>has no vehicle base. Figure 3 presents the velocity vectors, Figure 4 the density contours, Figure 5 rotational temperature Figure 4 the density of the translational temperatures. It is apparent that the plume goes out of continuum at relatively low apparent that  $\epsilon_{\text{max}}$  is the plume goes of containing the relational at angles off  $\epsilon$  surface surface by examining the rotational and  $\epsilon$ translational temperatures.

Figures 7 and 8 present the results of case 2 where the base<br>is .375 inches upstream of the nozzle exit. Figure 7 shows velocity vectors, and Figure 8 shows density contours. Figure 9 velocity vectors,  $\frac{1}{2}$  shows density control in  $\frac{1}{2}$  shows density control  $\frac{1}{2}$ shows density contract  $\frac{1}{2}$ of the lip.

As was previously mentioned, the purpose of running cases 2

**SECA-TR-92-02**

and 3 was to get an estimate of the base heating environments for a single engine as a function of nozzle exit plane location with respect to the base. Figure i0 presents the heating rate distribution to the base for cases 2 and 3 as a function of distance from the nozzle centerline. By examining Figure i0, it is obvious that the closer the exit plane is to the base the higher the heating rate. The peak heating rate for the .375 inch spacing is .029 BTU/Ft<sup>2</sup>/sec while the peak for the 1 inch separation plane is .01 BTU/Ft<sup>2</sup>/sec. The location of the peak heating rates are at different positions on the base although in general fairly near the lip. These results are qualitatively the same as what would result from a continuum impingement analysis, although the continuum results would be two to three times higher.

A three dimensional analysis of the four engine thruster would produce higher peak heating rates than the single engine due to plume interaction and the reversal of more mass towards the base. An estimate of the peak heating on the order of .i to .3  $BTU/Ft^2$ /sec depending on the engine spacing and location of the exit plane.

The results of cases  $1 - 3$  and the program used to perform these calculations are resident on the MSFC EADS computer system. They can be obtained by contacting Y. C. Lee at ED33.

The three input files are contained on the first file of the magnetic tape that accompanies this final report (See Section 2.4). The files are: CASEI.INP, CASE2.INP and CASE3.INP. The magnetic tape was generated in a VAX/VMS Backup format at 6250 BPI.

2.3 Hydrazine and Cold Gas Thruster Plume and Plume Impingement Modeling for the OMV Vehicle.

This section describes the modeling of the MREI5 and cold gas nitrogen attitude control plume calculations. Additionally, the input data files that were generated for the plume impingement induced environments are described. Not all plume impingement input data were generated since the second contract increment was not funded. None of the plume impingement environments were generated. The plume impingement program (PLIMP-Ref. 5) which was to be used for performing this analysis is also described along with the modifications which were made to it to perform the OMV Plume Impingement Induced Environments.

#### 2.3.1 MREI5 Hydrazine Plume

The MRE 15 is a 15 ibf hydrazine engine which was to be used as the primary engine for the Reaction Control System (RCS) as well as the thrusters for the Propulsion Module (PM) of the Orbital Maneuvering Vehicle (OMV). The MRE 15 plume characterization is required in order to predict the MRE 15 plume induced environments to the OMV itself, as well as to payloads it is retrieving or deploying.

The analysis of the MRE 15 nozzle and plume flowfields was performed using the Reacting and Multi-phase Computer Code RAMP2 (Ref. 9). RAMP2 is a method of characteristics based code used to solve inviscid supersonic flowfields.

The purpose of the RAMP2 code is to solve a rocket exhaust flowfield in sufficient detail so that the plume may be used to adequately specify design environments for systems which are influenced by the plume. For high altitude plumes, an adequate definition of the plume requires the inclusion of chemistry and nozzle boundary layer effects. The TRAN72 (Ref. 7) program and BLIMPJ (Ref. 8) codes are included in the RAMP2 code along with

I0

the RAMP2F flowfield code to treat chemistry and boundary layer effects.

In order to use the original RAMP2 **code** (Ref. 9) to solve <sup>a</sup> high altitude plume, the following steps are required. First, the TRAN72 program input data is prepared and executed to generate a data tape describing the thermodynamic characteristics of the post-combustion gases. Next the RAMP2F flowfield data are prepared and the nozzle flowfield is solved using the TRAN72 program thermodynamic data tape as input. Then in order to adequately describe the nozzle boundary layer, the BLIMPJ code is executed using an input data file and flowfield tape generated by the RAMP2F nozzle solution. Finally, the exhaust plume is generated by using the nozzle solution and boundary layer solution to generate an exit plane start line that is used to initiate the plume solution. Thus, the generation of a high altitude plume could require up to four different executions of programs (TRAN72, RAMP2F, BLIMPJ, and RAMP2F) for the specification of the most detailed and accurate results. Physical input data are required only for the TRAN72 and first RAMP2F execution. All data required for the BLIMPJ code and second RAMP2F execution are generated internally to the program **and/or** communicated via temporary files.

Recently RAMP2 has been modified (Ref. 6) which will better handle nozzles which operate at a low chamber pressure and/or high area ratio. Motors of these types may have boundary layers which contain a significant percentage of the mass flow of the motor. Large boundary layers can interact with the inviscid portion of the flow and alter the flowfield from what would be calculated, assuming a pure inviscid calculation. The original version of RAMP2 which was mentioned above (Ref. 9) could not account for the interaction of the boundary layer and the

SECA-TR-92-02

inviscid flowfield. RAMP2made a single pass through the nozzle and performed a single boundary layer solution using the BLIMPJ code. These solutions were then merged at the exit plane and plume solution was performed.

The latest version of RAMP2 (Ref. 6) was used to calculate the MRE 15 plume. This version allows a first order approximation of the interaction of the boundary layer and inviscid flowfield. The basic method involves making two passes through RAMP2 to calculate the nozzle flowfield and two passes through the BLIMPJ code to calculate the boundary layer. The first pass through the RAMP2 code calculates the nozzle flowfield using the original nozzle contour. After the first nozzle solution, the BLIMPJ code is executed using the conditions which exist at the nozzle wall (from the first nozzle solution) as the inviscid streamline boundary layer edge conditions. The results of this calculation including the boundary layer displacement thickness as a function of nozzle station are stored on FORTRAN Unit 2. RAMP2 is then executed again and the nozzle contour is modified using the displacement thickness information contained on Unit 2. After the modified contour flowfield solution is completed, BLIMPJ is again executed to calculate the nozzle boundary layer using edge conditions taken at the wall of the modified nozzle flowfield solution. While in the BLIMPJ solution, a check is made once the boundary layer calculations have been completed. If the pressure at the lip of the nozzle varies by more than 10% from the pressure at the inside edge of the boundary layer in the inviscid solution (modified contour) then another pass is made through BLIMPJ with the edge conditions interpolated from the nozzle solution based on the location of the boundary layer edge in the flowfield. These two passes are made within the last BLIMPJ execution and require no intervention by the user. This second pass is made to ensure that the

boundary layer and inviscid flowfield properties match at the edge of the boundary layer. The RAMP2, TRAN72 and BLIMPJ versions which were used for this analysis are contained in File 2, 3 and 4 of the **accompanying** magnetic tape.

Recently, a model has been developed which fits the RAMP2 flowfield results using a source flow approximation. This model called SFPGEN (Ref. I0) was developed to support a Space Station Contamination Model developed by SEA, Inc. for NASA (Ref. ii).

The source flow plume model generator is a code which determines the flow properties from a RAMP2 flowfield and generates a formatted file that can be used by the PLIMP code to rapidly determine plume impingement pressures and heating rates out to large distances from the exit plane. This model was used to calculate the MREI5 source flow plume. A more detailed description of the source flow model can be found in Appendix A.

The source flow code and input files for the MRE15 source flow plume are on file 5 of the magnetic tape. The complete description of the MREI5 analysis and results can be found in Appendix A (Ref. 12). File 6 of the magnetic tape contains all MREI5 input/output files for the MREI5 RAMP2 analysis as well at the source flow plume file (MREI5UNI6.DAT)

2.3.2 OMV GN2 Plume Analysis

The OMV GN2 RAMP2 flowfield analysis and source flow plume analysis were performed using the same tools that were described in Section 2.3.1. The only difference in the analysis was that only a single pass was made for the boundary layer analysis and ideal gas was assumed. The OMV GN2 nozzle has an area ratio of

 $W$ <sup>1</sup> which does  $R$  represented multiple parameters  $R$  and  $R$ a boundary layer calculation are minimal. Ideas since the since is since the specific heat ratio of nitrogen at low temperatures is<br>constant at 1.4. The OMV GN2 RAMP2 input/output files and the  $\frac{1}{2}$  ince the specific heat of the own GN2 RAMP2 input/output  $\frac{1}{2}$  at the  $\text{m}$  constant at  $\text{m}$   $\text{m}$  surce flow model ( $\overline{O(100)}$ magnetic efficients.

 $\begin{array}{c}\n \text{decar-}\n \end{array}$  description of the OMVGN2analysis and results and results are  $\begin{array}{c}\n \text{A} \\
\text{B}\n \end{array}$ can be found in Appendix B (Ref.  $13$ ).

÷

Ξ,

 $\frac{1}{2}$ 

2.3.3 OMV Plume Impingement modelling<br>This section describes the plume impingement program which was modified for use in the OMV attitude control thruster plume impingement analysis. Also included in this section is a description of the OMV attitude control thruster layout and the cription of  $\epsilon$  and  $\epsilon$  or the PLIMP code for these set Input data generated for the PLIMP code for the PLIMP code for the PLIMP code for the PLIMP code for the PLIMP code for the PLIMP code for the PLIMP code for the PLIMP code for the PLIMP code for the PLIMP code for the PLI

2.3.3.1 Plume Impingement Modeling for the OMV<br>The Plume Impingement Program (PLIMP, Ref. 5) is utilized to calculate the majority of plume induced force, moment, heating rate and contamination environments for the OMV vehicle during this study. The development of this code has been supported by<br>NASA beginning in the early 70's (Ref. 14) and more recently this study.<br>the early 70's (Ref. 14) and  $m = 1$ NASA beginning in the early 11 include the capability contamination (Ref. 5). Under other programs SECA personnel have increased the capability of the code to handle flowfields from increased the computational models (source  $\sum_{i=1}^{\infty}$  contains  $\sum_{i=1}^{\infty}$  pamps flow flow  $\sum_{i=1}^{\infty}$  $a_{\mathcal{D}}$  free molecular RAMP2 for  $\mathcal{D}$ 

14

The PLIMP code utilizes the free body concept to calculate

the resultant  $_{\text{const}}$ flowfield. The  $\epsilon$  is concept as object immersed in the be precomputed and the user concept assumes that the flowfield  $\sigma$ on local conditions at the use of appropriate theory (based moments, heating rates and contamination fluxes are computed.

The body local impingement force and moment data are obtained by numerical integration force and moment data are distributions over the flowface of the local impact pressure. distributions over the body surfaces. Plume flowfield data, to<br>provide environmental data for the impact pressure and local heating calculations, and the impact pressure and local by the Variable of The Characteristics an output file genera by the Variable O/F Method-of-Characteristics Computer Program (MOC), (Ref. 15) or the RAMP2 code (Ref. 9).

The vehicle composite shape and the particular motor are ocated with respect to the reference conditional motor are  $i)$ . The composite shape is the shape coordinate system  $r_i \sigma$ eometrically simple substantial coordinates (each in its option of the series of  $s$ stem). These substance are functional into  $s$  and  $s$  smaller divided in  $s$ system). These subshapes are further divided into smaller<br>incremental areas as determined from the input information. Local flow conditions on a given body surface are obtained by locating the centroid of each elemental area in the free plume  $\sigma$  a search of the plume  $\sigma$  stollent drea in the free plume. ow properties the second control data stored on a file  $m_{\text{max}}$  $ch$  of the elemental area.

The body local flow regimes are determined by the value of the local Knudsen number (Kn). Continuum flow is assumed to ext for  $K_n$  is a contributional flow is assumed to  $\frac{1}{10}$  0.3 and K<sub>n</sub> in define the non-continuum exists for Kn between  $\alpha$ and 10.0 and Kn> 10 defines the non-continuum (free molecule)<br>flow regime. The characteristic lengths used in the Knudsen number calculations are a representative body dimension (i.e., plate dimensions, contactive body dimension (i.e.

SECA-TR-92-02

elemental area local flow regime is determined by comparing the mean free molecular path of the local plume to the projected body dimension. In the continuum flow regime, the local impact pressures are computed using modified Newtonian theory which includes a correction factor to account for the higher pressures noted experimentally for small **incidence** angles (Ref. 16). In the free molecular flow regime, the body local flow properties are assumed to depend only on collisions of the gas molecules with the body surface. Environmental equilibrium is assumed so that a Maxwellian-type flow exists and the body local flow properties are calculated from kinetic theory and Maxwell's law of distribution of molecular velocities. The local force is then computed from the sum of the forces produced by the incident and reflected molecules. In the transitional flow regime the local impact pressure is calculated empirically as a function of the local Mach number and Knudsen number to yield a smooth transition from the continuum to the free molecular flow regime.

This program contains several methods for calculating convective heat transfer rates to bodies immersed in rocket exhaust plumes. Each method is applicable to a particular situation, determined either by geometry or by the assumption made in obtaining the local flow properties. No single method currently will suffice for all shapes and flow conditions. In fact, a different method must be frequently used for the various subshapes of an impinged body. The method to be used on a given subshape must be specified in the input data.

Several options are also available to the user for obtaining the local flow properties for use in the heat transfer analysis. In all of the methods, the local pressure depends on the angle that the local surface makes with the free stream flow. Fortunately, this method is applicable to a majority of

SECA-TR-92-02

hypersonic flow problems. In the leading edge and corner regions, corrections have to be made to the pressure and heating values as calculated by the program. Free molecular heating rates are also calculated at each elemental area from an energy balance type equation and the decision of which flow regime to consider is simplified by a printout of the applicable flow regime based on the local Kn.

The program can currently analyze the impingement flow properties on six (6) basic subshapes. These are: I) a surface described by a conical equation, i.e., cylinder, cone, etc.; 2) rectangular flat plate; 3) circular plate; 4) right triangle; 5) airfoil; and 6) a body of revolution in which the surface curvature as a function of the longitudinal axis is described by a polynomial equation. (A maximum of fourth-order curve can be used.)

The original version of the code will only handle up to 10 subshapes for a given engine impinging on a body. The OMV vehicle model requires using many more subshapes. While multiple computer runs could be made for each engine, to calculate the entire environment from a bookkeeping standpoint, it is much more convenient to perform the calculations in one computer run. The version of the PLIMP code which is being delivered with this report has been modified to treat 50 subshapes.

For free molecular impingement the subshape modeling as far as how to break it down into elemental areas is not important since only the location and impingement angle relative to the engine (along with plume mass flux, temperature and surface temperature) are important. The present version of the PLIMP code utilizes a model which treats the impingement of molecules in the free molecular regime utilizing a diffuse or cosine

scattering assumption. A very good description of the model can be found in Ref. 17. The following sketch depicts this type of scattering.

-- **SECA-TR-92-02**

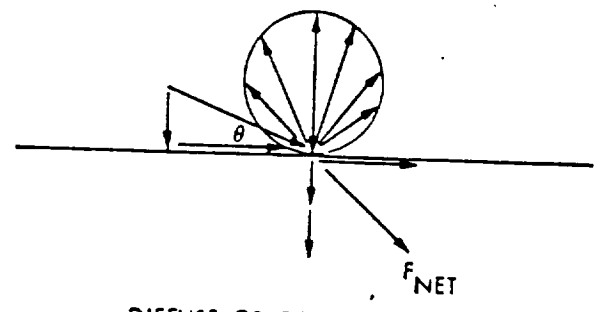

**DIFFUSE** OR **COSINE SCATTERING**

In the case of diffuse scattering, the incident gas molecules are absorbed by the surface and are subsequently reemitted at angles which are independent of the angle of incidence. This diffuse or cosine scattering is most typical of relatively low-energy gases incident upon amorphous surfaces. These surfaces may be clean in the space  $\mathbf{r}$  sense, see space  $\mathbf{r}$ but have adsorbed gases or surface or surface or surface or surface or surface or  $\frac{1}{2}$ but have adsorbed gases or surface oxidation present. In this<br>case, the normal and tangential components of the incident molecular momentum are transferred to the surface, and some additional amount, dependent upon the surface temperature, is imparted normal to the surface by the reemitted molecules.

Maxwell first proposed that some fraction f of the incident molecules is absorbed by the surface and is subsequently reemitted diffusely, with a distribution of velocities corresponding to that in a still gas at the temperature of the surface. The remaining fraction, 1 - f, is perfectly reflected. All of the incident normal momentum and a fraction f of the incident tangential momentum are assumed to be transferred to the surface. Additional momentum is imparted normal to the surface by the diffuse reemission of the f fraction and the specular

reflection of the 1 - f molecules. Knudsen, in an attempt to characterize the energy exchange between gas and surface, introduced a coefficient of accommodation to describe the degree to which the incident molecules were "accommodated" to the temperature of the surface. Expressed in terms of energy flux per unit of surface area, this energy accommodation coefficient  $\alpha_{e}$  may be defined as

$$
\alpha_{e} = \frac{E_{i} - E_{r}}{E_{i} - E_{s}}
$$

where the subscript i refers to the incident energy flux, r<br>denotes the energy flux carried away from the surface by the reflected molecules, and s refers to that flux which would be carried away from the surface if the reemitted gas molecules were carried away from the surface if the reemitted gas molecules were surface if the reemitted gas molecules were  $\alpha$  $\frac{1}{10}$  Maxwellian equipon at the temperature of the surface.

E i - E sta

Expressing Maxwell's scattering characterization in similar fashion leads to an expression for what has commonly become known as  $\epsilon$ as the tangential momentum accommodation coefficient  $\alpha_t$ (corresponding to f)

$$
\alpha_{\rm t} = \frac{\tau_{\rm i} - \tau_{\rm r}}{\tau_{\rm i} - \tau_{\rm s}}
$$

where  $r_i$  denotes that component of the incident momentum which is tangent to the surface, and  $r_r$  is the tangential component of momentum imparted to the surface by the reemitted molecules;  $r_s$ denotes the tangential momentum which is imparted to the surface denotes the tangential momentum which is implicible to the surface to the surface to the surface to the surface by the reemission of molecules in Maxwellian equilibrium at the maxwellian equilibrium at the theoretical equipm temperature of the surface, and is zero by symmetry.

Believing that the momentum exchange process is yet more complex, Bell and Schaaf (Ref. 18) introduced what may be termed a normal momentum accommodation coefficient,  $\alpha_n$ , defined by analogy to the first equation above as

$$
\alpha_n = \frac{P_i - P_r}{P_i - P_s}
$$

where P refers to the component of momentum imparted normal to the surface, and the subscripts are as defined above.

At the present time the PLIMP code assumes all accommodation coefficients are unity. The models for force and heating rate presently in the PLIMP code are identical to those presented in Ref. 17, however there presently is no tangential force calculation in PLIMP. Depending on orientation and size of a surface, the tangential component can significantly effect the forces and torques that the OMV could experience due to free molecular impingement. The PLIMP code was modified to include the tangential component of force. Making the same assumption that the incoming particles have a Maxwellian distribution of molecular velocities about the macroscopic gas velocity, the incident tangential momentum component may be written:

 $\tau_i = \gamma \rho U^2$  X  $\cos{\{\theta\}} / (S\pi^{-5})$ 

Here  $\rho$  and U are the incident gas density and velocity,  $\theta$  is the impingement angle.

**7** is the ratio of specific heats, and S is the molecular speed ratio, defined as the ratio of the macroscopic gas velocity to the most probable molecular velocity:

 $S = U/(2RT)^{0.5}$ 

Other quantities are defined as:

$$
\eta = S \sin{\lbrace \theta \rbrace}
$$
  

$$
X = \exp{\lbrace -\eta^2 \rbrace} + \pi^{0.5} \eta \left[ 1 + \text{erf} \left\{ \eta \right\} \right]
$$

Since all of the incident molecules are reemitted diffusely from the surface with a Maxwellian distribution of velocities corresponding to the temperature of the surface, the outgoing tangential component of momentum removed from the surface is zero. Thus only the incident tangential component was incorporated into PLIMP. This modification is included in the version of PLIMP which is contained on file 8 of the accompanying magnetic tape.

# 2.3.3.2 OMV Hydrazine/GN2 Thruster Location and PLIMP Input Files

This section describes the OMV attitude control thruster geometry and inputs to the PLIMP code. The plume impingement calculations were not performed since the second contract increment was not funded.

Figure 12 shows the OMV body fixed frame coordinate system which was used as the reference coordinate system for setting up the PLIMP code. Figure 13 shows a schematic of where the hydrazine thrusters are located on the OMV. The GN2 thrusters are not shown but are located adjacent to each hydrazine thruster except for hydrazine thruster A7, B7, C7, D7 for which there is no corresponding GN2 thruster. Figure 14 shows a typical layout

\_ **SECA-TR-92-02**

of the OMV Orbital Replacement Unit (ORU) and the location of the thrusters. Table 1 shows the location and direction cosines of the hydrazine thrusters in the PLIMP coordinate system while Table 2 shows the same information for the GN2 thrusters.

The input files for all 28 hydrazine thrusters were generated for the PLIMP code. These data files are on file 9 of the accompanying magnetic tape. None of the GN2 input files were generated due to the previously mentioned funding limitations.

# 2.4 Summary of Data Contained on Magnetic Tape for OMV Plume and Plume Impingement Analyses

The programs used to perform this study as well as the input and output files for generating the results discussed in this report are contained on the accompanying magnetic tape. The tape was generated at 6250 BPI using a VAX/VMS format. Table 3 summarizes the contents of the magnetic tape.

3.0 Summary and Conclusions

This report presents the results of a study to characterize the OMV engine exhaust plume flowfields and predict the resultant plume induced pressure and heat loads to the vehicle structure. Continuum methodology was used to calculate the MREI5 and GN2 thruster plumes. Additionally DSMC axisymmetric calculations of the MREI5 exhaust plume were performed and resultant estimates of the expected base heating to the Propulsion Model from a single engine were presented. Modifications to the Plume Impingement Program were described as well as the input data to PLIMP for the OMV attitude control thrusters. A tape accompanies this report which contains the computer codes and input/output files which were used and generated during this study. All subtasks were not

completed due to program termination and the lack of the second funding increment.

The codes and methodology delivered and described in this<br>report are directly applicable to calculating plume induced report are directly applicable to calculation cargo Transfer environments for the National Launch System Cargo Transfer Vehicle.

#### References

- i• McGregor, R.D., "TRW's Manual for the TRW 'GAPS' Computer Program for the Analysis of Europe Indicated Tor the TRW 'GAPS' Computer Program for the Analysis of Exhaust-Plume Flowfields Using Direct Simulation Monte Carlo Method," Contract No. 955487, TRW, Redondo Beach, CA, May 1980.
- .  $\overline{O}$  Do.  $\overline{V}$ ,  $\overline{C}$ , and  $\overline{D}$ ,  $\overline{A}$ ,  $\overline{M}$ ,  $\overline{D}$ ,  $\overline{D}$ ,  $\overline{D}$ ,  $\overline{D}$ ,  $\overline{D}$ ,  $\overline{D}$ ,  $\overline{D}$ ,  $\overline{D}$ ,  $\overline{D}$ ,  $\overline{D}$ ,  $\overline{D}$ ,  $\overline{D}$ ,  $\overline{D}$ ,  $\overline{D}$ ,  $\overline{D}$ ,  $\overline$ mall Bipropellant Plumes", Africa Monte Carlo Simul Small Bipropellant Plumes", AFRPL TR-86-100, Aerospace<br>Corp., Los Angeles, CA, January 1987.
- $3.$  $N = \frac{N}{2}$ pacecraft Plume Contamination Of the MONte Carlo Method to Spacecraft Plume Contamination Environment," paper presented at the 13th JANNAF Plume Technology Conference, Johnson<br>Space Center, Houston, Texas, 1982.
- $\text{Bird. G A}}$   $\blacksquare$   $\blacksquare$  eacting Flows, " Repeath of multi-bimensional and Chemically Ompargue, Commissariated Gas Dynamics, Vol. 1, edited by Compargue, Commissariat A Lenergie Atomique, Paris, 1979,
- Smith, S.D., "Development of a Nozzle/Plume and Plume 5.  $\sum_{i=1}^{n}$  independent  $\sum_{i=1}^{n}$  code  $\sum_{i=1}^{n}$  continuous  $\sum_{i=1}^{n}$  code  $\sum_{i=1}^{n}$  $N$
- 6.  $S<sub>0</sub>$ , S.D., et. al., "Summary Final Report - Space Stationary Final Report - Space Stationary Final Report - Space Stationary Final Report - Space Stationary Final Report - Space Stationary Final Report - Space Stat Plume Impingement and Contamination Control Study," LMSC-Plume Impingement and Contamination Control Study," LMSC-HEC-TR-F225887, Lockheed Missiles & Space Co., Huntsville, AL, 30 December 1988.
- 7.  $S$  and  $R$ ,  $\overline{R}$  and  $\overline{R}$   $\overline{R}$  music  $\overline{R}$  and  $\overline{R}$   $\overline{R}$  is equal in  $\overline{R}$  and  $\overline{R}$   $\overline{R}$  is equal in  $\overline{R}$  and  $\overline{R}$   $\overline{R}$  is equal in  $\overline{R}$  and  $\overline{R}$   $\overline{R}$  is equal in for Calculation of Thermodynamics and Transport Properties for Calculation of Thermodynamics and Transport Properties<br>of Complex Chemical Systems," NASA TN D-7056, January, 1976.
- 8.  $\mathsf{R}^{\mathsf{R}}$  R.M.,  $\mathsf{R}^{\mathsf{R}}$  Boundary Layer Integral Matrix Procedure IMPJ User's Manual, Aufort Incegral Matrix Procedure
- $9.$  $\sum_{i=1}^{n}$  S.D.,  $\sum_{i=1}^{n}$  High Altitude Supersonic Flow of Chemical Supersonic Flow of Chemical Supersonic Flow of Chemical Supersonic Flow of Chemical Supersonic Flow of Chemical Supersonic Flow of Chemical Superso  $R_{\text{R}}$   $\alpha$   $\alpha$   $\beta$   $\gamma$   $\gamma$   $\gamma$   $\alpha$   $\beta$   $\gamma$   $\alpha$   $\beta$   $\beta$   $\gamma$  and  $\alpha$   $\beta$   $\gamma$  and  $\gamma$   $\alpha$   $\beta$   $\gamma$   $\alpha$   $\beta$   $\gamma$   $\alpha$   $\gamma$   $\alpha$   $\gamma$   $\alpha$   $\gamma$   $\alpha$   $\gamma$   $\alpha$   $\gamma$   $\alpha$   $\gamma$   $\alpha$   $\gamma$   $\alpha$   $\gamma$   $\alpha$   $\gamma$ Reacting Gas-Particle Mixtures - Volume III - RAMP2 -<br>Computer Code User's and Applications Manual," Lockheed ssiles & Space Co., Huntsville, Al, Manual, Hockheed  $I$  October 1984.
- i0.  $\mathbf{S}$  of  $\mathbf{D}$ ,  $\mathbf{D}$  and  $\mathbf{D}$  in Support of Space Stationary Support of Space Stationary Section contamination Model Development Dupport of Space State Contamination Model Development," PT-R004, PlumeTech, Huntsville, AL, 31 May 1989.
- ii. Seabaugh, W.R., et. al., en. 276 B. Coionce and Engineer  $MOQE1 - OSE1$  s Manual,  $SO(276-1000)$ Associates, Englewood, CO, June 16, 1989.
- 12.  $S$ mith, S.D., "Definition of the  $S$ -man  $L$   $R$   $R$ <sup>n</sup>  $R$ <sub>1</sub>  $R$ <sup>1</sup>)  $R$ <sub>1</sub>  $R$ <sub>1</sub>,  $3$  $F10W11e1u$ , SECA-IR-90-03, SECR, SEC.,  $F10W11e1u$ , March 1990.
- 13.  $S<sub>m</sub>$   $\ldots$ ,  $D<sub>0</sub>$   $\ldots$   $\ldots$   $SECA-TR-90-13$ , SECA,  $T_{C}$ ,  $T_{C}$ ,  $T_{C}$ ,  $T_{C}$
- 14. Penny, M.M., and Wojciechowski, C.J., "User's Manual and<br>Description of a Computer Program for Calculating Heating Rates, Forces and Moments Acting on Bodies Immersed in Rocket Exhaust Plumes", LMSC-HREC D162867-II, Lockheed ROCKET Exhaust Plumes",  $\frac{1}{2}$ ,  $\frac{1}{2}$ ,  $\frac{1}{2}$ ,  $\frac{1}{2}$ ,  $\frac{1}{2}$ ,  $\frac{1}{2}$ ,  $\frac{1}{2}$  $M$ issiles  $\alpha$  space company, Huntsville, AL, March 1971.
- 15. Smith, S.D., and A.W. Ratliff, "User's Manual - Variable O/F<br>Ratio Method of Characteristics Program for Nozzle and Plume Ratio Method of Characteristics Program for Nozzles & Space  $\text{Andlysis}$ ,  $\text{Hilb}$   $\text{Hilb}$  Co., Huntsville, AL, June 1971.
- 16. Buck, M.L. and E.J. McLaughlin, "A Technique for Predicting for Hypersonic Wing Reentry Vehicles (U), " ASP-TDR-63-552, for hypersonic wing receive vehicles (Confidential)  $W1$ ght-Patterson  $W1$ , Ohio,  $W3$
- 17. Baerwald, R.K., "Rocket Exhaust Plume Impingement on the<br>Voyager Spacecraft", AIAA Paper 78-1090, AIAA/SAE 14th Voyager Spacecraft", Aline Western 78-1090, Apple 7978. Propulsion Conference, Las Vegas, Nevada, July 1978.
- 18. Bell, S., and Schaaf, S.A. " Aerodynamic Forces on a Cylinder for Free Molecular Flow of a Nonuniform Gas", ARS Journal, September - October 1953, pp. 314-317.

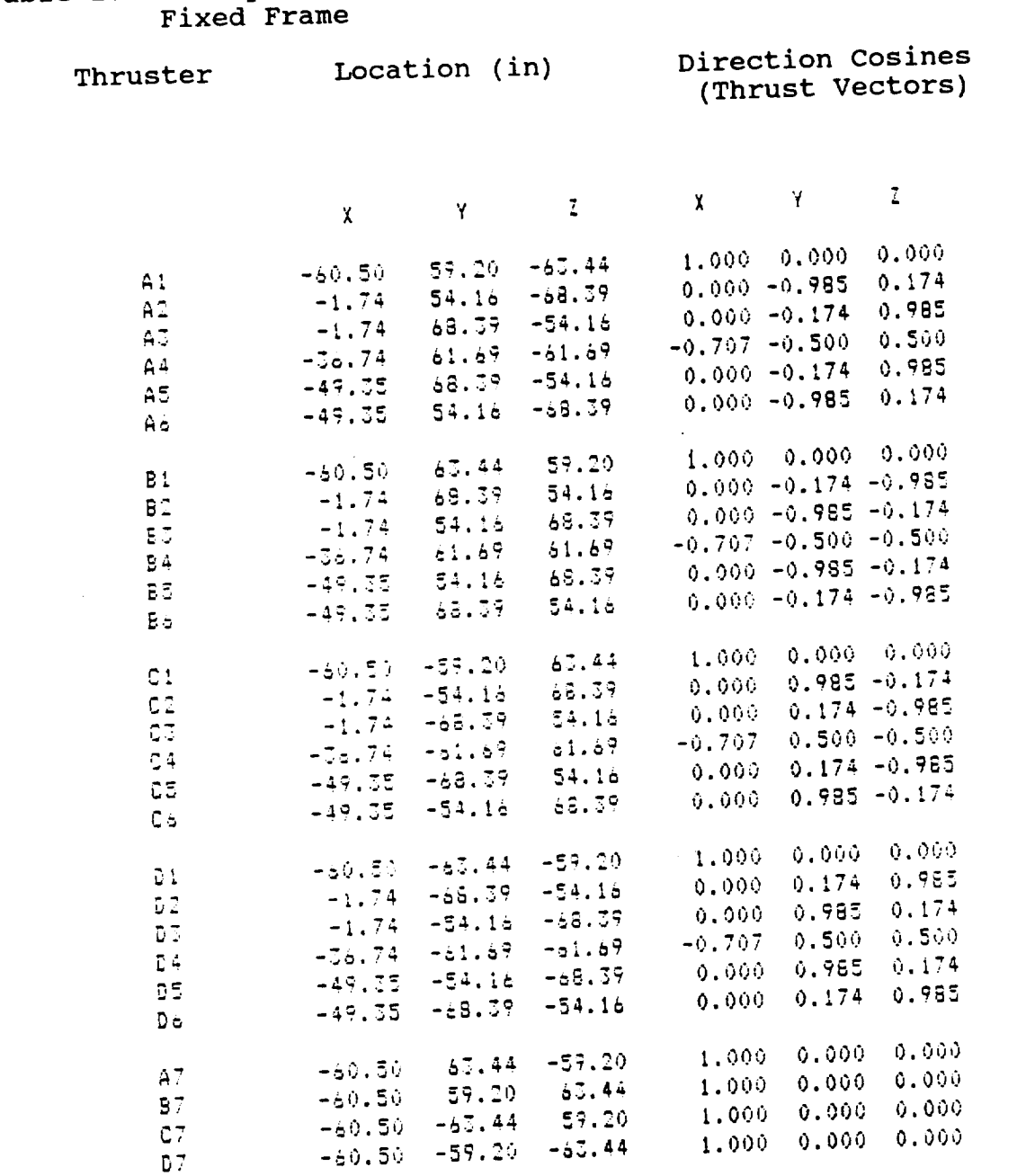

Table 1. OMV Hydrazine Thruster Locations and Directions in Body

 $\sim$ 

 $\overline{\phantom{0}}$ 

 $\overline{\phantom{0}}$ 

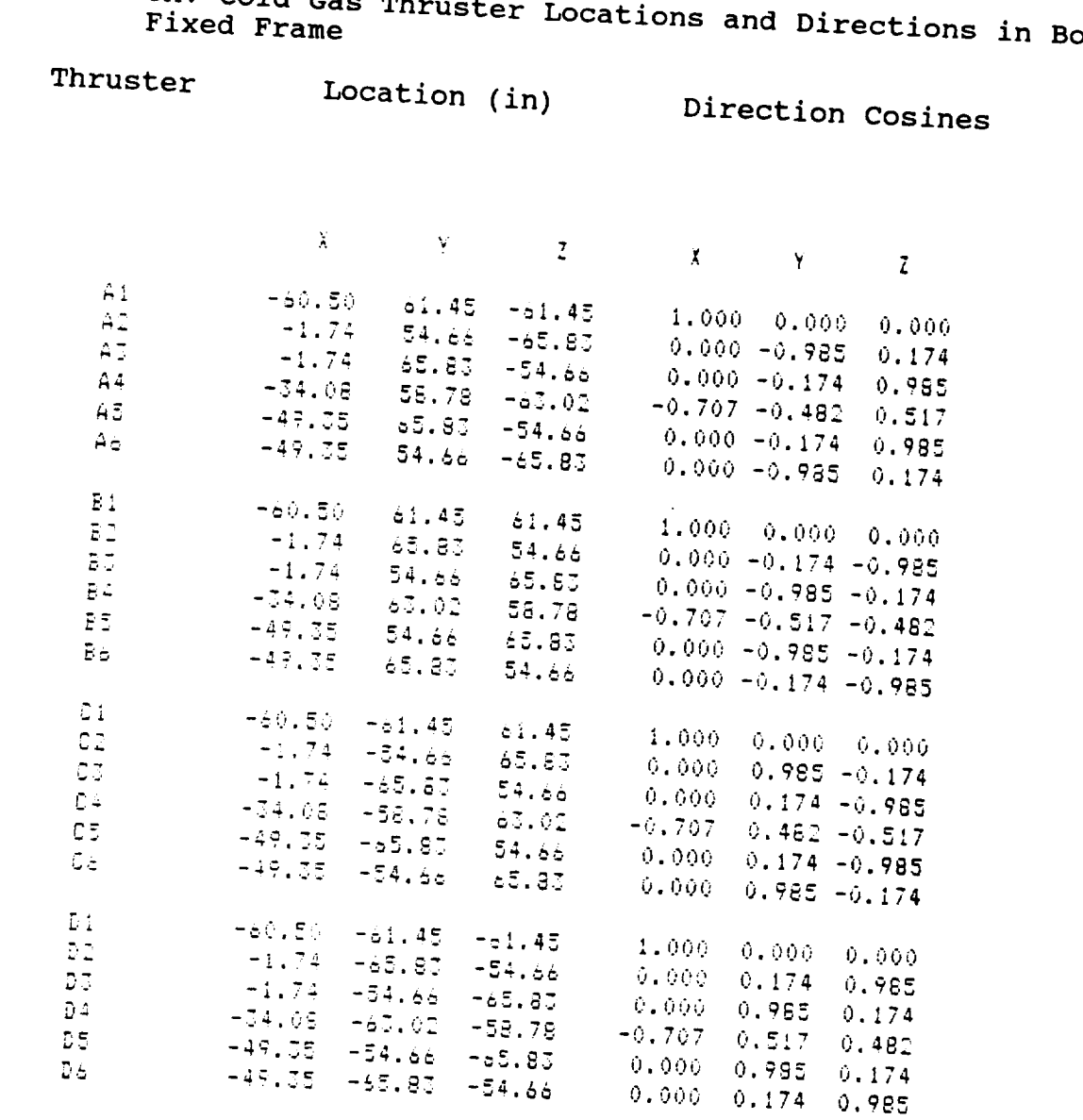

Table 2. OMV Cold Gas Thr  $-1$ dy

 $\overline{\phantom{0}}$ 

 $\overline{\phantom{a}}$ 

 $\overline{\phantom{0}}$ 

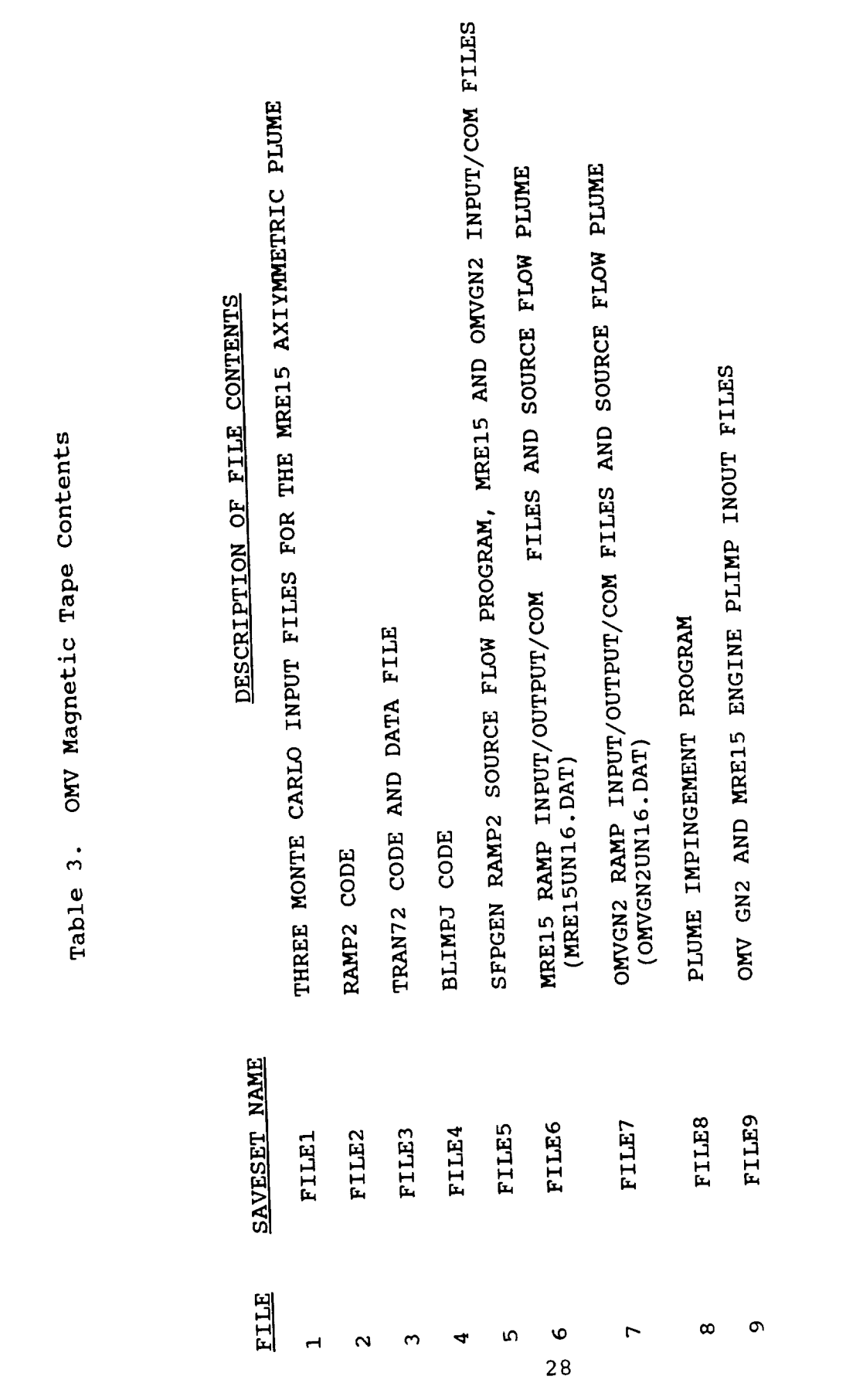

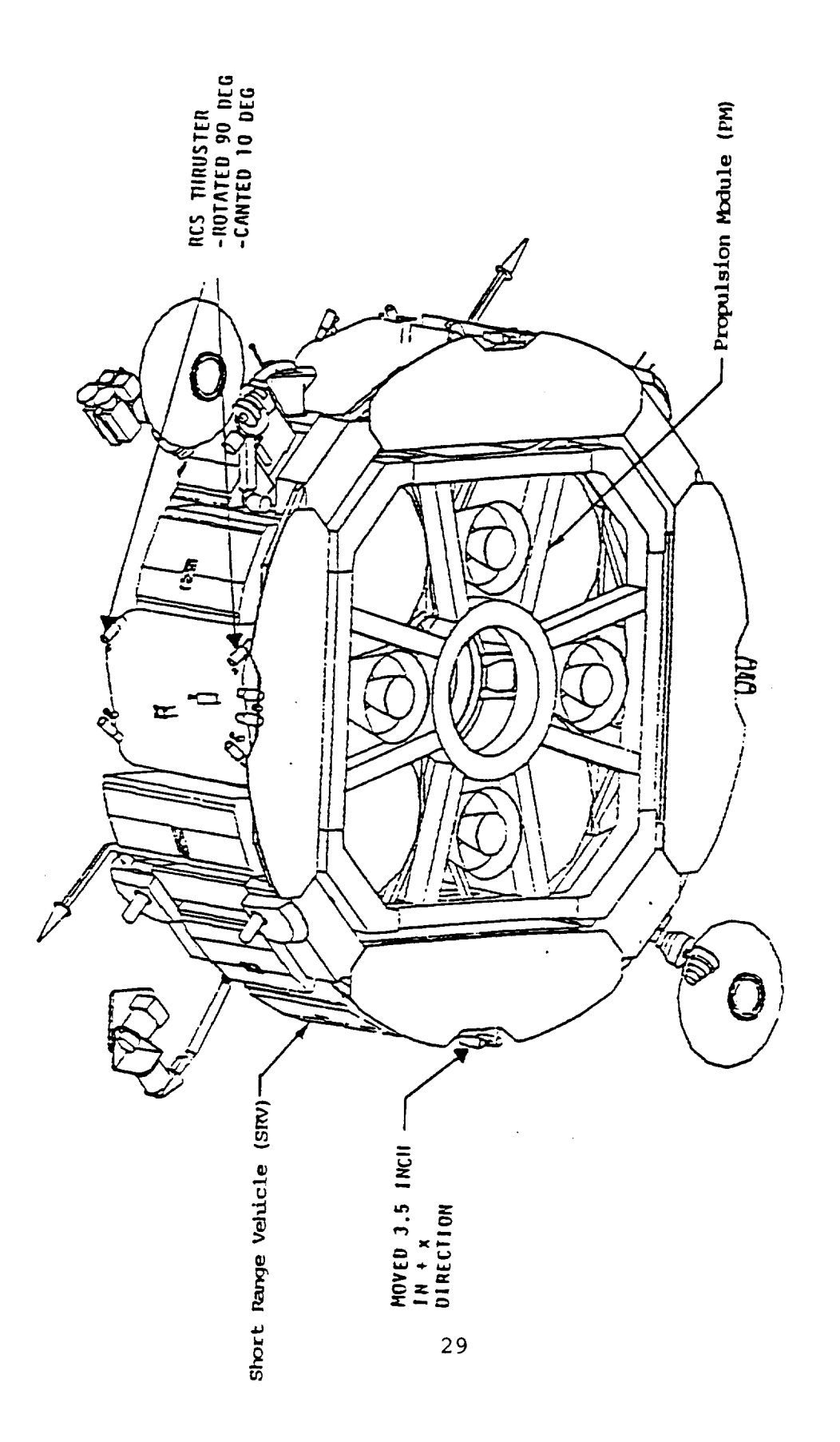

OMV Configuration Fig.  $1$ 

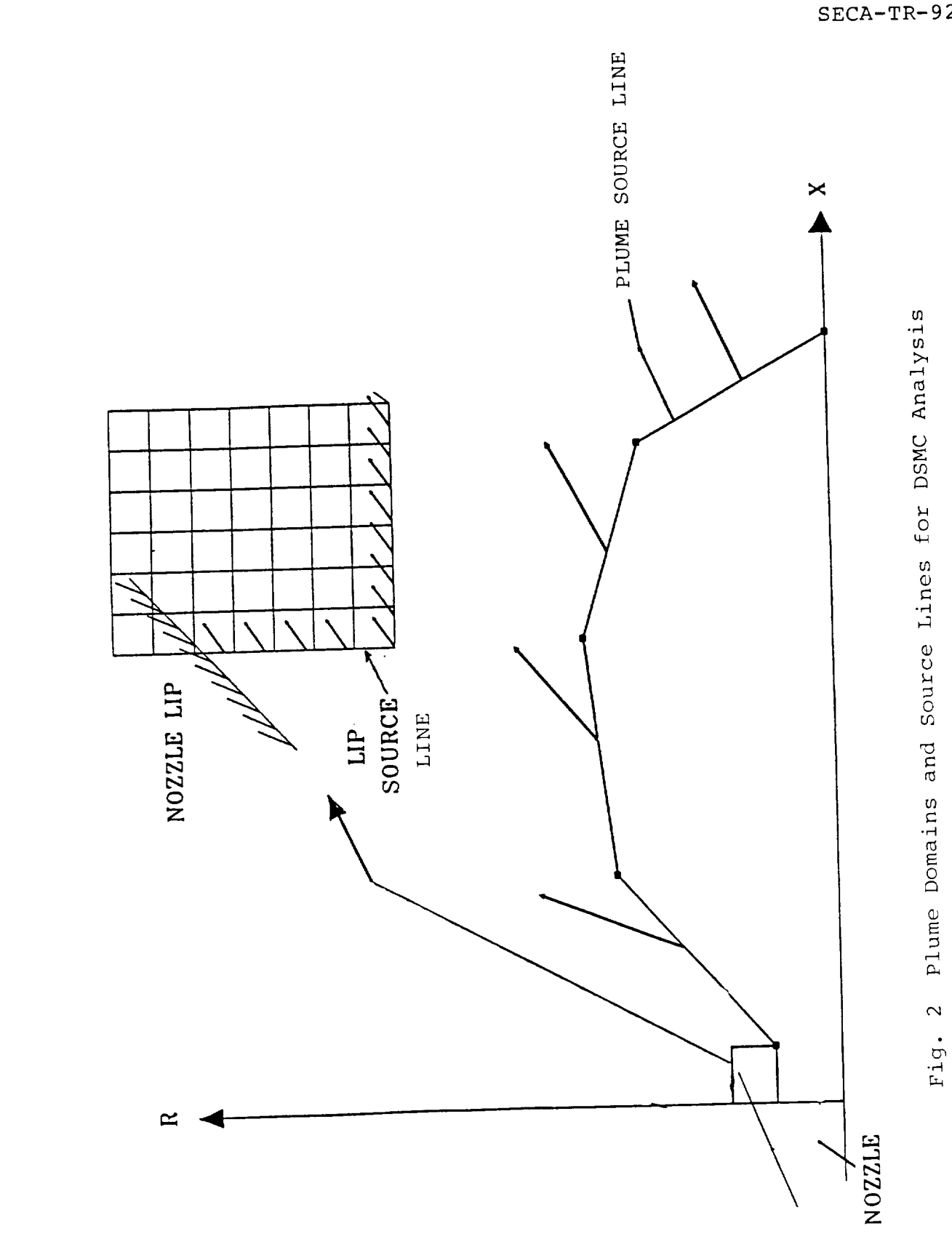

 $30$ 

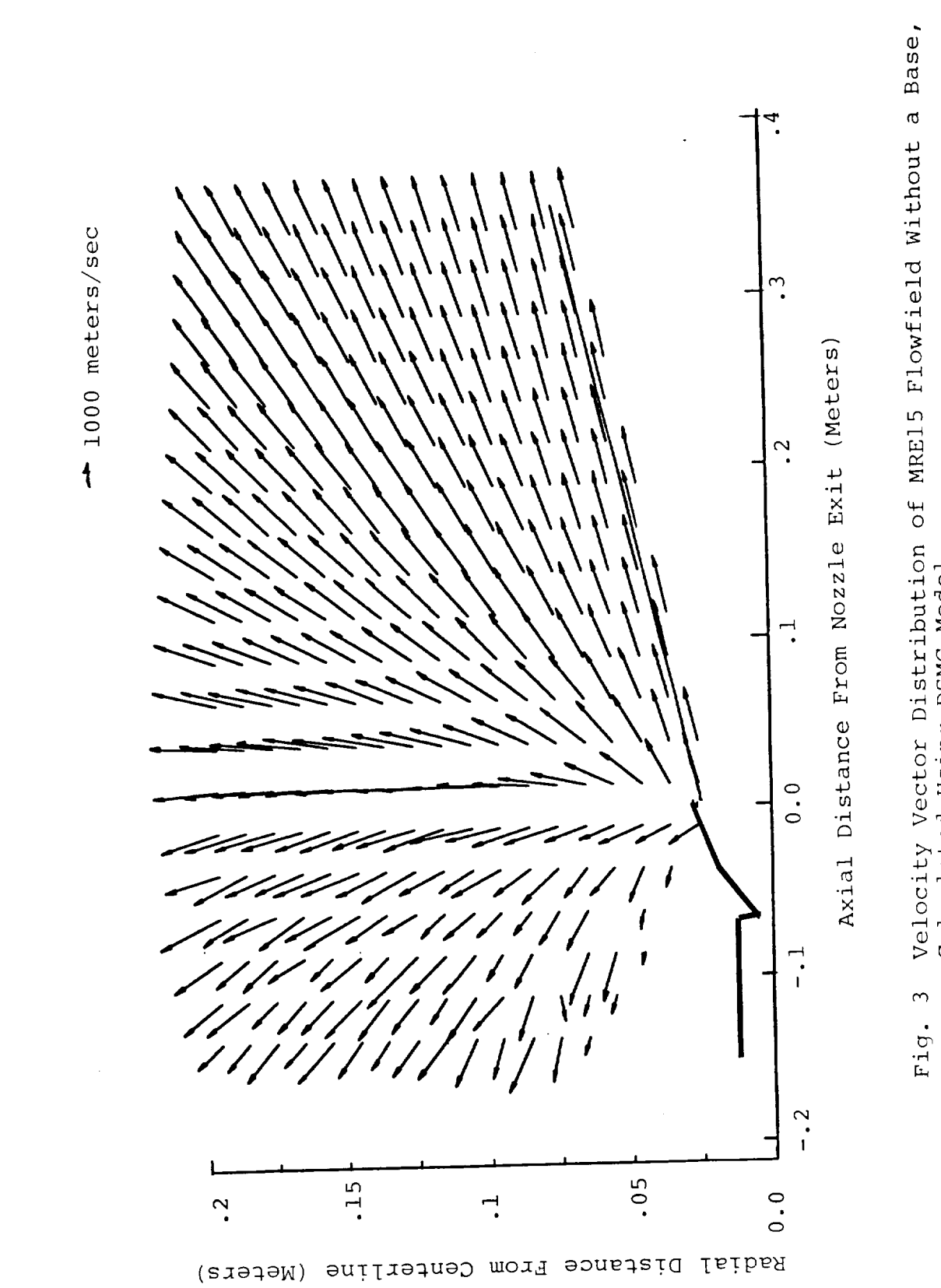

Calculated Using DSMC Model

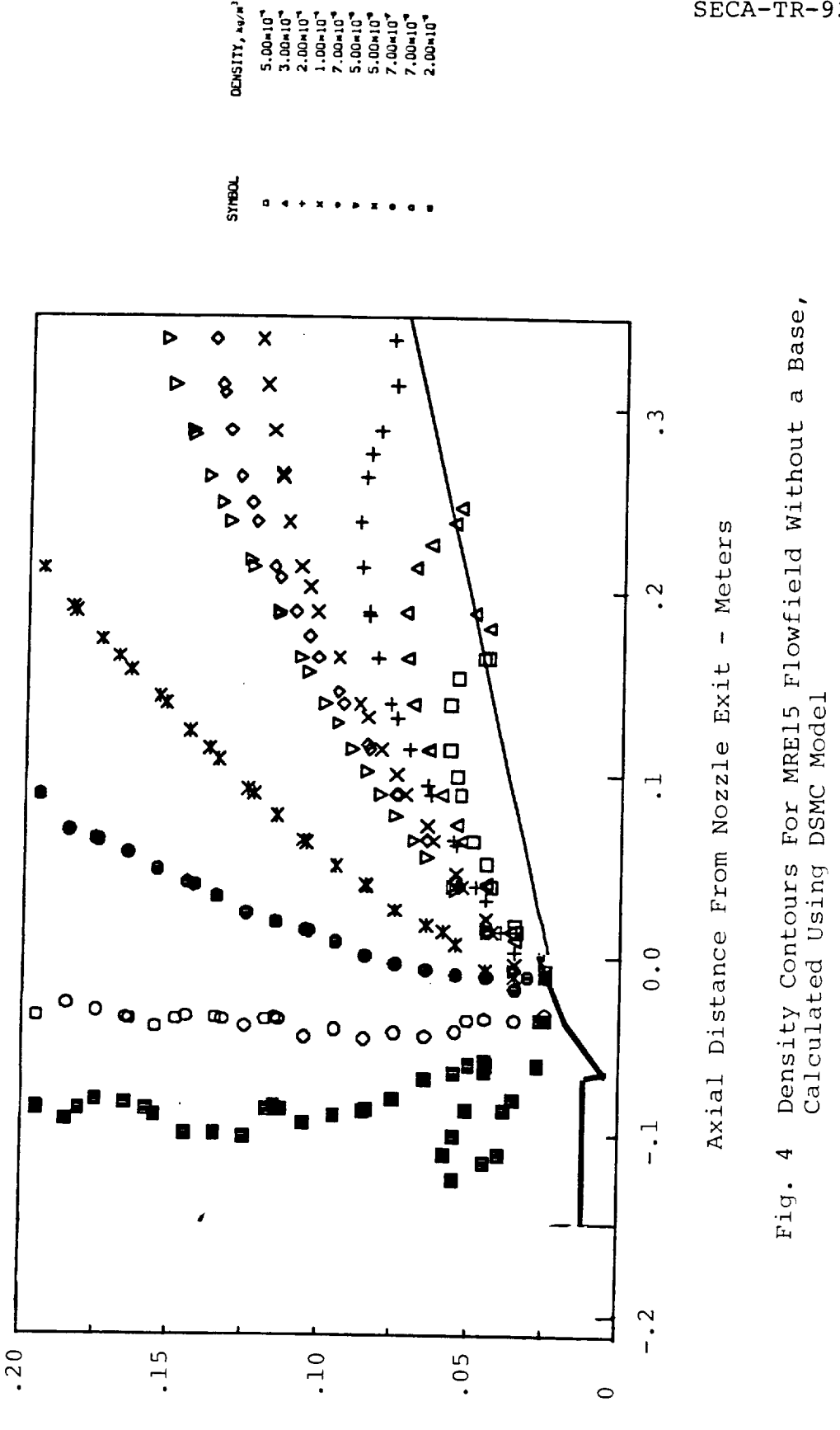

Radial Distance From Nozzle Centerline (Meters)
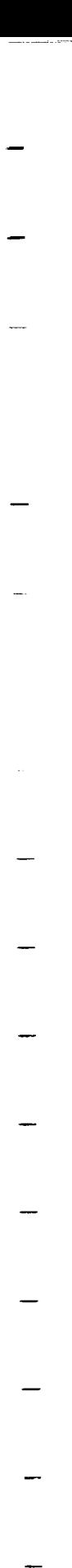

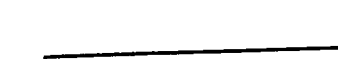

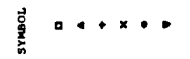

2.00+10<br>1.50+10<br>1.25+10<br>7.50+10<br>7.50+10<br>5.00+10

 $\mathbf{r}$ 

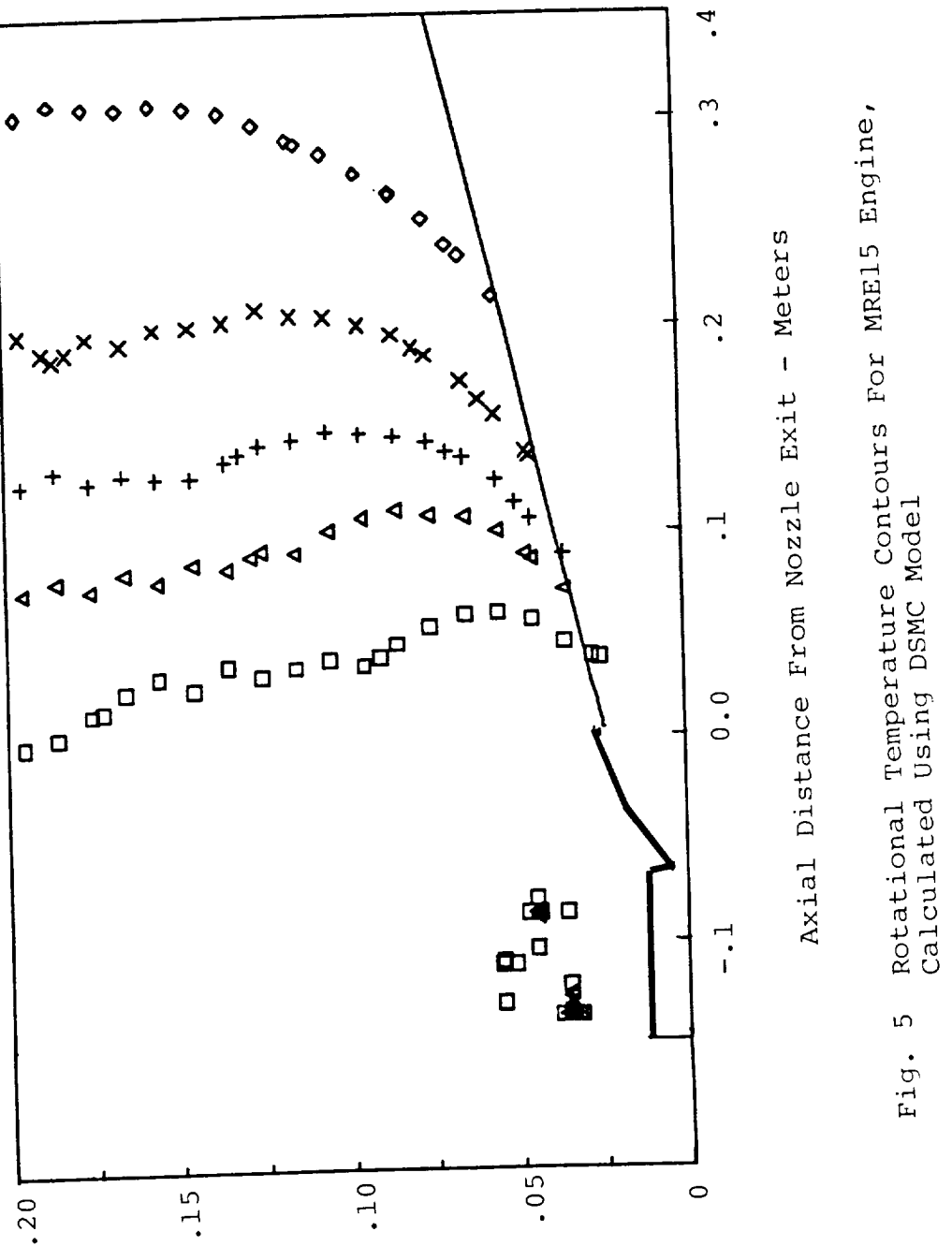

Radial Distance From Nozzle Centerline (Meters)

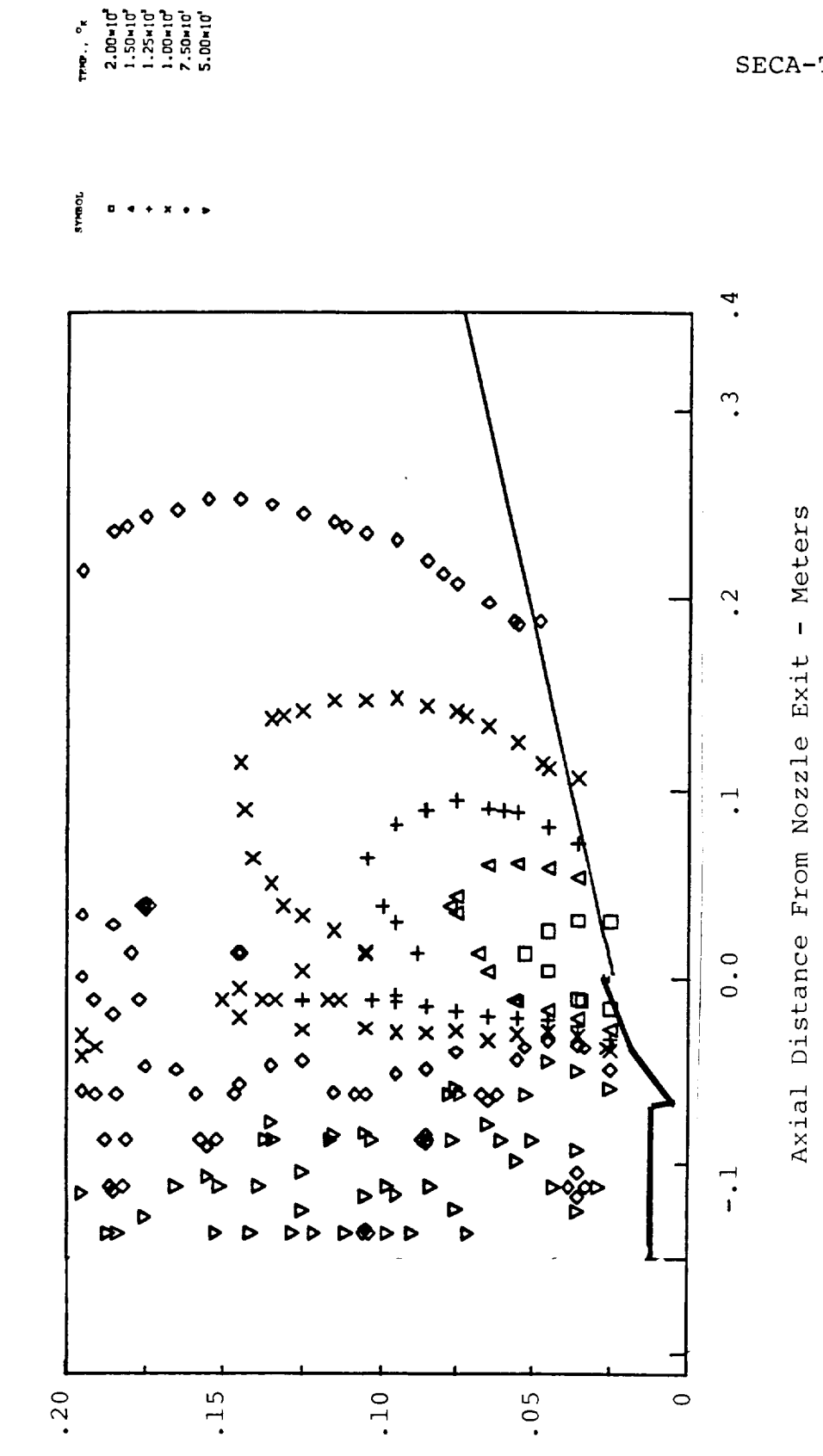

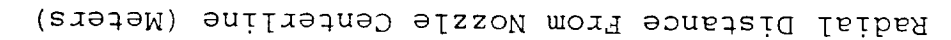

Translational Temperature Contours For MRE15 Engine,<br>Calculated Using DSMC Model  $\bullet$ Fig.

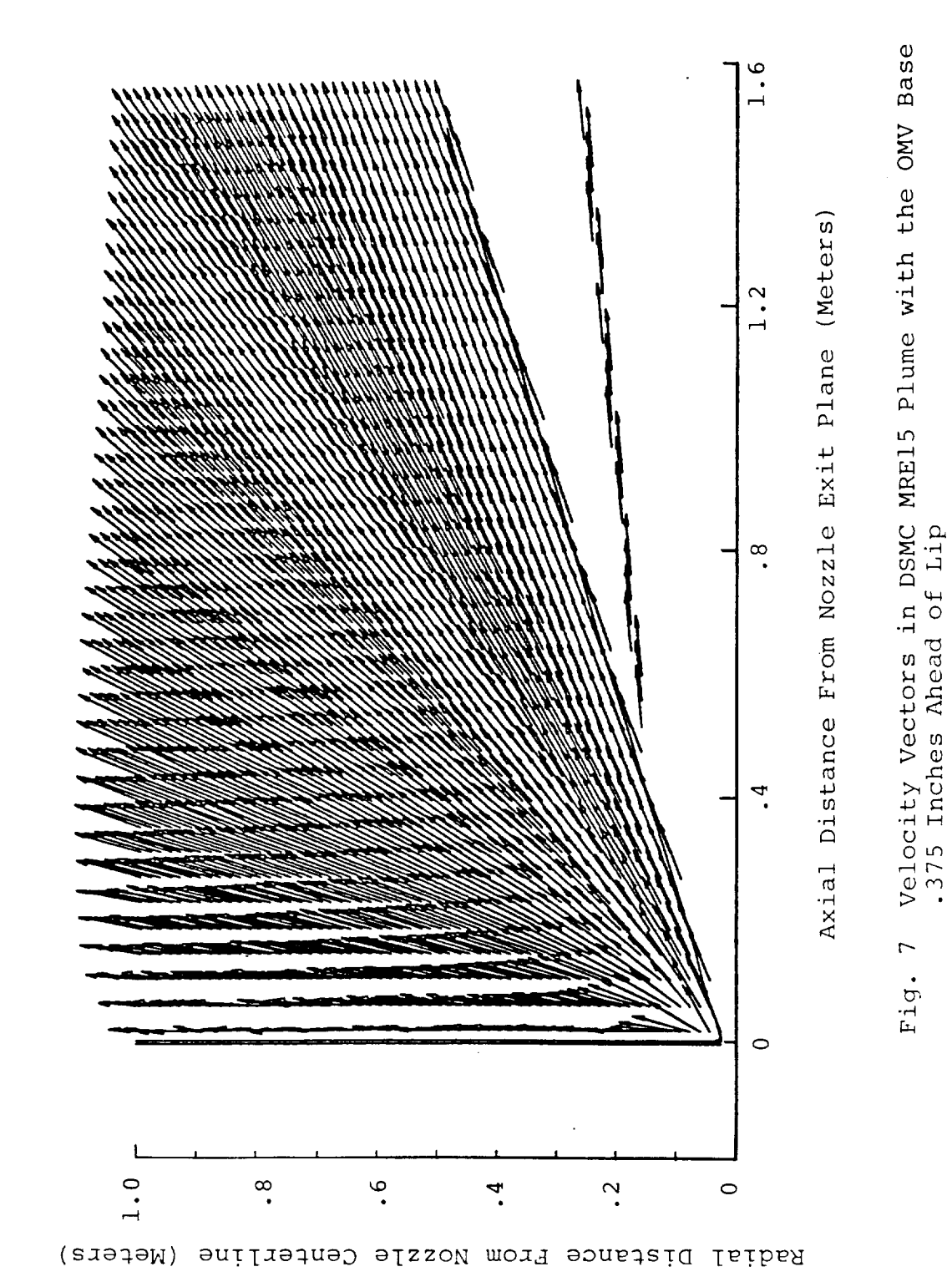

1000 Meters ♦

 $SECA-TR-92-01$ 

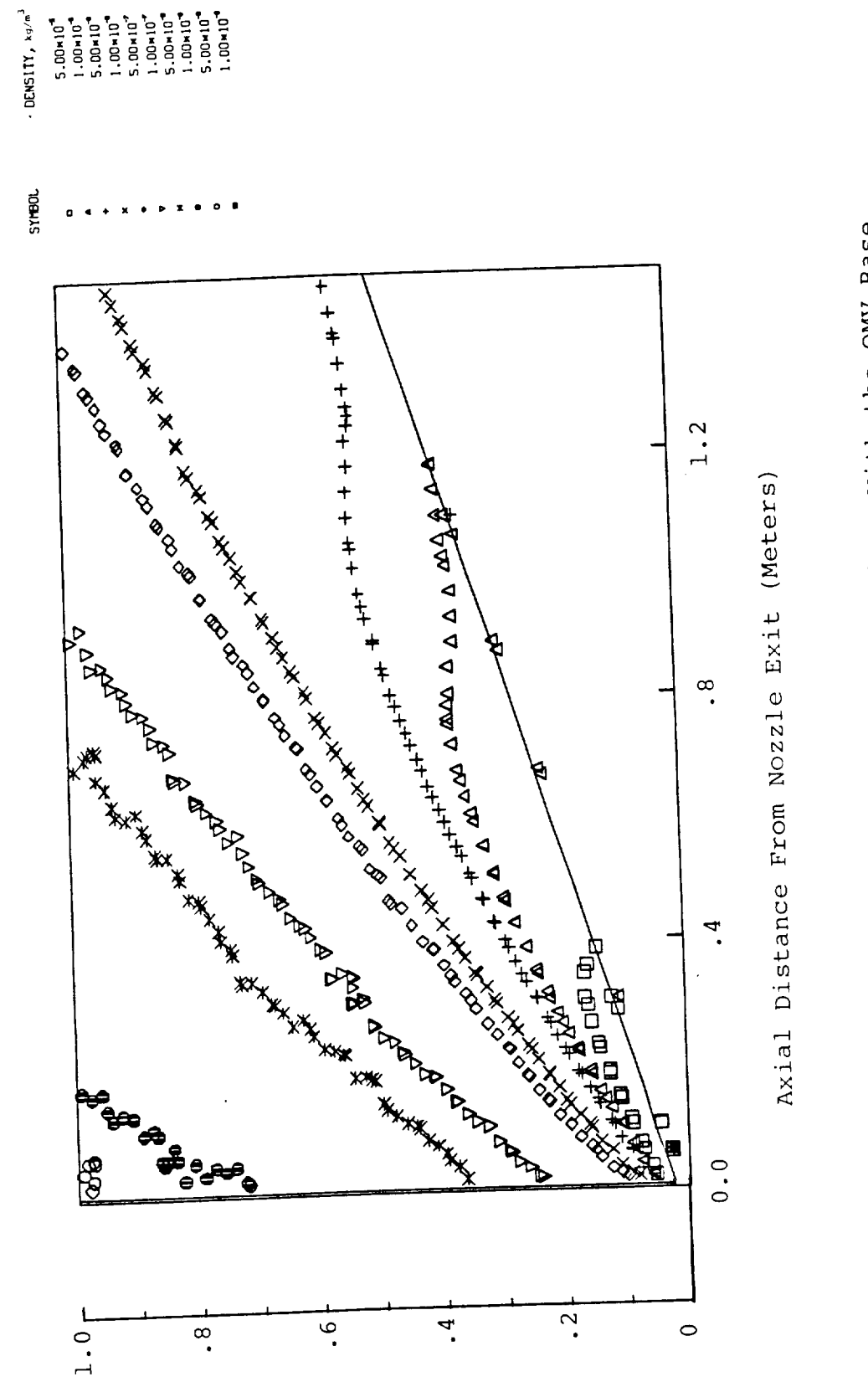

Radial Distance From Nozzle Centerline (Meters)

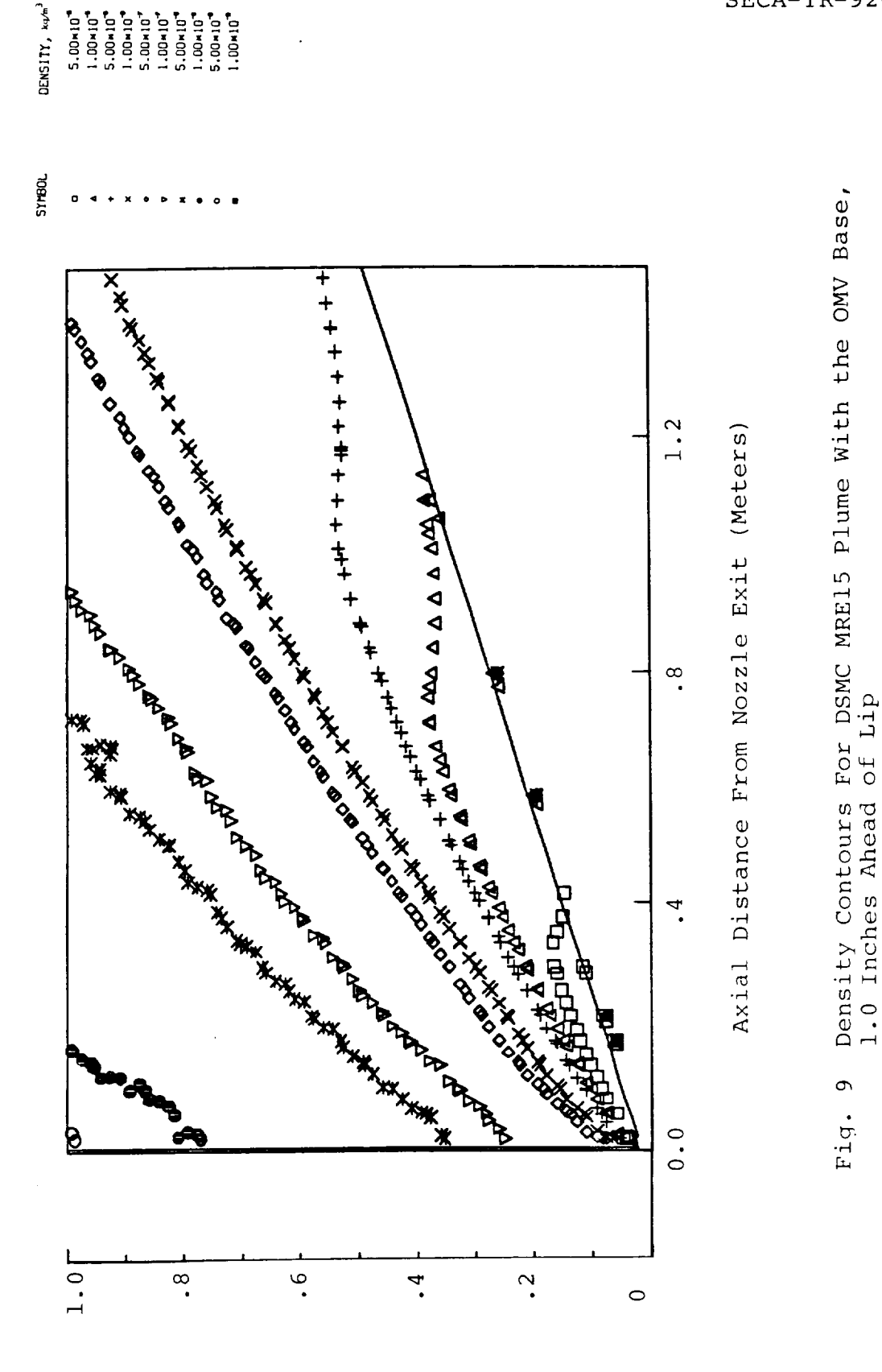

of Lip

Radial Distance From Nozzle Centerline (Meters)

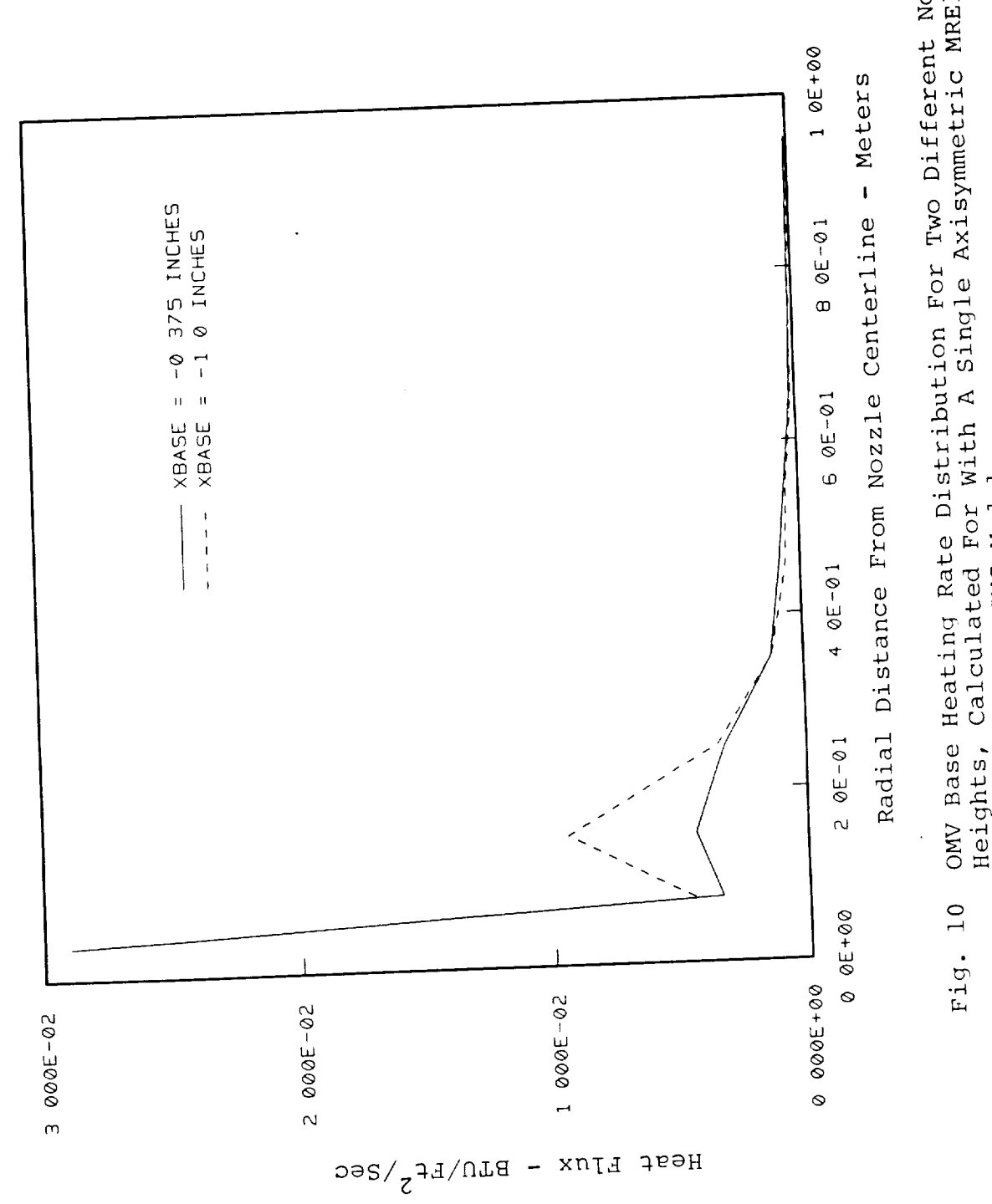

OMV Base Heating Rate Distribution For Two Different Nozzle<br>Heights, Calculated For With A Single Axisymmetric MRE15<br>Nozzle Using a DSMC Model

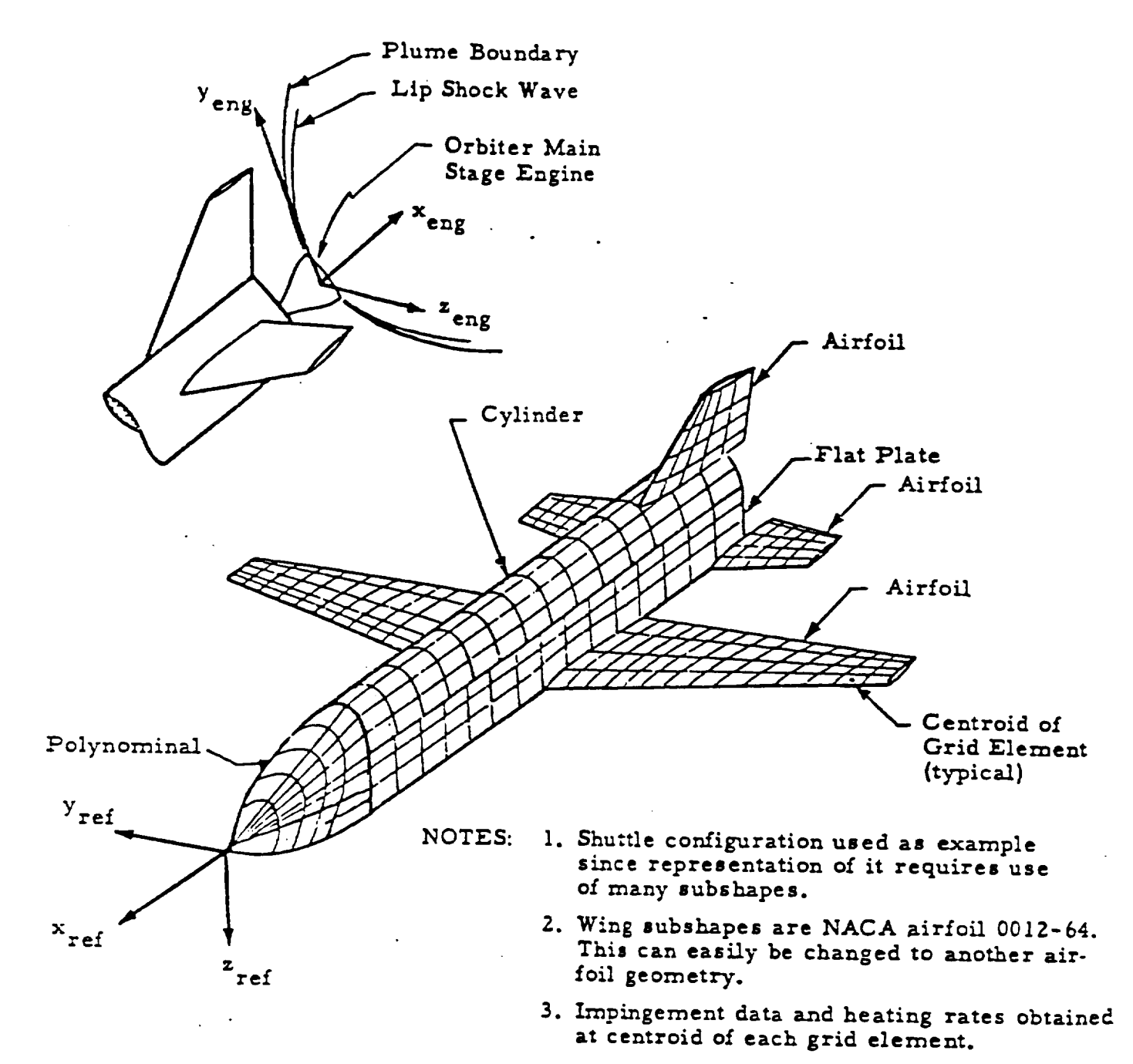

Fig. 11 - Sketch of Subshape System and Grid Scheme Used in Force, Moment, Contamination and Heating Analysis

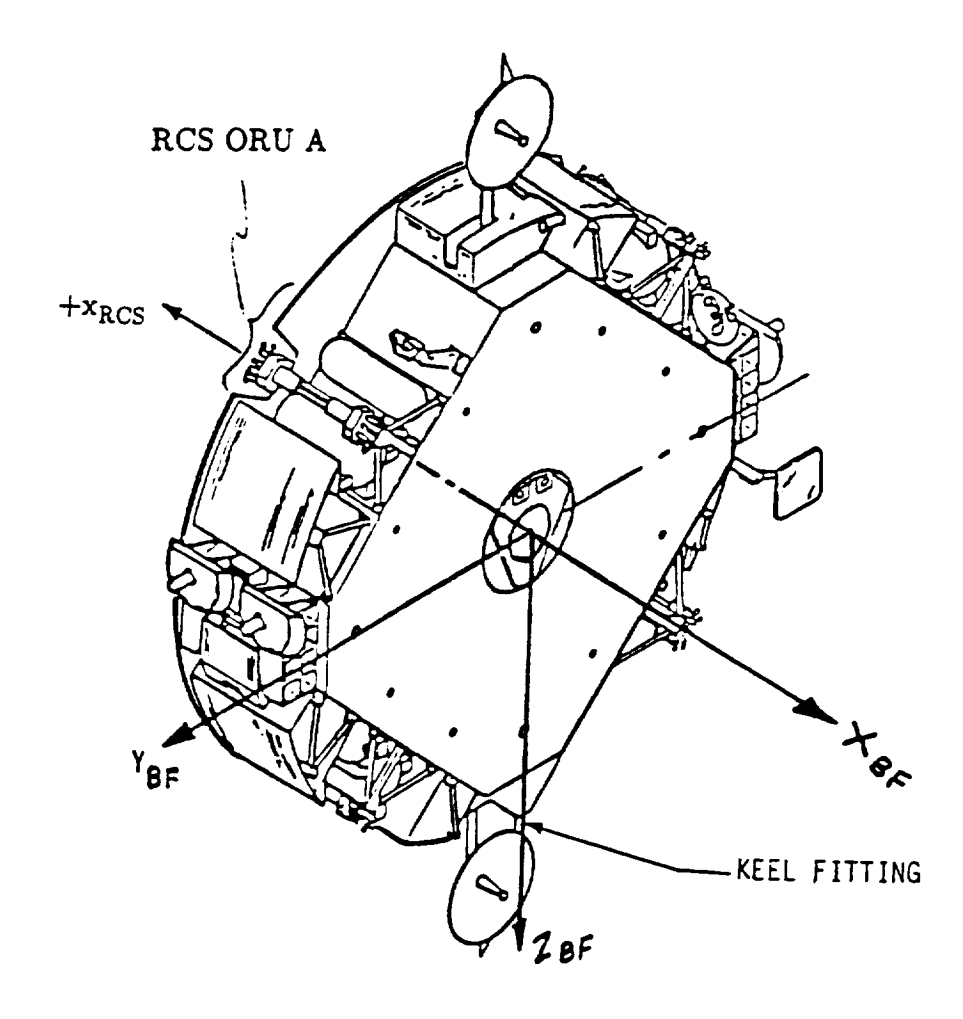

Fig. 12 OMV Body Fixed Frame Reference System (PLIMP Reference System)

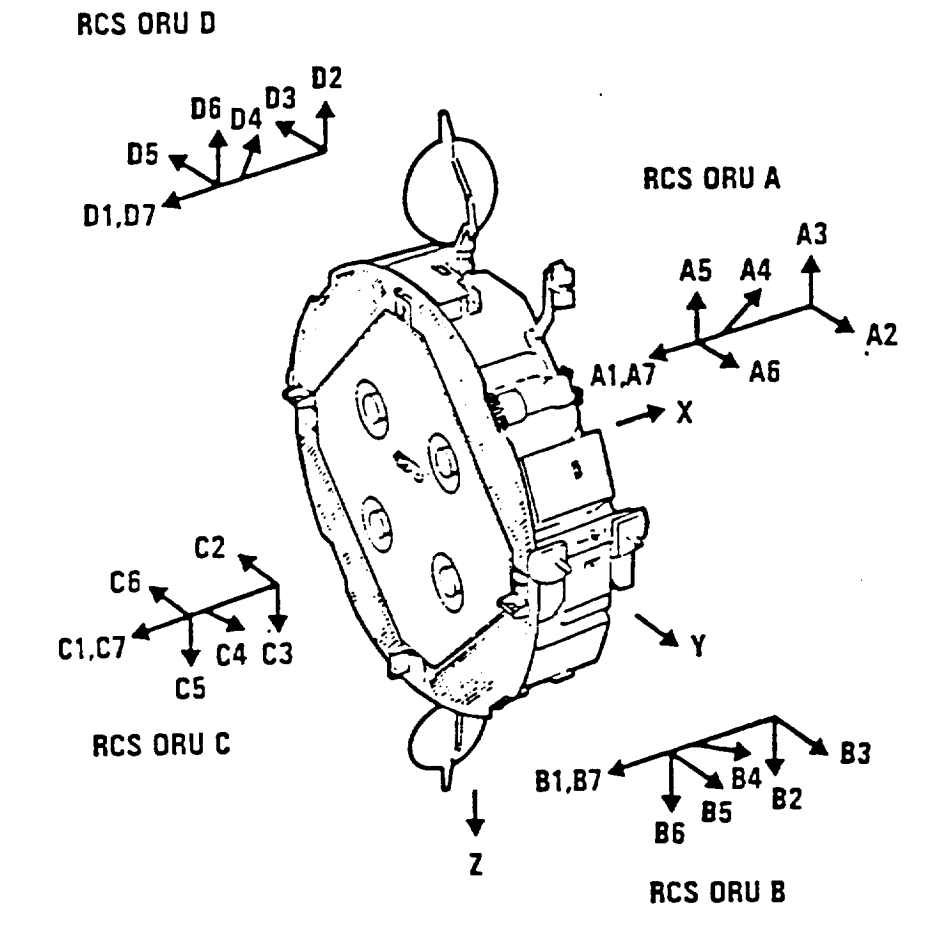

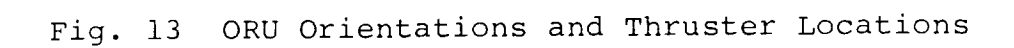

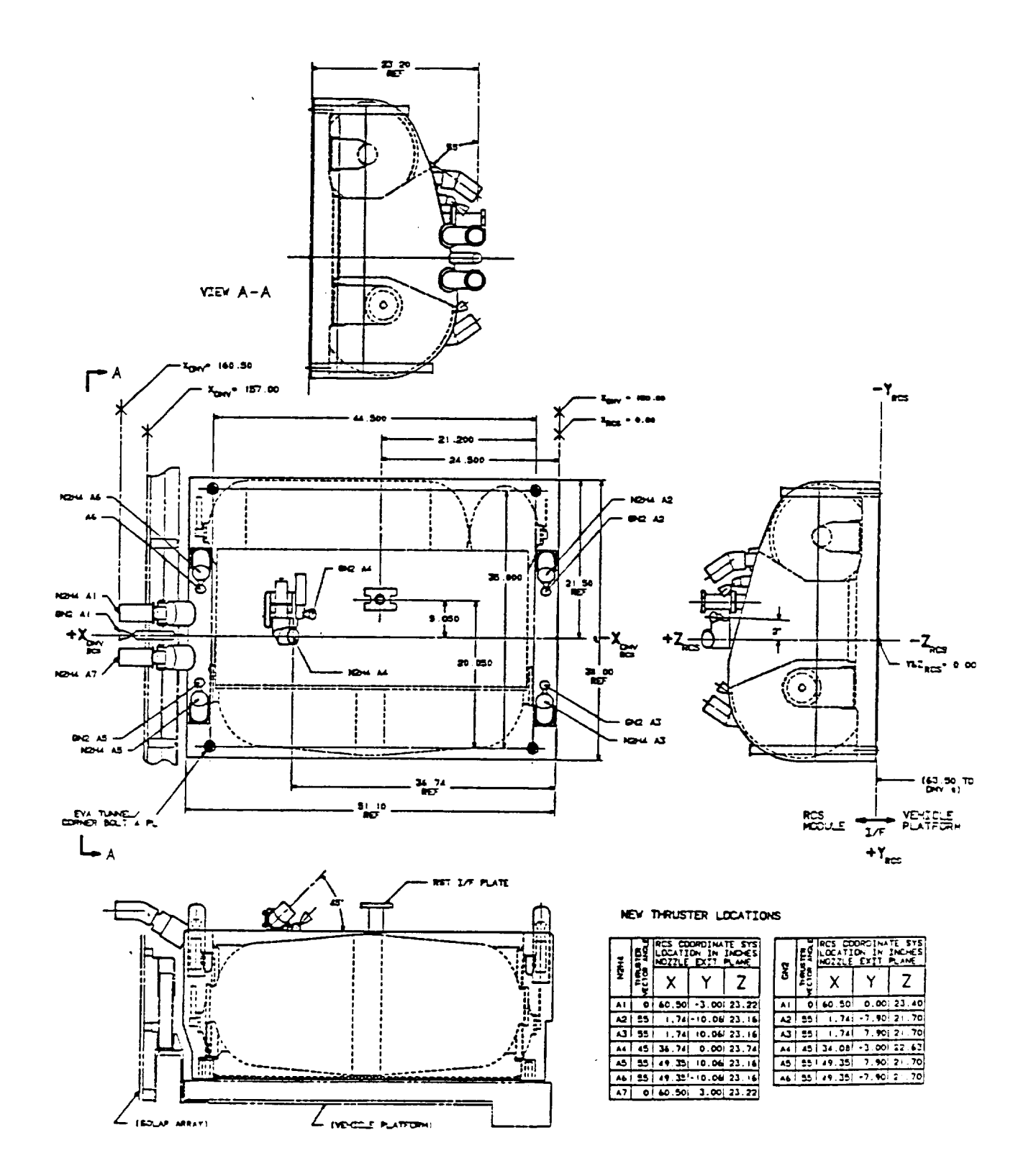

Fig. 14 Typical OMV ORU Configuration Including Attitude Control Jet Locations

# APPENDIX **A**

Definition of the MREI5 Engine Exhaust Plume Flowfield

### **DEFINITION OF THE** MREI5 **ENGINE** EXHAUST PLUME **FLOWFIELD**

**30** March **1990**

Contract NAS8-38243

Prepared For:

National Aeronautics and Space Administration Marshall Space Flight Center, Alabama 35812

by:

Sheldon D. Smith

SECA, Inc. **3311** Bob Wallace Avenue, **Suite** 203 Huntsville, AL **35802**

#### 1.0 Forward

This document presents the results of work performed by SECA, Inc. for NASA, Marshall Space Flight Center under Contract NAS8-38243. The NASA contracting officer representative for this study is Mr. P. R. Sulyma, ED33.

#### 2.0 Introduction

This report presents the flowfield characteristics of the MRE 15 engine exhaust plume. The MRE **15** is a 15 ibf hydrazine engine which will be used as the primary engine for the Reaction Control System (RCS) as well as the thrusters for the Propulsion Module (PM) of the Orbital Maneuvering Vehicle (OMV). The MRE 15 plume characterization is required in order to predict the MRE 15 plume induced environments to the OMV itself, as well as to payloads it is retrieving or deploying. This report presents the MRE 15 flowfield characteristics and describes the methodology which was used to characterize the plume.

#### 3.0 Discussion

This **section** describes the MRE 15 exhaust **plume** flowfield which was generated using the RAMP2 (Ref. i) code and a new source flow model (Ref. 2).

#### **3.1** RAMP2 MRE 15 Flowfield

The analysis of the MRE 15 nozzle and plume flowfields was performed using the Reacting and Multi-phase Computer Code (RAMP2 Ref. i). RAMP2 is a method of characteristics based code used to solve inviscid supersonic flowfields.

The purpose of the RAMP2 code is to solve a rocket exhaust flowfield in sufficient detail so that the plume may be used to adequately specify some design environment for systems which are influenced by the plume. For high altitude plumes, an adequate definition of the plume requires the inclusion of chemistry and nozzle boundary layer effects. The TRAN72 (Ref. **3)** program and BLIMPJ (Ref. 4) codes are included in the RAMP2 code along with the RAMP2F flowfield code to treat chemistry **and** boundary layer effects.

**In order** to **use** the **original** RAMP2 **code** (Ref. **5)** to **solve** a high altitude plume, the following steps are required. First, the TRAN72 program input data is prepared and executed to generate a data tape describing the thermodynamic characteristics of the post-combustion gases. Next the RAMP2F flowfield data are prepared and the nozzle flowfield is solved using the TRAN72 program data tape as input. Then in order to adequately describe the nozzle boundary layer, the BLIMPJ code is executed using an

input **data file and flowfield tape generated by the RAMP2F nozzle** solution. **Finally,** the **exhaust plume is generated by using the nozzle solution** and **boundary** layer **solution to generate an exit plane start** line **that is used to** initiate **the plume solution. Thus, the generation** of a **high altitude plume could require up to four** different **executions** of **programs (TRAN72, RAMP2F, BLIMPJ, and RAMP2F) for the** specification of **the most detailed and accurate results. Physical input data are required** only **for the TRAN72 and first RAMP2F execution. All data required for the BLIMPJ code and second RAMP2F execution are generated internally to the program and/or communicated via temporary files.**

Recently RAMP2 has **been modified** (Ref. 1) **which will** better handle nozzles which operate at a low **chamber** pressure **and/or** have high area ratio nozzles. Motors of these types may have boundary layers which contain a significant percentage of the mass flow of the motor. Large boundary layers can interact with the inviscid portion of the flow and alter the flowfield from what would be calculated, assuming a pure inviscid calculation. The original version of RAMP2 which was mentioned above **(Ref.** 5) could not account for the interaction of the boundary layer and the inviscid flowfield. RAMP2 made a single pass through the nozzle and performed a single boundary layer solution using the BLIMPJ code. These solutions were then merged at the exit plane and plume solution was performed.

The latest version of RAMP2 (Ref. l) was used to calculate the MRE 15 plume. This version allows a **first** order approximation of the interaction of the boundary layer and inviscid flowfield. The basic method involves making two passes through RAMP2 to calculate the nozzle flowfield and two passes through the BLIMPJ code to calculate the boundary layer. The first pass through the RAMP2 code calculates the nozzle flowfield using the original nozzle contour. After the first nozzle solution, the BLIMPJ code is executed using the conditions which exist at the nozzle wall (from the first nozzle solution) as the inviscid streamline boundary layer edge conditions. The results of this calculation including the boundary layer displacement thickness as a function of nozzle station are stored on FORTRAN Unit 2. RAMP2 is then reexecuted and the nozzle contour is modified using the displacement thickness information contained on Unit 2. After the modified contour flowfield solution is completed, BLIMPJ is again executed to calculate the nozzle boundary layer using edge conditions taken at the wall of the modified nozzle flowfield solution. While in the BLIMPJ solution, a check is made once the boundary layer calculations have been completed. If the pressure at the lip of the nozzle varies by more than 10% from the pressure at the inside edge of the boundary layer in the inviscid solution (modified contour) then another pass is made through BLIMPJ with the edge conditions interpolated from the nozzle solution based on the location of

**the boundary** layer **edge in the flowfield. These two passes are made within the last BLIMPJ execution and require** no **intervention by the user. This second pass** is **made to ensure that the boundary** layer **and inviscid flowfield properties match at the edge of the boundary** layer.

**The MRE** 15 **engine specifications** that **were used as partial input** for **this analysis are contained in Table** 1. **Table 2 presents the TRAN72 input file for generating the thermodynamic data input file for RAMP2. Table 3 contains the input files for the RAMP2 code. The nozzle contour represented by a table** of **X, Y and flow angle values is contained** in **the RAMP2 input data shown in Table 3. The RAMP2 flowfield was calculated on the** NASA/MSFC **ED31 VAX. The VAX COM files for executing the codes are shown in Table 4 (TRAN72) and Table 5 (RAMP2).**

The RAMP2 flowfield **characteristics of the** MRE 15 exhaust plume are shown in Figures 1-9. These figures present isovalue contours of Mach number, static pressure, temperature, pitot total pressures, density, velocity, mass flux, flow angle, and constant mass flow streamlines. The RAMP2 binary output file (Unit 3) is stored on the NASA/MSFC VAX and can be obtained by contacting the NASA COR for this study.

**3.2** MREI5 Source Flow Plume Model

Recently, a model **has** been developed which fits the RAMP2 flowfield results using a source flow approximation. This model called SFPGEN (Ref. 2) was developed to support a Space Station Contamination Model developed by SEA, Inc. for NASA (Ref. 6).

The source flow plume model generator is a **code which** determines the flow properties in the RAMP2 flowfield. The SFPGEN code is based on the radial lookup code (Ref. 7, 8). Modifications have been made to this code to determine the local properties in the already computed RAMP2 flowfield and then output a formatted file of a simple representation of the RAMP2 flowfield. Properties are **determined** at constant distances from the exit plane as a function of angular **distance** from the plume axis. Ten of these source surfaces are determined at even increments of distance starting at the exit plane of the motor and terminating at the maximum distance on the axis in the RAMP2 plume. RAMP2 should be executed out to about 80-100 exit radii where all the gas streamlines no longer change slope. At each of the I0 data surfaces the local/centerline ratios of density, total enthalpy and temperature are determined as a function of angle off the axis, out to the maximum expansion angle. The maximum expansion angle is **passed** to the source flow module from RAMP2. In addition to the angular variation in properties, the code also generates an array which contains the flow property (density, velocity and total enthalpy) distribution along the

**axis.** Twenty five points are **used** at **even axial increments,** starting at the exit plane and terminating at the **last** source station. A single set of mass flow averaged species distributions is also determined at the exit plane of the nozzle. **A** formatted output file **(Unit** 16) is **then** generated which **can** be passed on **as** input data to the Space Station Contamination Model or PLIMP code.

The **source** flow **plume model** has **the advantage** over other **source models,** in **that it has** the **capability to** include **total temperature effects in the exhaust plume due to** oxidizer/fuel **distribution and nozzle wall boundary** layer **effects. This model** does **assume a constant specific heat ratio and** molecular **weight. The specific heat ratio and species distribution which is used are mass flow averaged values at the exit plane.** Engines **which** are **typically used for** orbital **application have high area ratios where the exit plane specific heat ratio is very close to what the** specific **heat ratios would be in the plume. Additionally (neglecting O/F ratio effects) the species at the exit plane** are **frozen and do not change in the plume. Previous comparisons of RAMP2 and SFPGEN show that SFPGEN results almost exactly match the RAMP2 calculations.**

The baseline **SFPGEN** code **used** i0 radial distributions and 25 points on the **axis** to describe the flowfield. The radial distribution of flowfield properties is assumed constant from the nozzle exit plane up to the first source station. Therefore, in the near field (< 8 exit diameters), the SFPGEN flowfield properties can be in error due to the large gradients which are present near the exit plane.

Using this model during the **checkout** of PLIMP, the flowfield properties, as expected,in the near field differed enough to cause significant differences in predicted environments using the SFPGEN and RAMP2 plumes. To improve the near field results SFPGEN was modified to fit the plume with 25 source lines and up to 50 axis points. In **addition,** the source lines were made more concentrated in the near field through the use of a cosine distribution. The source lines also begin 1.5 exit radii from the exit plane. These modifications greatly increased the accuracy in the near field distribution while maintaining the fidelity in the far field. At high impingement angles, the boundary **layer** edge **velocity** (important for **convective** heating rate predictions) is very sensitive **to** local flow **angle.** The baseline SFPGEN code assumed that the local flow angle was the arctan (Y/X). For the far field, this assumption is valid. However, for the near field (< I0 diameters) and beyond 80 degrees where boundary layer effects are significant, this assumption can result in flow **angles** that **are** in error by **as** much as 7 degrees. To improve the flow angle prediction, flow angle was added to the local/centerline ratios at each source line.

This **modification** improved the flow **angle prediction to** ± 1.5 degrees. A detailed **description** of the SFPGEN program can be found in Reference 2.

The major advantages of using the SFPGEN code to produce a flowfield are: the flowfield is portable between different computers; the flowfield requires considerably less computer storage **than the** RAMP2 **flowfield; auxiliary (induced** environments) calculations are considerably faster using a sour flow plume; the source flow plume can be extended to much larger distances than are practical for running the RAMP2 code; and the model can be easily used by other codes.

**The** RAMP2 **flowfield** description **is stored** on **a** binary file which requires that the same computer type be used to generate the plume and perform application calculations. The SFPGEN flowfield output is a formatted ASCII file that can be easily transported from computer to computer without rerunning the RAMP2 code. Thus, once a particular RAMP2 flowfield is generated, the SFPGEN flowfield can be transferred to other organizations very easily without the cost of rerunning the RAMP2 plume.

A typical RAMP2 binary flowfield file requires on the order of 4-5 megabytes of mass storage. The SFPGEN flowfield requires about .06 megabytes of storage. Thus, the computer resource requirements are significantly reduced.

Considerable time is spent by application codes (PLIMP, Ref. 9, i0) in looking up flowfield properties in a RAMP2 flowfield. Timing tests performed using **RAMP2** and SFPGEN flowfields show that PLIMP runs **3-4** times faster using a SFPGEN flowfield. For applications which require significant PLIMP calculations, significant reductions in computer resources can be realized.

Reference 6 contains a description of the original routines which use this data file to determine local flow properties in the plume. These routines have been subsequently modified and copies of these routines, as well as the MRE 15 SFPGEN data file, are maintained on the NASA/MSFC VAX and can be obtained from the NASA - COR. These routines will be particularly useful to organizations that are interested in plume induced environments to payloads being deployed or retrieved by the OMV.

Figures i0 - 16 show the flowfield **characteristics** of the MRE 15 SFPGEN plume. These figures present isovalve contours of Mach number, static pressure, temperature, pitot total pressure, density, velocity and mass flux, respectively.

#### 4.0 Conclusions

This report **provides** a **detailed description of** the **OMV**

vehicle MRE 15 exhaust **plume flowfield characteristics calculated** with the RAMP2 and SFPGEN codes. Included in the report are brief descriptions of the two models, MRE 15 engi characteristics and RAMP2 input data files. The RAMP2 flowfi could be recalculated by other organizations using the information contained in this report. The MRE 15 SFPG flowfield can be readily used by other organizations who are interested in MRE **15** plume induced environments which require local flowfield properties which can be supplied using the SFPGEN MRE 15 model.

#### References

- Smith, S.D., et. al., "Summary Final Report Space Station  $\mathbf{1}$ . Plume Impingement and Contamination Control Study," LMSC-HEC-TR-F225887, Lockheed Missiles & Space Co., Huntsville, AL, 30 December 1988.
- Smith, S.D., "Plume Modeling in Support of Space Station  $2.$ Contamination Model Development," PT-R004, PlumeTech, Huntsville, AL, 31 May 1989.
- Svehla, R.A., and B.J. McBride, "FORTRAN IV Computer Program  $3.$ for Calculation of Thermodynamics and Transport Properties of Complex Chemical Systems," NASA TN D-7056, January, 1976.
- Evans, R.M., "Boundary Layer Integral Matrix Procedure 4. BLIMPJ User's Manual," Aerotherm UM-75-64, July 1975.
- Smith, S.D., "High Altitude Supersonic Flow of Chemically  $5.$ Reacting Gas-Particle Mixtures - Volume III - RAMP2 -Computer Code User's and Applications Manual," Lockheed Missiles & Space Co., Huntsville, AL, LMSC-HREC TR D867400-III, October 1984.
- Seabaugh, W.R., et. al., "Integrated Spacecraft Environment 6. Model - User's Manual, " SEA-276-B, Science and Engineering Associates, Englewood, CO, June 16, 1989.
- Smith, S.D., "Description of a Computer Program to prepare  $7.$ an Axisymmetric Flowfield Tape for the Gaseous Radiation Program", IMSC-HREC D225753, Lockheed missiles & Space Co., Huntsville, AL, March 1972.
- Smith, S.D., "Description of Computer Programs to Determine 8. Radial Distribution and Point Properties in RAMP2 and MOC Flowfields," PT-4005, PlumeTech, Huntsville, AL, January 15, 1990.
- Penny, M.M. and C.J. Wojciechowski, "User's Manual and 9. Description of a Computer Program for Calculating Heating Rates, Forces and Moments Acting on Bodies immersed in Rocket Exhaust Plumes, " LMSC-HREC D162867-II, Lockheed Missiles & Space Company, Huntsville, AL, March 1971.
- Smith, S.D., "Development of a Nozzle/Plume and Plume 10. Impingement Code," CIFR008, Continuum, Inc., Huntsville, AL, November 1986.

# Table I. MRE-15 **Engine Specifications**

Inlet Pressure **(psia)** Nominal Thrust **(Ibf)** Area Ratio Chamber Pressure **(psia)** Chamber Temperature ('F) Throat Diameter (in) Propellant Nozzle Nozzle Wall Temperature (Throat) ('F) Nozzle Wall **Temperature (Lip) ('F) 300** 15 50 **134.7 1700**  $.296 + 005$ **Hydrazine** Contoured 1700 1300

Table 2

TRAN72 Input Data For MRE15 Engine

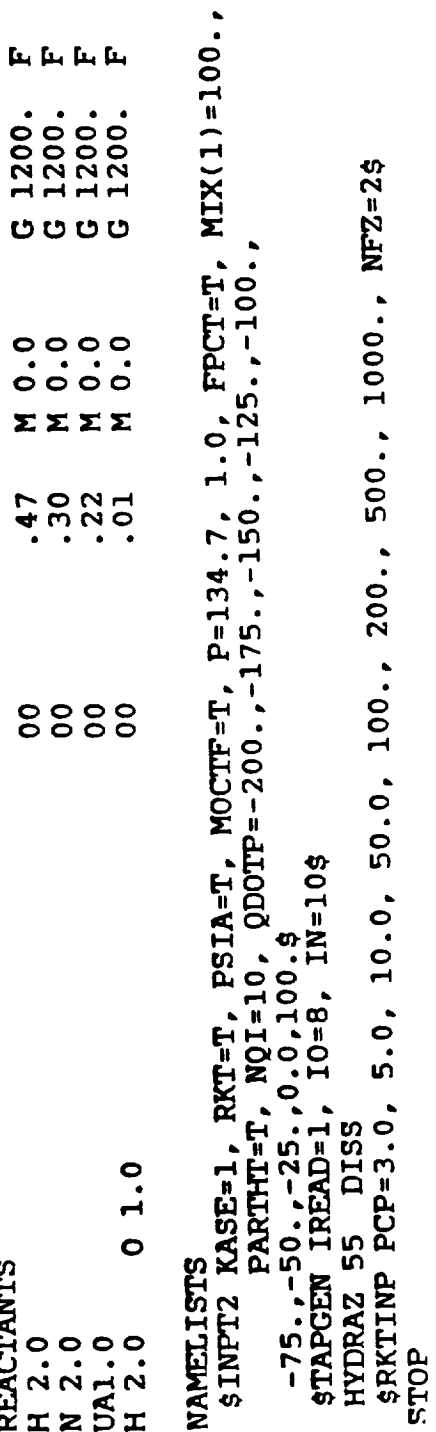

SECA-TR-90-03

Table 3

RAMP2 Input Data Files For MRE15 Engine

MREISUNSA.DAT<br>0 3 2 1<br>A/A\*=50, HYDRAZINE MOTOR, MODEL MREIS PC=134.7 OMV RCS

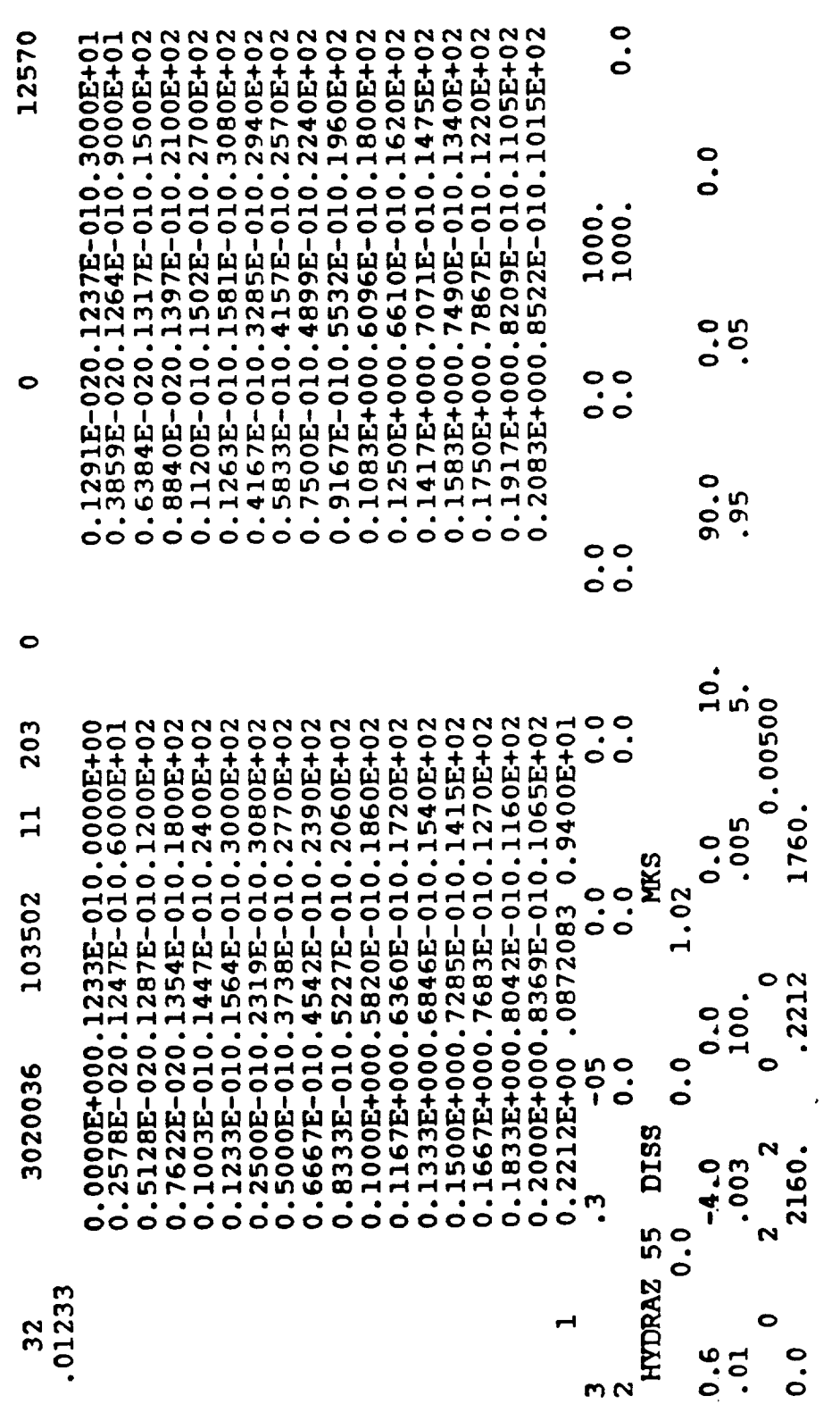

130

**MRE15UN5C.DAT**<br>3<br>2<br>3

 $\blacktriangleleft$ 

 $\frac{1}{3}$  MRE15UN5B.DAT

 $\overline{\phantom{a}}$ 

## Table 4

Listing TRAN72 VAX COM File For MREI5 Engine

\$ SET DEF [033013.RAMP]  $\epsilon$  ACCTON  $\epsilon$   $\sim$  0.33013. RAMP]  $\epsilon$  ASSIGN MREIS.DAT FORO \$ ASSIGN MRE15UN10.DAT FOR010 \$ ASSIGN CECTHERM.R2F FOR004 \$ ASSIGN CEC.OUT FOR006

# Table 5

Listing of RAMP2 VAX COM File For MREI5 Engine

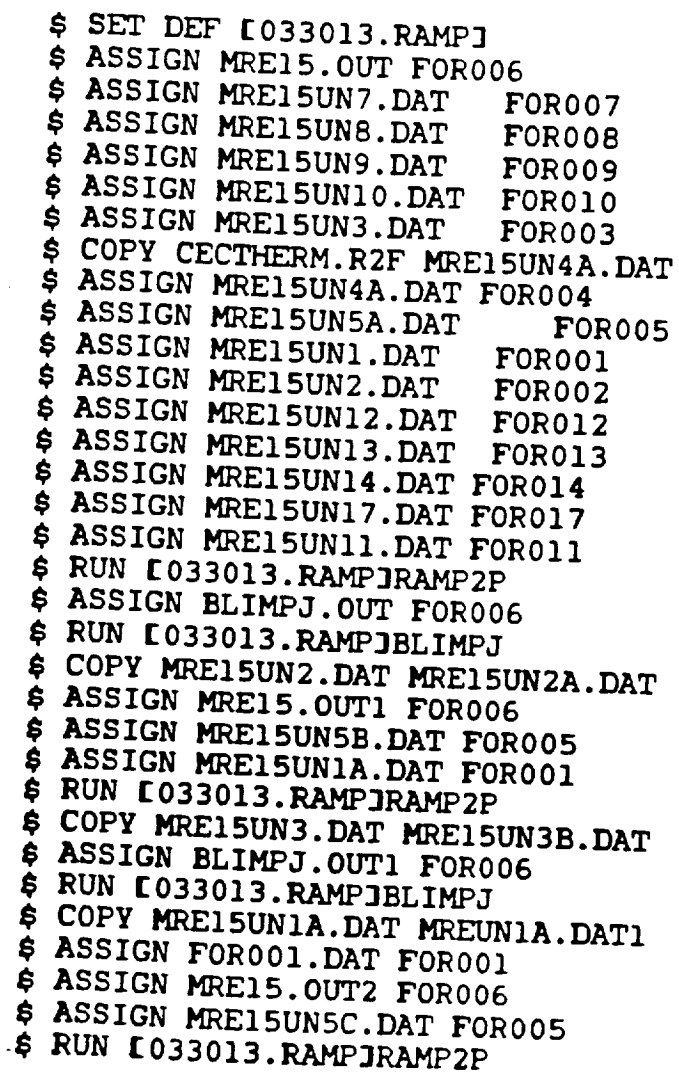

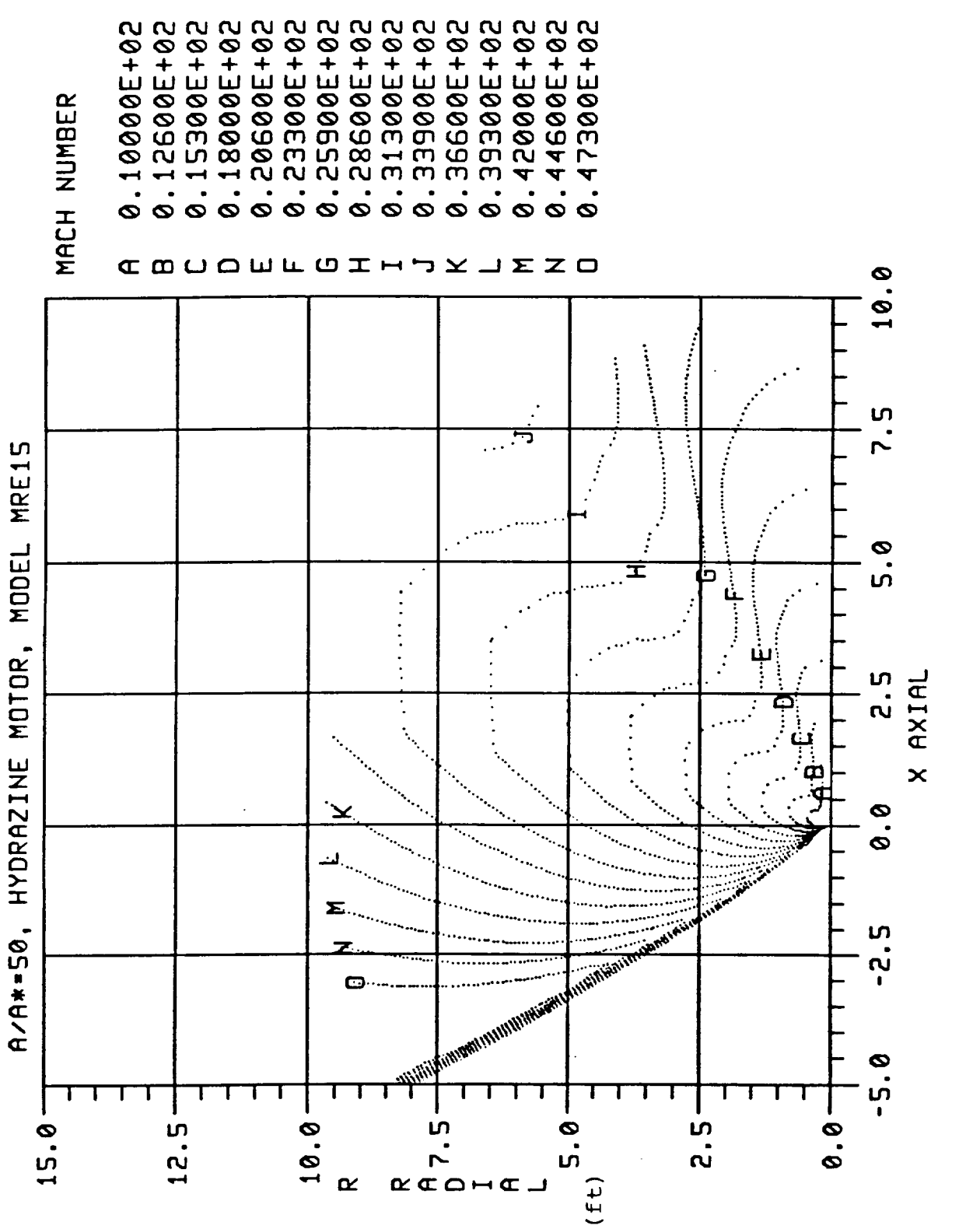

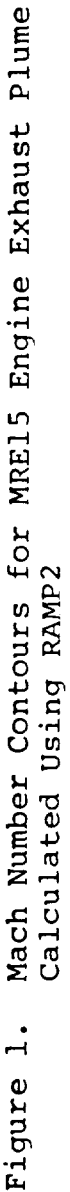

13

SECA-TR-90-03

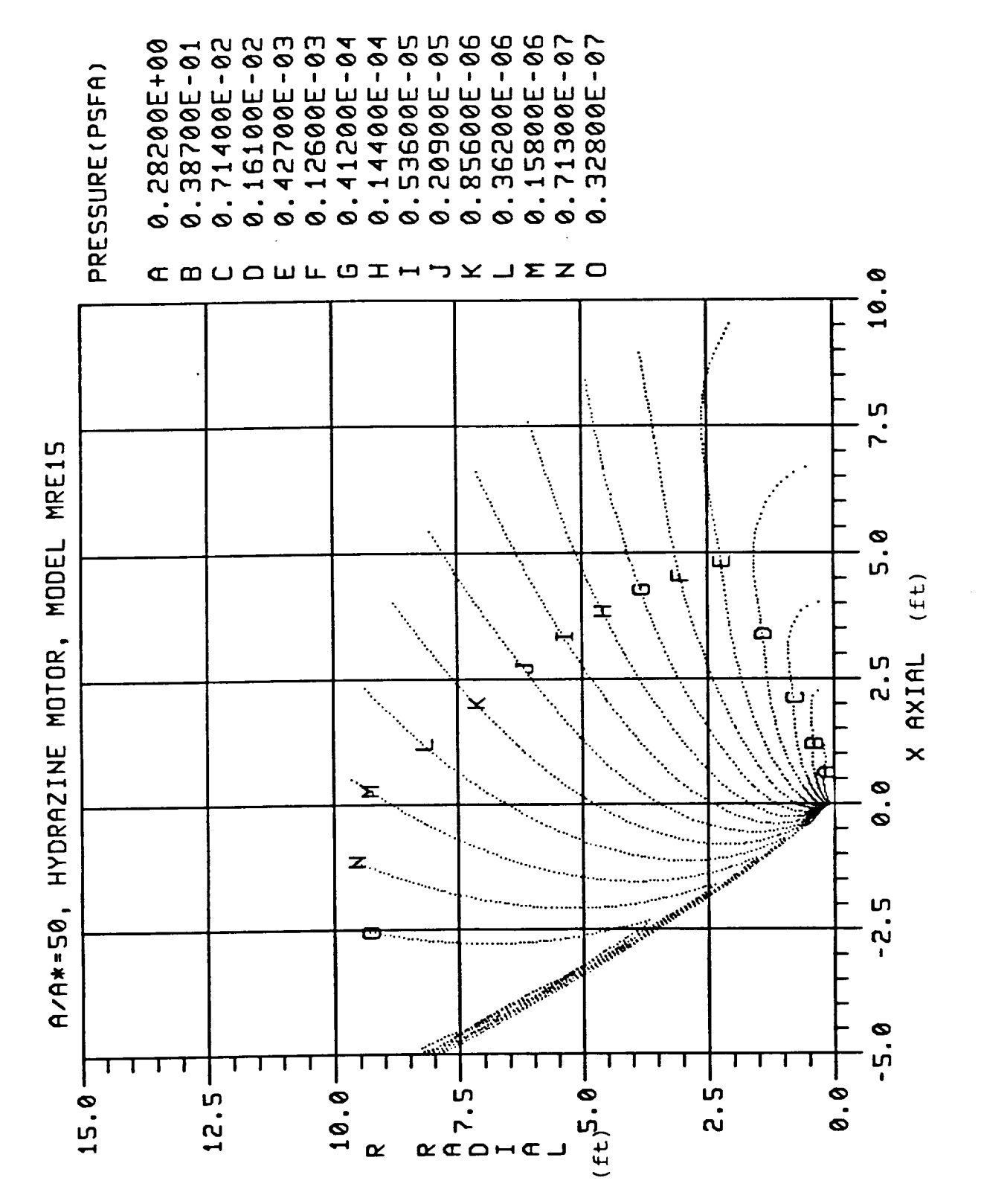

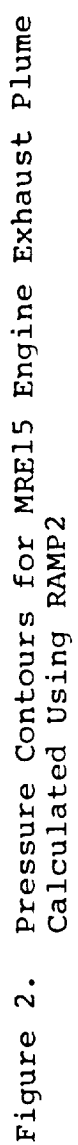

SECA-TR-90-03

74300E+02 11000E+03  $\bf \hat{\alpha}$ **CDEG**  $\bullet$  $\dot{\circ}$ **COUQUICIHTYJEZO**  $\overline{a}$ <u>့</u><br>စ m r. MRE15 ᆂ ິດ.<br>ທ MODEL  $(f<sub>t</sub>)$ MOTOR, HAIAL ເກ<br>ເ :<br>أ HYDRAZINE نه<br>و × o . 6  $A$ / $A$ \*=50, m ຝ່ **INSIN** o ASSISTERATION Ø -<br>ທ  $0.9.$ ة.<br>م in<br>N  $12.5$ 15.0  $(ft)$  5.0 LŊ  $\overline{r}$ .  $RCDHCD$  $\alpha$ 

Temperature Contours for MRE15 Engine Exhaust Plume<br>Calculated Using RAMP2  $\dot{\tilde{5}}$ Figure

 $SECA-TR-90-03$ 

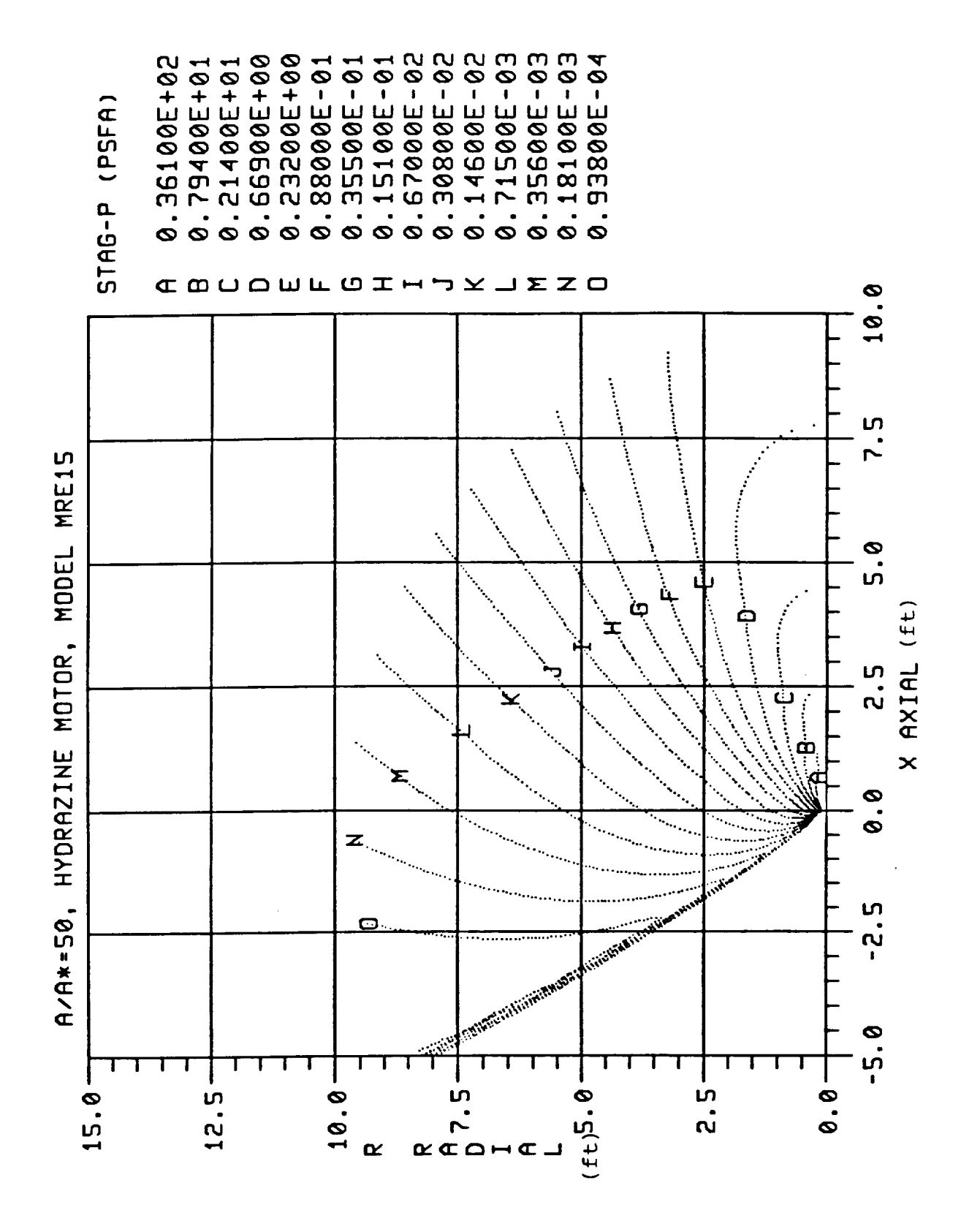

Pitot Total Pressure Contours for MRE15 Engine Exhaust Plume Calculated Using RAMP2 Figure 4.

SECA-TR-90-03

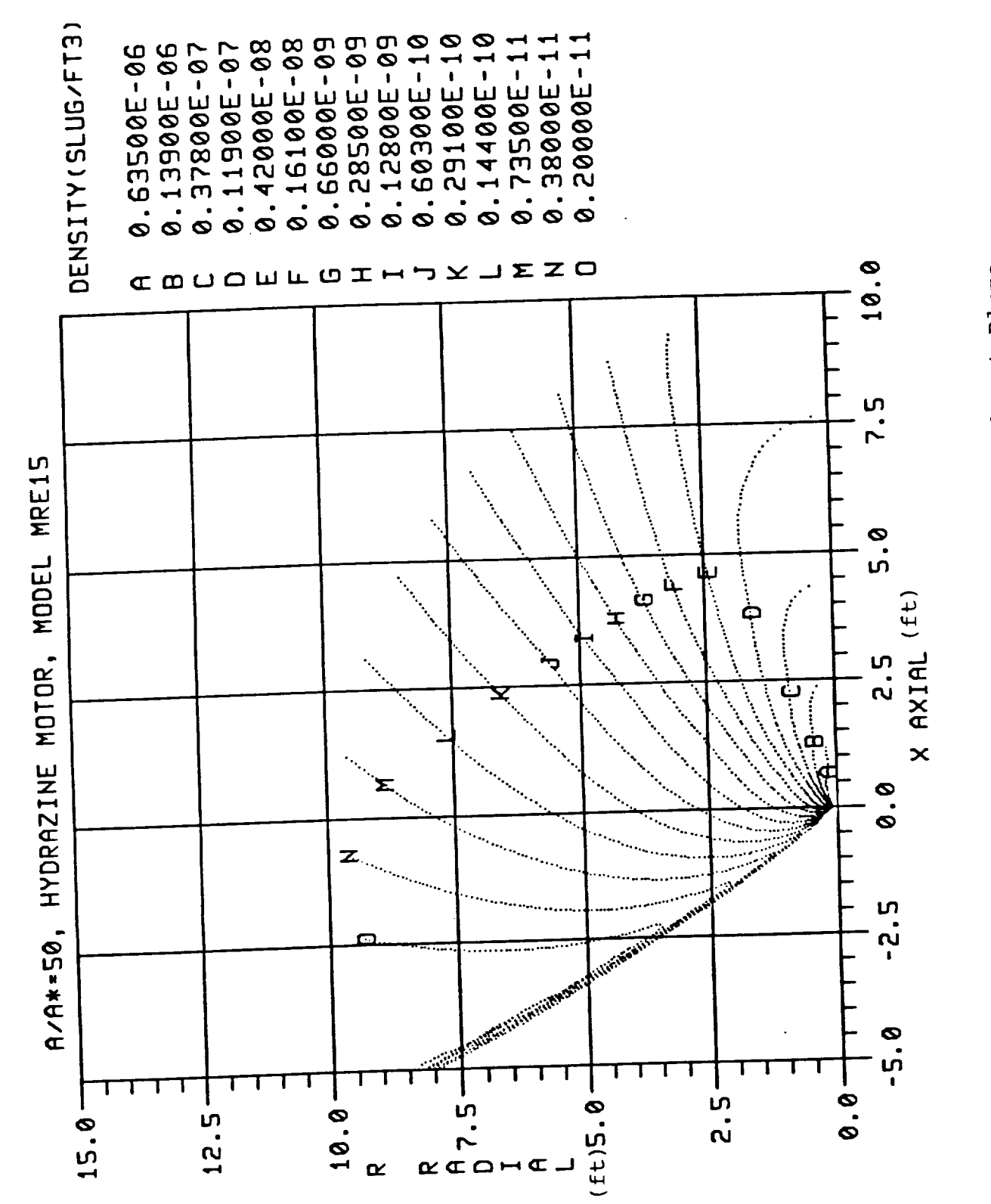

 $\overline{17}$ 

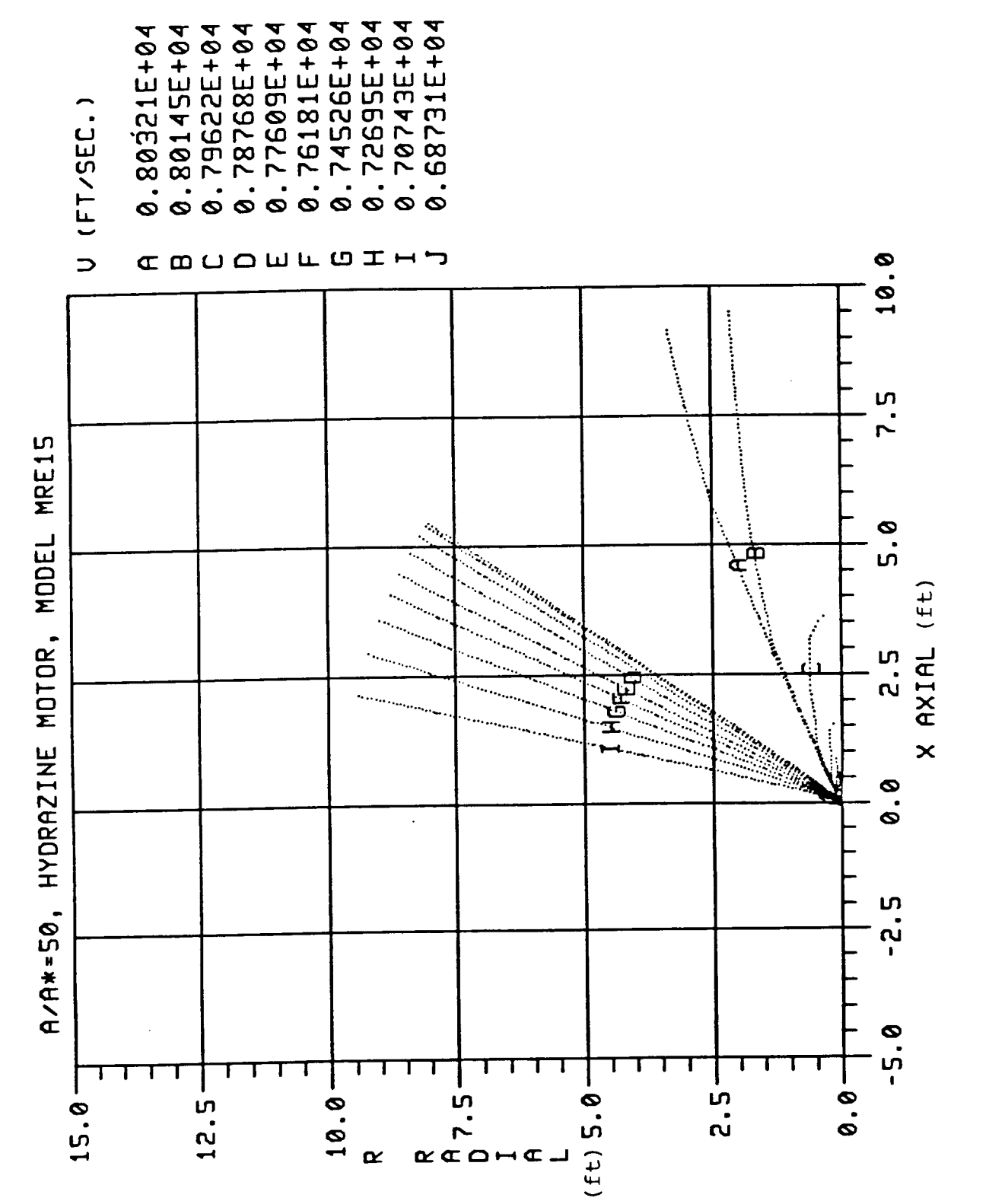

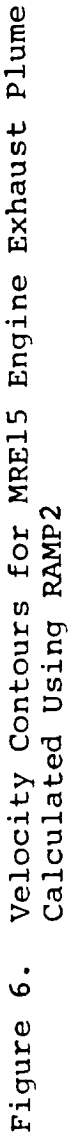

SECA-TR-90-03

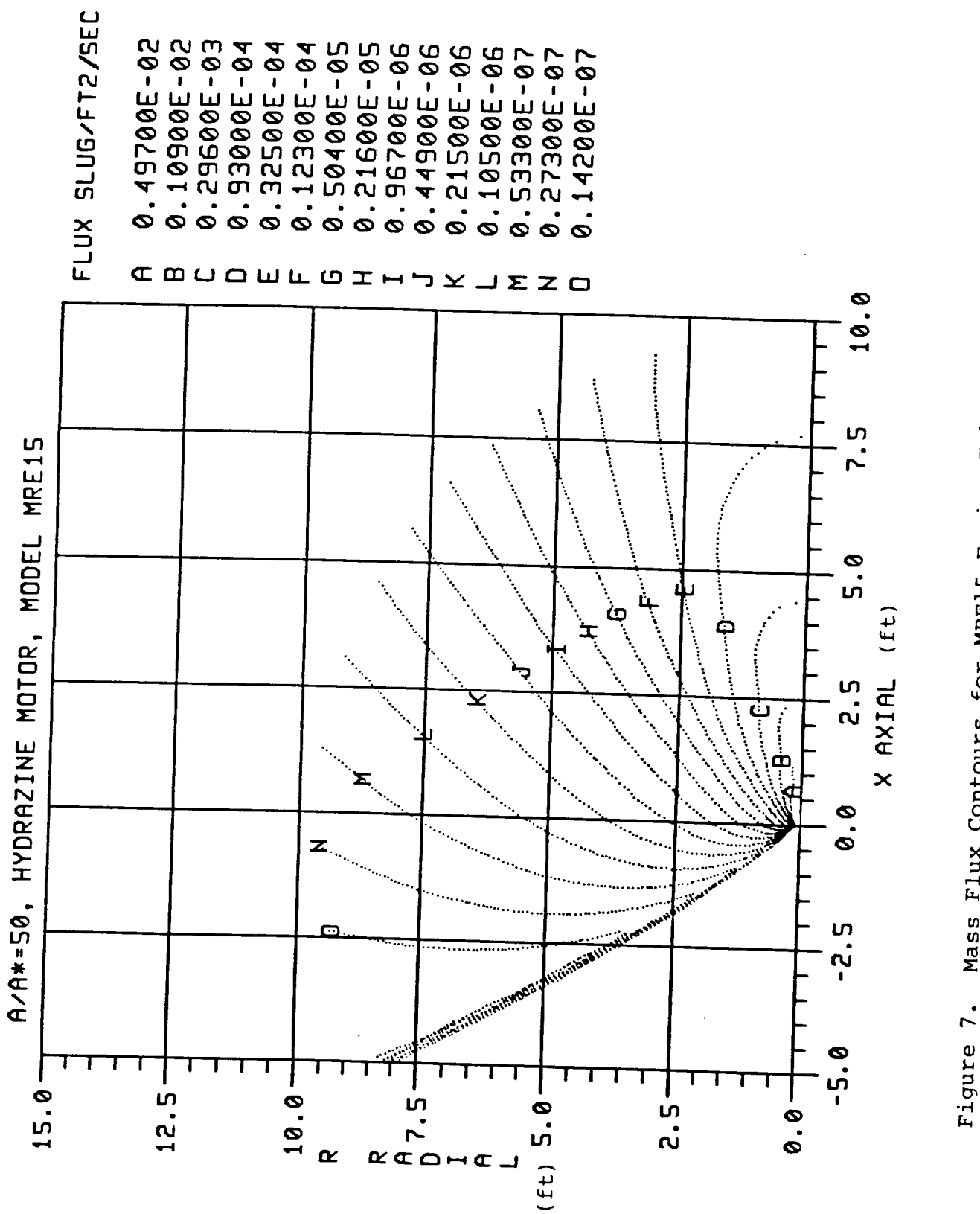

Mass Flux Contours for MRE15 Engine Exhaust Plume Calculated Using RAMP2

 $SECA-TR-90-03$ 

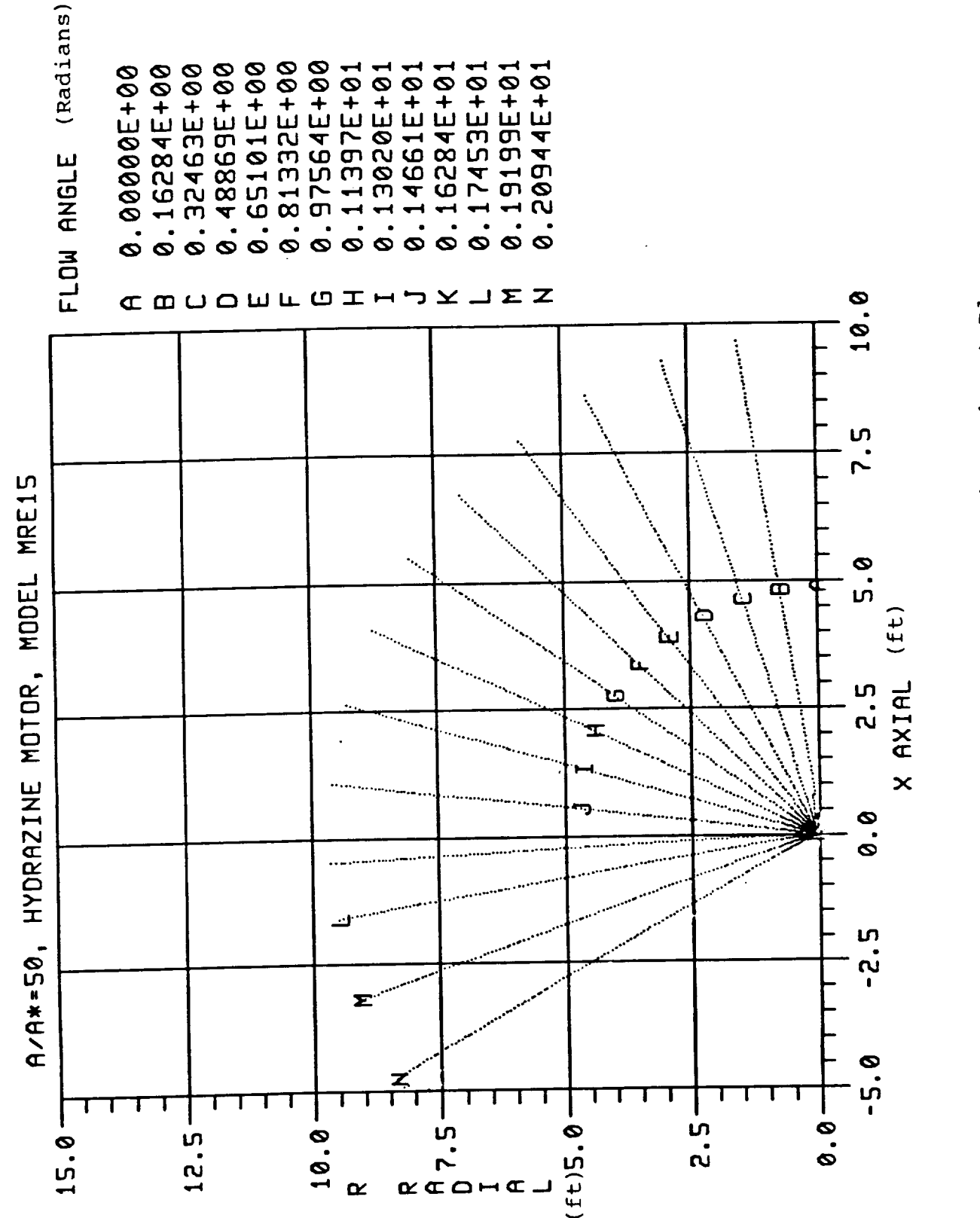

Flow Angle Contours for MRE15 Engine Exhaust Plume<br>Calculated Using RAMP2  $\dot{\circ}$ Figure

SECA-TR-90-03

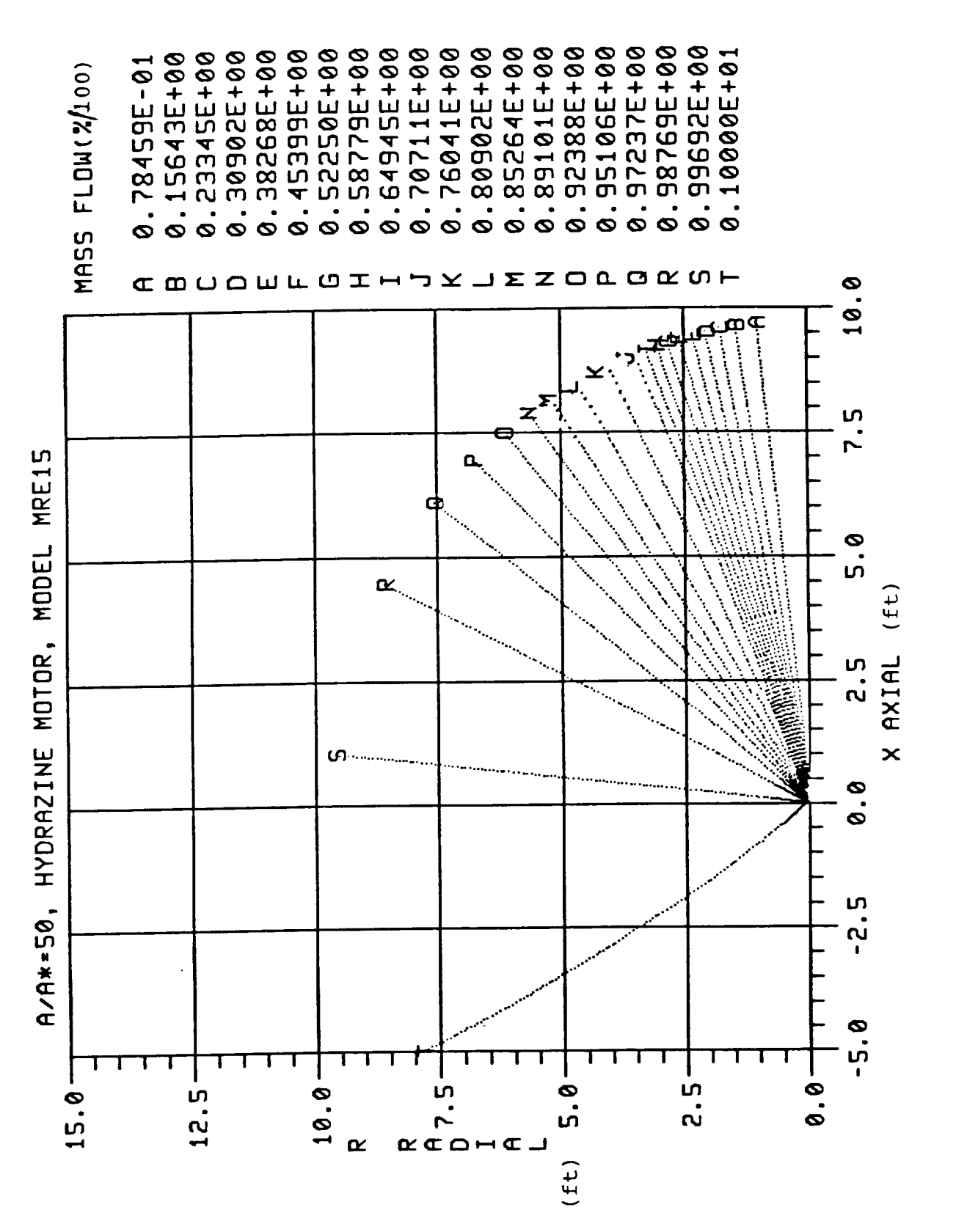

Mass Flow Contours for MRE15 Engine Exhaust Plume Calculated Using RAMP2 Figure 9.

SECA-TR-90-03

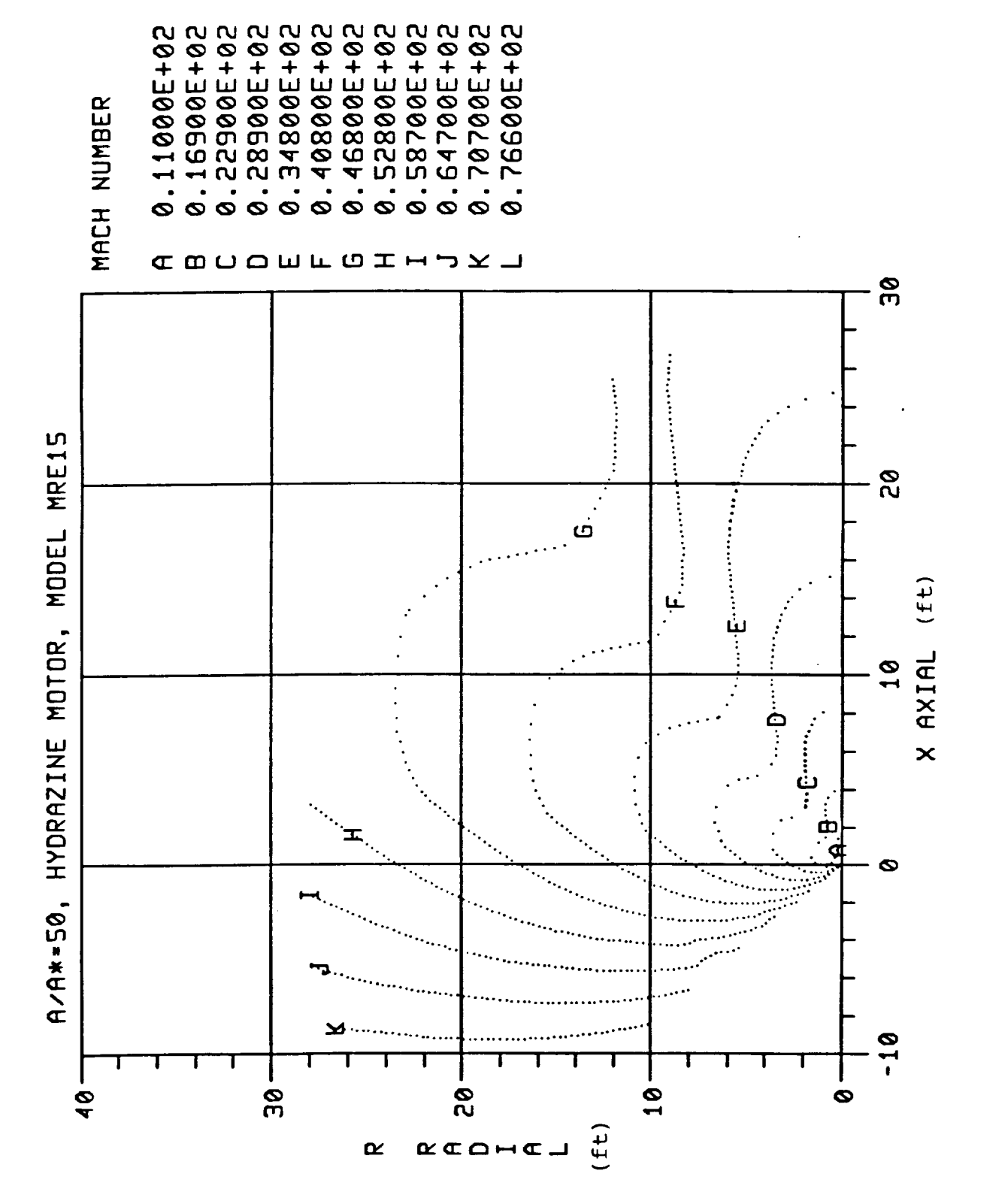

 $22$ 

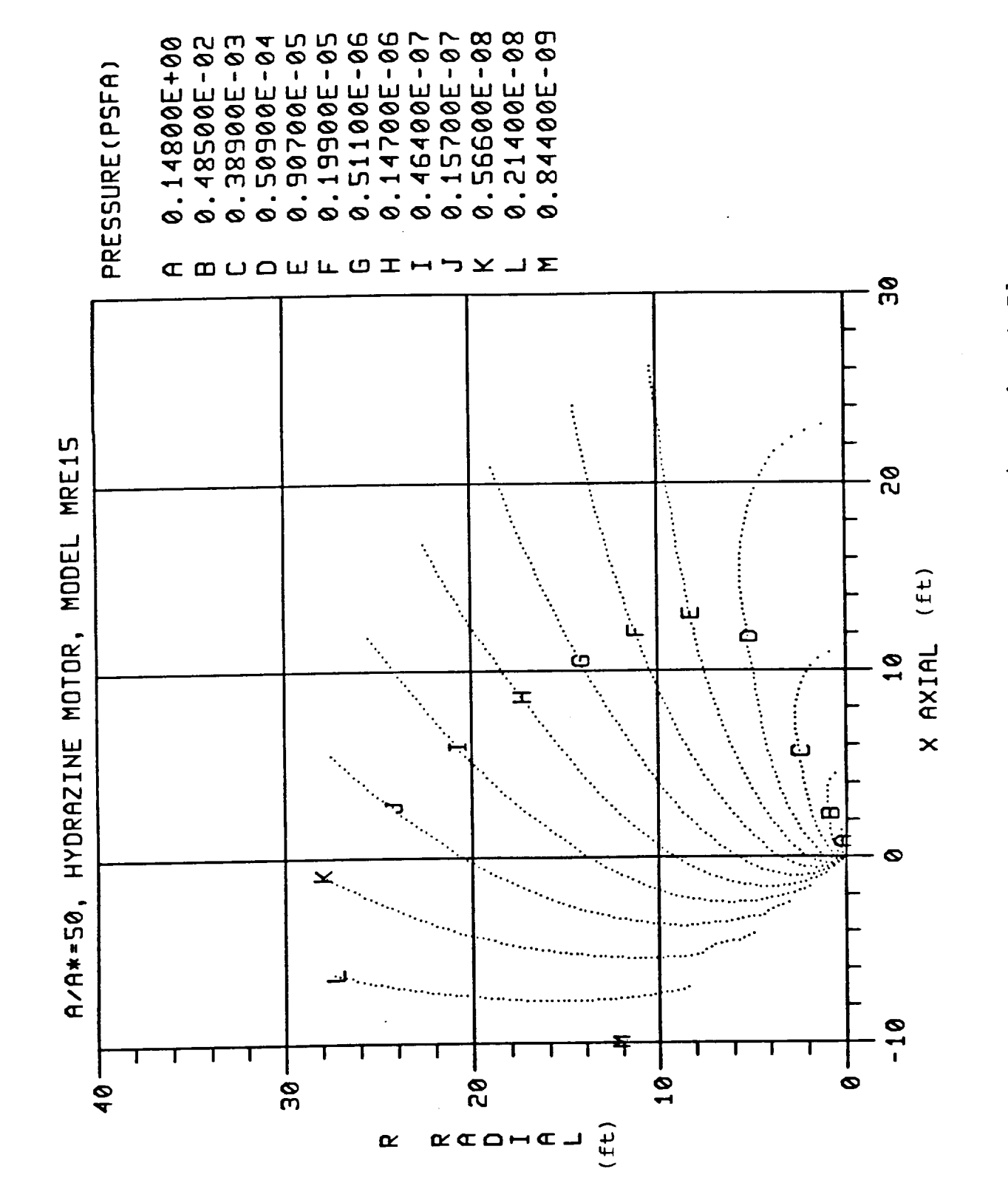

Pressure Contours for MRE15 Engine Exhaust Plume Calculated Using SFPGEN Figure 11.

SECA-TR-90-03

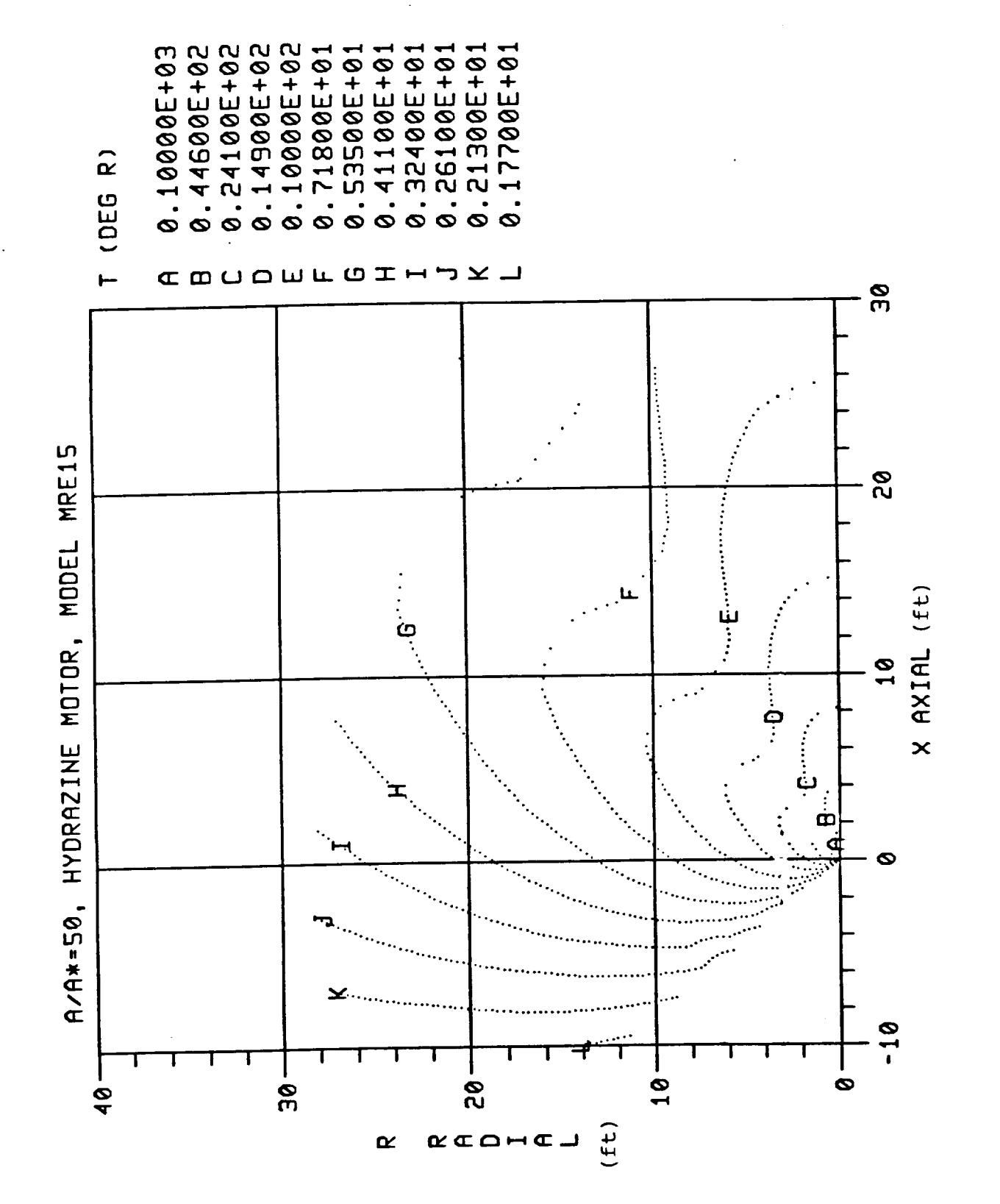

Temperature Contours for MRE15 Engine Exhaust Plume<br>Calculated Using SFPGEN Figure 12.

 $SECA-TR-90-03$ 

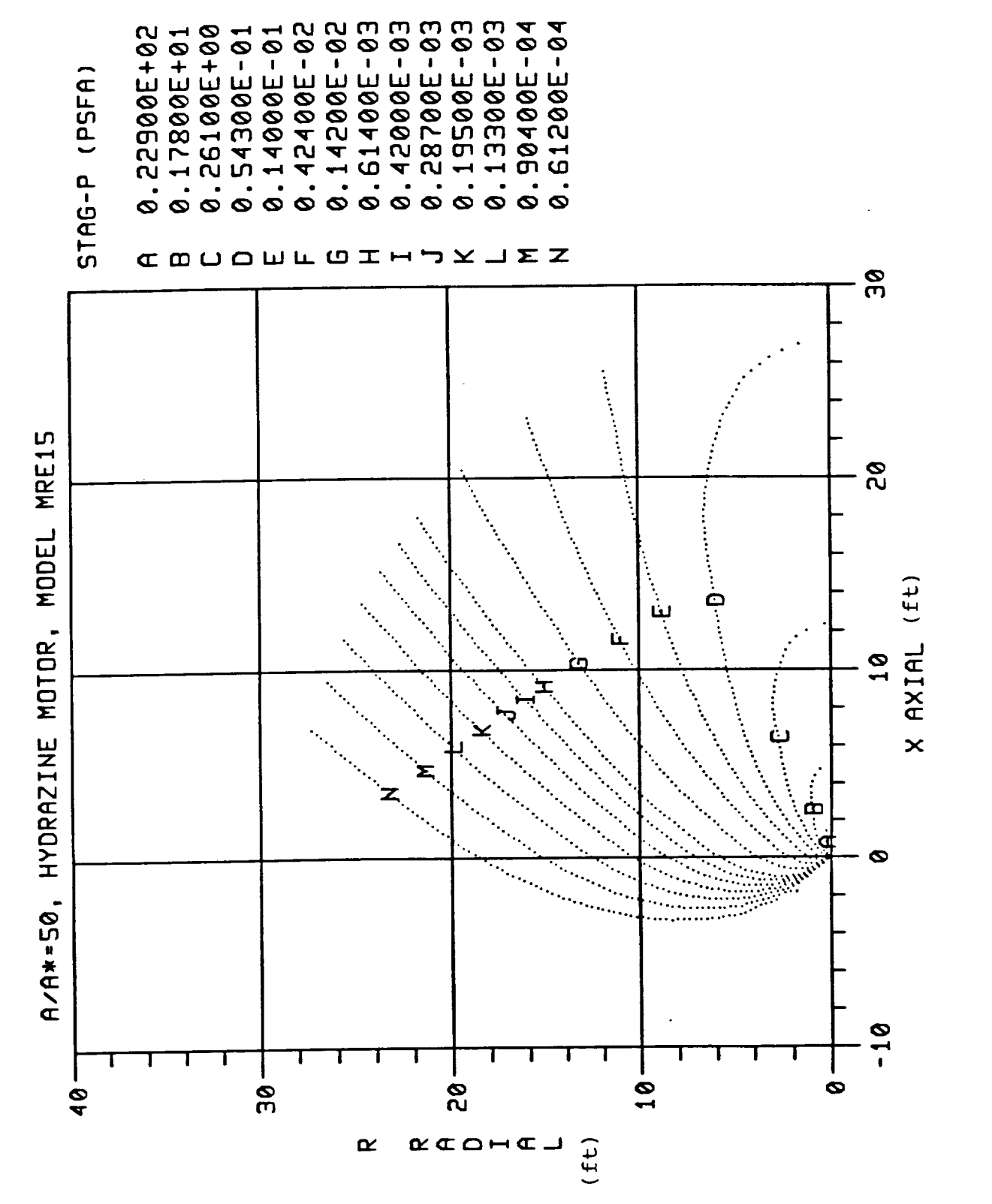

Pitot Total Pressure Contours for MREl5 Engine Exhaust Plume Calculated Using SFPGEN Figure 13.

 $SECA-TR-90-03$
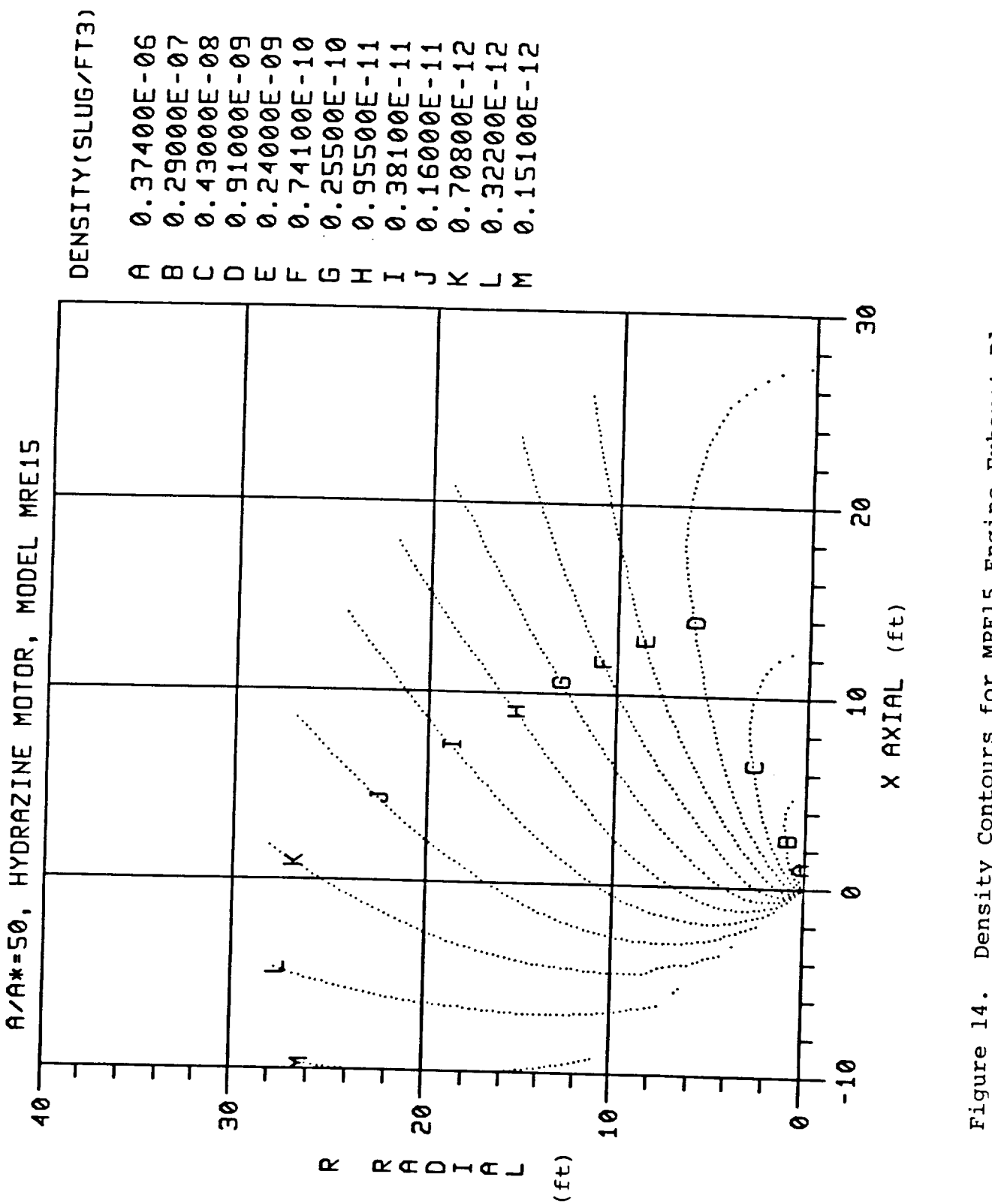

Density Contours for MRE15 Engine Exhaust Plume<br>Calculated Using SFPGEN

 $SECA-TR-90-03$ 

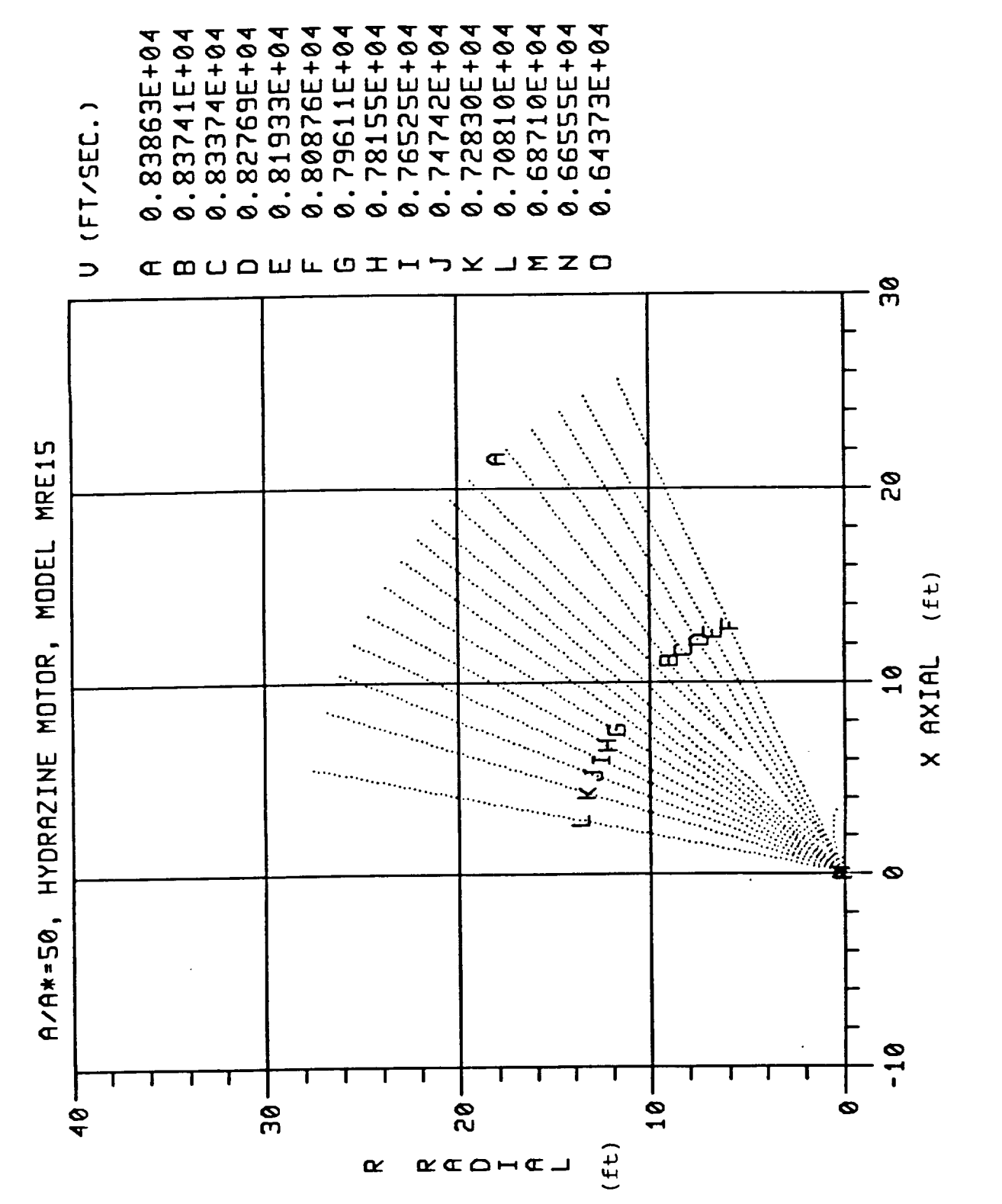

Velocity Contours for MRE15 Engine Exhaust Plume Calculated Using SFPGEN Figure 15.

 $SECA-TR-90-03$ 

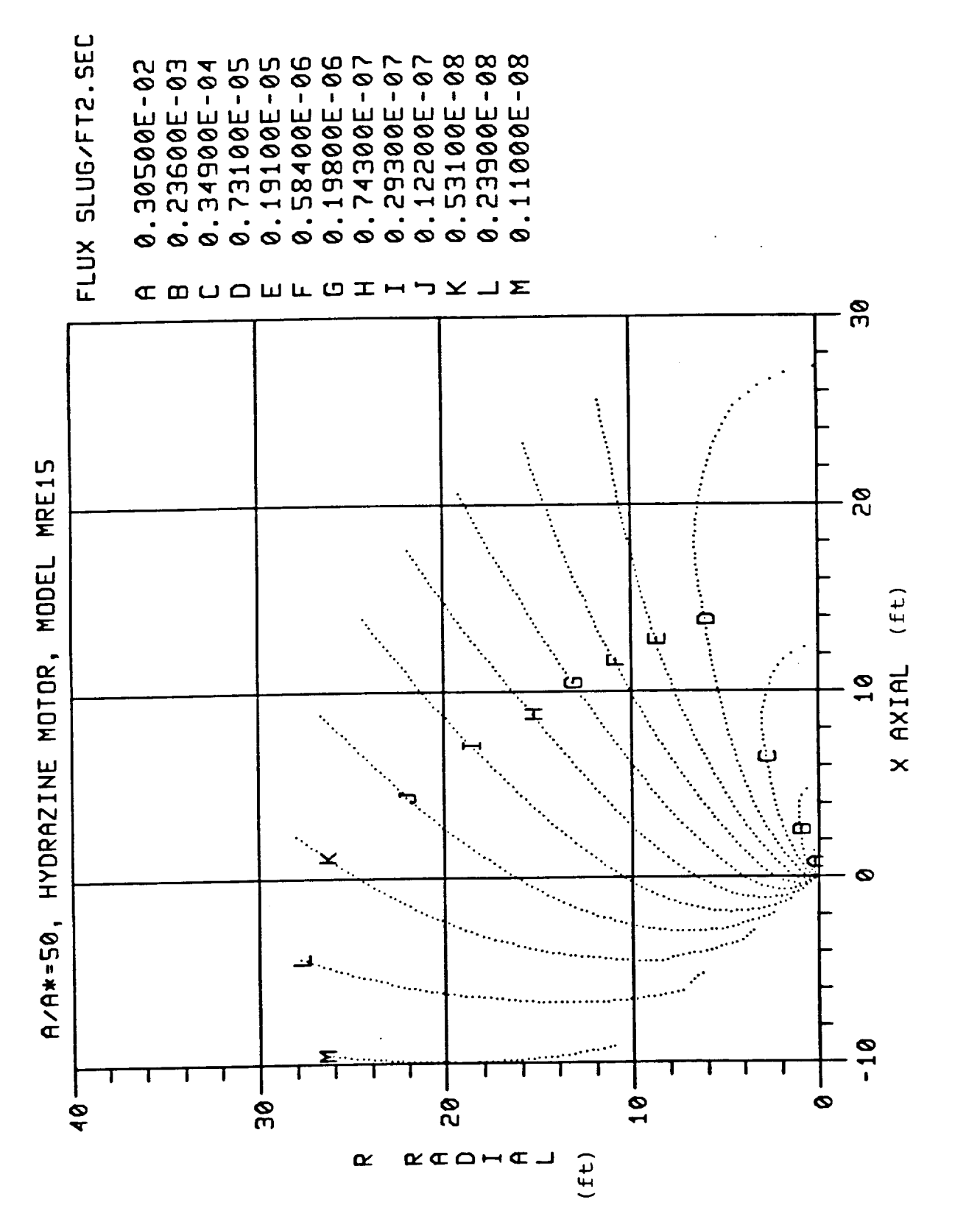

Mass Flux Contours for MRE15 Engine Exhaust Plume<br>Calculated Using SFPGEN Figure 16.

SECA-TR-90-03

# APPENDIX B

Definition of the OMV GN2 Thruster Exhaust Plume Flowfield

 $\overline{\phantom{m}}$ 

 $\overline{\phantom{m}}$ 

 $\overline{\phantom{0}}$ 

 $\overline{\phantom{0}}$ 

-

 $\overline{\phantom{a}}$ 

 $\overline{\phantom{0}}$ 

 $\overline{\phantom{a}}$ 

## DEFINITION OF THE OMV GN2 THRUSTER EXHAUST PLUME FLOWFIELD

15 August 1990

Contract NAS8-38243

Prepared For:

 $\overbrace{\phantom{12322111}}$ 

 $\overline{\phantom{a}}$ 

## National Aeronautics and Space Administration Marshall Space Flight Center, Alabama 358

by:

Sheldon D. Smith

 $\frac{1}{2}$ SECA,  $\frac{1}{2}$  $3311$  BOD Wallace Avenue, Buite 2 huntsville, AL 358

#### 1.0 Forward

This document presents the results of work performed by SECA, Inc. for NASA, Marshall Space Flight Center under Contract NAS8-38243. The NASA contracting officer representative for this study is Mr. P. R. Sulyma, ED33.

2.0 Introduction

This report presents the flowfield characteristics of the Orbital Maneuvering Vehicle (OMV), GN2 thruster exhaust plume. The GN2 thruster is a 5 ibf cold gas (Nitrogen) engine which will be used as the secondary engine for the Reaction Control System (RCS) of the OMV. The GN2 thruster plume characterization is required in order to predict the GN2 thruster plume induced environments to the OMV itself, as well as to payloads it is retrieving or deploying. This report presents the GN2 thruster flowfield characteristics and describes the methodology which was used to characterize the plume.

3.0 Discussion

This section describes the GN2 thruster exhaust plume flowfield which was generated using the RAMP2 (Ref. 1) code and a new source flow model (Ref. 2).

### 3.1 RAMP2 GN2 Thruster Flowfield

The analysis of the GN2 nozzle and plume flowfields was performed using the Reacting and Multi-phase Computer Code (RAMP2 Ref. i). RAMP2 is a method of characteristics based code used to solve inviscid supersonic flowfields.

The purpose of the RAMP2 code is to solve a rocket exhaust flowfield in sufficient detail so that the plume may be used to adequately specify some design environment for systems which are influenced by the plume. For high altitude plumes, an adequate definition of the plume requires the inclusion of chemistry and nozzle boundary layer effects. The TRAN72 (Ref. 3) program and BLIMPJ (Ref. 4) codes are included in the RAMP2 code along with the RAMP2F flowfield code to treat chemistry and boundary layer effects.

In order to use the original RAMP2 code (Ref. 5) to solve a high altitude plume, the following steps are required. First, the TRAN72 program input data is prepared and executed to generate a data tape describing the thermodynamic characteristics of the post-combustion gases. Next the RAMP2F flowfield data are prepared and the nozzle flowfield is solved using the TRAN72

program data tape as input. Then in order to adequately describe the nozzle boundary layer, the BLIMPJ code is executed using an input data file and flowfield tape generated by the RAMP2F nozzle solution. Finally, the exhaust plume is generated by using the nozzle solution and boundary layer solution to generate an exi plane start line that is used to initiate the plume solution. Thus, the generation of a high altitude plume could require up to four different executions of programs (TRAN72, RAMP2F, BLIMPJ, and RAMP2F) for the specification of the most detailed and accurate results. Physical input data are required only for the TRAN72 and first RAMP2F execution. All data required for the BLIMPJ code and second RAMP2F execution are generated internally to the program and/or communicated via temporary files.

Recently RAMP2 has been modified (Ref. 1) which will better handle nozzles which operate at a low chamber pressure and/or have high area ratio nozzles. Motors of these types may have boundary layers which contain a significant percentage of the mass flow of the motor. Large boundary layers can interact with the inviscid portion of the flow and alter the flowfield from what would be calculated, assuming a pure inviscid calculation. The original version of RAMP2 which was mentioned above (Ref. 5) could not account for the interaction of the boundary layer and the inviscid flowfield. RAMP2made a single pass through the nozzle and performed a single boundary layer solution using the BLIMPJ code. These solutions were then merged at the exit plane and plume solution was performed.

The latest version of RAMP2 (Ref. i) was used to calculate the GN2 thruster plume. This version allows a first order approximation of the interaction of the boundary layer and inviscid flowfield. The basic method involves making two passes through RAMP2 to calculate the nozzle flowfield and two passes through the BLIMPJ code to calculate the boundary layer. The first pass through the RAMP2 code calculates the nozzle flowfield using the original nozzle contour. After the first nozzle solution, the BLIMPJ code is executed using the conditions which exist at the nozzle wall (from the first nozzle solution) as the inviscid streamline boundary layer edge conditions. The results of this calculation including the boundary layer displacement thickness as a function of nozzle station are stored on FORTRAN Unit 2. RAMP2 is then reexecuted and the nozzle contour is modified using the displacement thickness information contained on Unit 2. After the modified contour flowfield solution is completed, BLIMPJ is again executed to calculate the nozzle boundary layer using edge conditions taken at the wall of the modified nozzle flowfield solution. While in the BLIMPJ solution, a check is made once the boundary layer calculations have been completed. If the pressure at the lip of the nozzle

varies by more than 10% from the pressure at the inside edge of the boundary layer in the inviscid solution (modified contour) then another pass is made through BLIMPJ with the edge conditions interpolated from the nozzle solution based on the location of the boundary layer edge in the flowfield. These two passes are made within the last BLIMPJ execution and require no intervention by the user. This second pass is made to ensure that the boundary layer and inviscid flowfield properties match at the edge of the boundary layer.

While the latest version of the RAMP2 code was used to calculate the OMV GN2 thruster nozzle/plume flowfield, the multiple pass option was not utilized. The OMV GN2 nozzle has a multiple pass option was not utilized. low area ratio (I0) nozzle that will result in negligable boundary layer effects on the inviscid flowfield. Additionally, it was not necessary to use the TRAN72 program to calculate the gas thermodynamics since the nitrogen gas can be treated as an ideal gas having a constant molecular weight (28) and specific heat ratio (1.4)

The GN2 engine specifications that were used as partial input for this analysis are contained in Table I. Table 2 contains the input files for the RAMP2 code. The RAMP2 flowfield was calculated on the NASA/MSFC ED31 VAX. The VAX COM file for executing the codes is shown in Table 3 (RAMP2).

The RAMP2 flowfield characteristics of the GN2 thruster exhaust plume are shown in Figures 1-9. These figures present isovalue contours of Mach number, static pressure, temperature, pitot total pressures, density, velocity, mass flux, flow angle, and constant mass flow streamlines. The RAMP2 binary output file (Unit 3) is stored on the NASA/MSFC VAX and can be obtained by contacting the NASA COR for this study.

3.2 GN2 Thruster Source Flow Plume Model

Recently, a model has been developed which fits the RAMP2<br>ield results using a source flow approximation. This model flowfield results using a source flow approximation. called SFPGEN (Ref. 2) was developed to support a Space Station Contamination Model developed by SEA, Inc. for NASA (Ref. 6).

The source flow plume model generator is a code which determines the flow properties in the RAMP2 flowfield. The SFPGEN code is based on the radial lookup code (Ref. 7, 8). Modifications have been made to this code to determine the local properties in the already computed RAMP2 flowfield and then output a formatted file of a simple representation of the RAMP2 flowfield. Properties are determined at constant distances from the exit plane as a function of angular distance from the plume

axis. Ten of these source surfaces are determined at even increments of distance starting at the exit plane of the motor and terminating at the maximum distance on the axis in the RAMP2 plume. RAMP2 should be executed out to about 80-100 exit radii where all the gas streamlines no longer change slope. At each of the i0 data surfaces the local/centerline ratios of density, total enthalpy and temperature are determined as a function of<br>angle off the axis, out to the maximum expansion angle. The angle off the axis, out to the maximum expansion angle. maximum expansion angle is passed to the source flow module from In addition to the angular variation in properties, the code also generates an array which contains the flow property (density, velocity and total enthalpy) distribution along the<br>axis. Twenty five points are used at even axial increments, Twenty five points are used at even axial increments, starting at the exit plane and terminating at the last source<br>station. A single set of mass flow averaged species A single set of mass flow averaged species distributions is also determined at the exit plane of the nozzle. A formatted output file (Unit 16) is then generated which can be passed on as input data to the Space Station Contamination Model or PLIMP code.

The source flow plume model has the advantage over other source models, in that it has the capability to include total source models, in that it has the capability to  $\frac{1}{2}$  is  $\frac{1}{2}$  if  $\frac{1}{2}$ temperature effects in the exhaust plume due to oxidizer. distribution and nozzle wall boundary layer effects. This model<br>does assume a constant specific heat ratio and molecular weight. does assume a constant specific heat ratio and molecular weight. The specific heat ratio and species distribution which is used are mass flow averaged values at the exitention has been which are typically used for orbital application have high and the view where the exit plane specific heat ratio is very close to what the specific heat ratios would be in the plume. Additionally (neglecting O/F ratio effects) the species at the exit plane are<br>frozen and do not change in the plume. Previous comparisons of frozen and do not change in the plume. Previous comparisons of the RAMP2 and SFPGEN show that SFFGEN results almost exactly mat the RAMP2 calculations.

The baseline SFPGEN code used 10 radial distributions and 25 points on the axis to describe the flowfield. The radial points on the axis to describe the flowfield. The radial distribution of flowfield properties is assumed constant from the nozzle exit plane up to the first source station. Therefore, in<br>the near field (< 8 exit diameters), the SFPGEN flowfield the near field  $(s)$  is exit diameters), the SFPGEN from  $\frac{1}{s}$ properties can be in error due to the large gradients which are present near the exit plane.

Using this model during the checkout of  $P_{\text{max}}$ , the flow  $\frac{1}{2}$ properties, as expected, in the near field different enough cause significant differences in predicted environments using the SFPGEN and RAMP2 plumes. To improve the near field results<br>SFPGEN was modified to fit the plume with 25 source lines and up SFPGEN was modified to fit the plume with 25 source in magnetic to 50 axis points. In addition, the source lines were made more

concentrated in the near field through the use of a cosine<br>distribution. The source lines also begin 1.5 exit radii f<br>the exit plane. These modifications greatly increased the distribution. The source lines also begin 1.5 exit radii from the exit plane. These modifications graduate maintaining accuracy in the near field distribution while angles, the fidelity in the far field. At high important for convective heat boundary layer edge velocity (important for coal flow angle. The rate predictions) is very sensitive to local flow angle. The baseline SFPGEN code assumed that the local flow angle was the baseline SFPGEN code assumed that the  $\frac{1}{2}$  field this assumption is valid. arctan  $(Y/X)$ . For the far field, this assumption is valid. However, for the near field (< 10 diameters) and beyond 80 degrees where boundary layer effects are significant, this assumption can result in flow angles that are in error by as much as 7 degrees. To improve the flow angle prediction, flow angle was added to the local/centerline ratios at each source line. was added to the local/centerline ratios and prediction to  $\pm$  1 This modification improved the flow angle prediction of the SFPGEN program can b degrees. A detailed description of the SFPGEN program can be

found in Reference 2.<br>The major advantages of using the SFPGEN code to produce a flowfield are: the flowfield is portable between different computers; the flowfield requires considerably less computer storage than the RAMP2 flowfield; auxiliary (induced environments) calculations are considerably faster using a source flow plume; the source flow plume can be extended to much larger flow plume; the source flow plume can be example and the  $RAMP2$  code; and t distances than are practical for running

model can be easily used by other codes.<br>The RAMP2 flowfield description is stored on a binary file The RAMP2 flowfield description is store as used to general which requires that the same computer  $\mathcal{F}_t$  from  $\mathcal{F}_t$  to  $\mathcal{F}_t$  and  $\mathcal{F}_t$  are used to generate the set of  $\mathcal{F}_t$  and  $\mathcal{F}_t$  are  $\mathcal{F}_t$  and  $\mathcal{F}_t$  are  $\mathcal{F}_t$  and  $\mathcal{F}_t$  are  $\mathcal{F}_t$  and the plume and perform application calculations. The SFPGEN<br>flowfield output is a formatted ASCII file that can be easily transported from computer to computer without rerunning the RAMP2 code. Thus, once a particular RAMP2 flowfield is generated, the code. Thus, once a particular Ramp flow flow organizations very SFPGEN flowfield can be transferred to other RAMP2 plume.

easily without the cost of rerunning the RAMP2 plume.<br>A typical RAMP2 binary flowfield file requires on the order of 4-5 megabytes of mass storage. The SFPGEN flowfield requires of 4-5 megabytes of mass storage. The SPPGE about .06 megabytes of storage. The computer resourced.

requirements are significantly reduced.<br>Considerable time is spent by application codes (PLIMP, Ref. 9, 10) in looking up flowfield properties in a RAMP2 flowfield. Timing tests performed using RAMP2 and SFPGEN flowfields show Timing tests performed using Ramp and Tarter Separate flowfield. that PLIMP runs 3-4 times faster using a state calculations, applications which require significant process can be in significant reductions in computer resources

Reference 6 contains a description of the original routines

which use this data file to determine local flow properties in the plume. These routines have been subsequently modified and copies of these routines, as well as the MRE 15 SFPGEN data file, are maintained on the NASA/MSFC VAX and can be obtained from the NASA - COR. These routines will be particularly useful to organizations that are interested in plume induced environments to payloads being deployed or retrieved by the OMV.

Figures i0 - 16 show the flowfield characteristics of the GN2 SFPGEN plume. These figures present isovalve contours of Mach number, static pressure, temperature, pitot total pressure, density, velocity and mass flux, respectively.

#### 4.0 Conclusions

This report provides a detailed description of the Oribital Maneuvering Vehicle GN2 thruster exhaust plume flowfield characteristics calculated with the RAMP2 and SFPGEN codes. Included in the report are brief descriptions of the two models, GN2 thruster characteristics and RAMP2 input data files. RAMP2 flowfield could be recalculated by other organizations using the information contained in this report. The GN2 flowfield can be readily used by other organizations who are interested in GN2 plume induced environments which require local flowfield properties which can be supplied using the SFPGEN GN2 model.

#### References

- . Smith, S.D., et. al., "Summary Final Report - Space Station Plume Impingement and Contamination Control Study," LMSC-HEC-TR-F225887, Lockheed Missiles & Space Co., Huntsville, AL, 30 December 1988.
- $2.$ Smith, S.D., "Plume Modeling in Support of Space Station Contamination Model Development," PT-R004, PlumeTech, Huntsville, AL, 31 May 1989.
- $3.$ Svehla, R.A., and B.J. McBride, "FORTRAN IV Computer Program for Calculation of Thermodynamics and Transport Properties of Complex Chemical Systems," NASA TN D-7056, January, 1976.
- , Evans, R.M., "Boundary Layer Integral Matrix Procedure BLIMPJ User's Manual," Aerotherm UM-75-64, July 1975.
- $5.$ Smith, S.D., "High Altitude Supersonic Flow of Chemically Reacting Gas-Particle Mixtures - Volume III- RAMP2 - Computer Code User's and Applications Manual," Lockheed Missiles & Space Co., Huntsville, AL, LMSC-HREC TR D867400- III, October 1984.
- $6.$ Seabaugh, W.R., et. al., "Integrated Spacecraft Environment Model - User's Manual," SEA-276-B, Science and Engineering Associates, Englewood, CO, June 16, 1989.
- , Smith, S.D., "Description of a Computer Program to prepare an Axisymmetric Flowfield Tape for the Gaseous Radiation Program", LMSC-HREC D225753, Lockheed missiles & Space Co., Huntsville, AL, March 1972.
- . Smith, S.D., "Description of Computer Programs to Determine Radial Distribution and Point Properties in RAMP2 and MOC Flowfields," PT-4005, PlumeTech, Huntsville, AL, January 15, 1990.
- , Penny, M.M. and C.J. Wojciechowski, "User's Manual and Description of a Computer Program for Calculating Heating Rates, Forces and Moments Acting on Bodies immersed in Rocket Exhaust Plumes," LMSC-HREC D162867-II, Lockheed Missiles & Space Company, Huntsville, AL, March 1971.
- i0. Smith, S.D., "Development of a Nozzle/Plume and Plume Impingement Code," CIFR008, Continuum, Inc., Huntsville, AL, November 1986.

### Table 1. GN2 Thruster Specifications

Inlet Pressure (psia Nominal Thrust (1b) Area Ratio Chamber Pressure (psia) Chamber Temperature (°F) Throat Diameter (in) Propellant Nozzle Adiabatic Nozzle Wall Nozzle Length (Throat to Exit) (In) 276-315 5 I0 63 530  $.25 \pm .001$ Nitrogen 15° Conical 1.0241

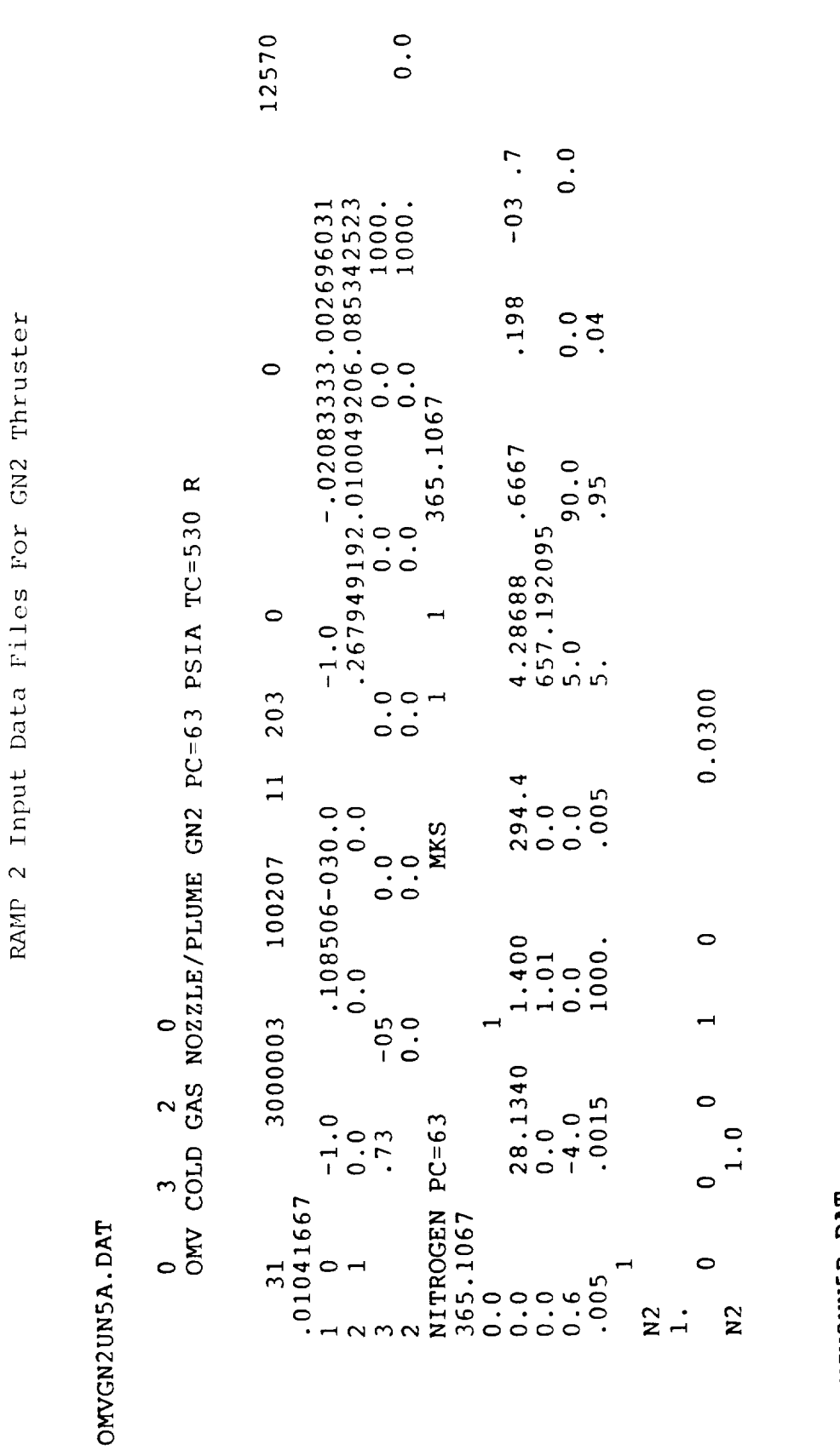

Table 2

OMVGN2UN5B.DAT

 $000$  $\circ$  $\circ$  $\sim$  $\overline{\phantom{m}}$ 

 $\overline{\phantom{a}}$ 

 $SECA-TR-90-13$ 

 $\overline{9}$ 

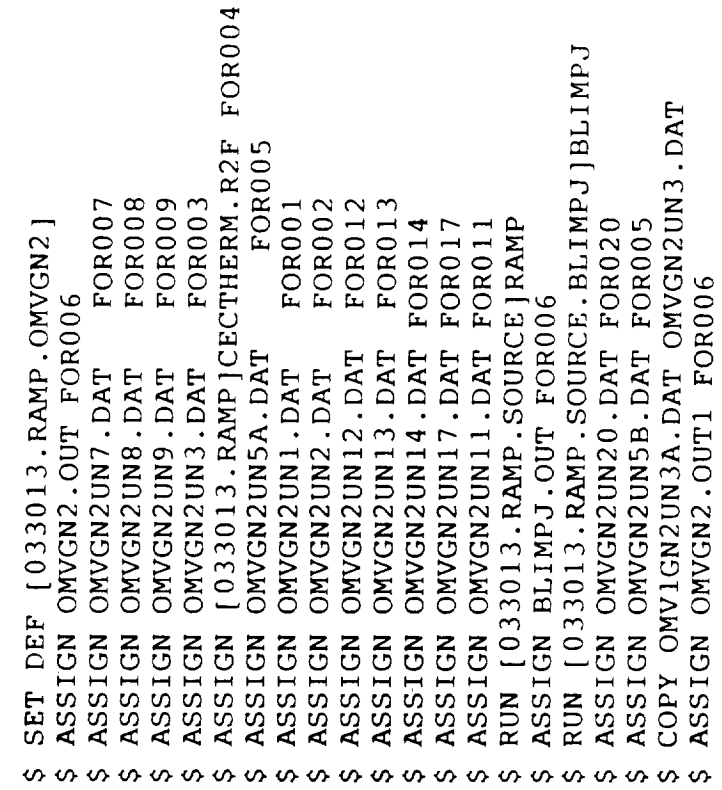

Table 3

Listing of RAMP2 VAX COM File for GN2 Thruster

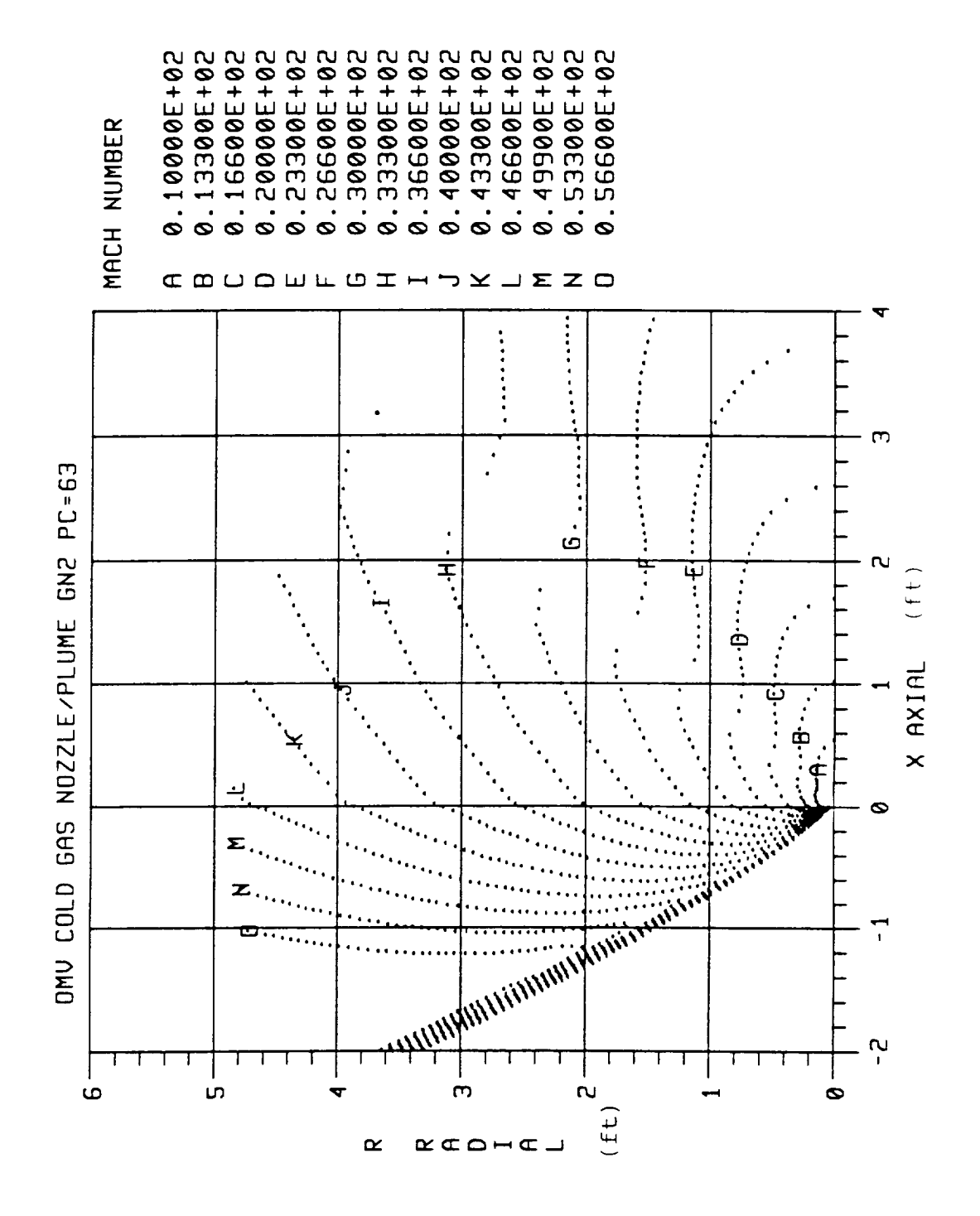

Mach Number Contours for GN2 Thruster Exhaust Plume<br>Calculated Using RAMP2 Figure 1.

 $SECA-TR-90-13$ 

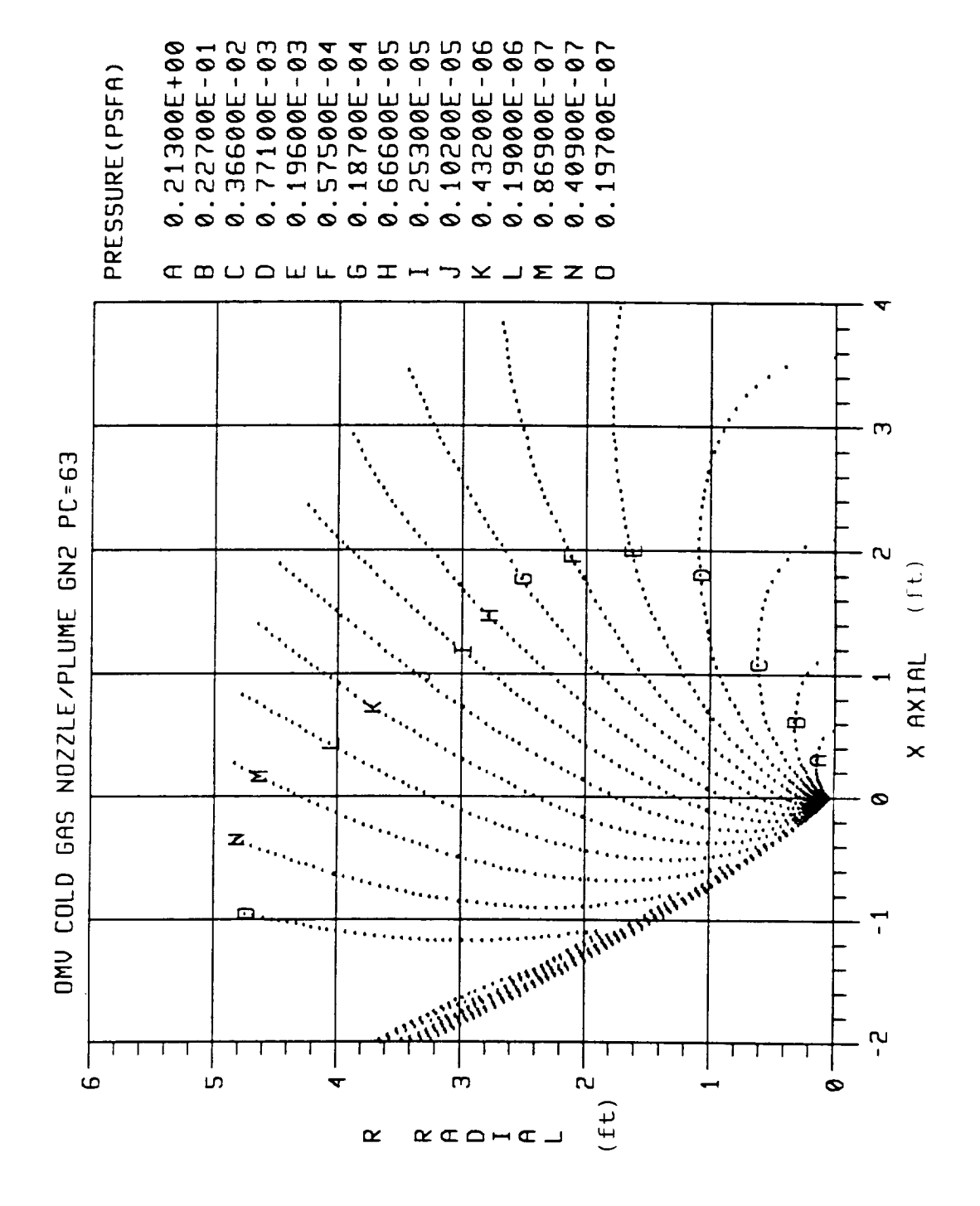

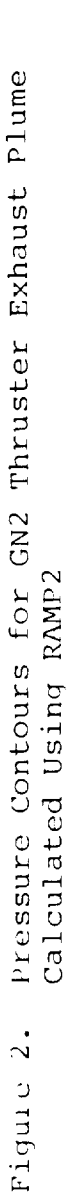

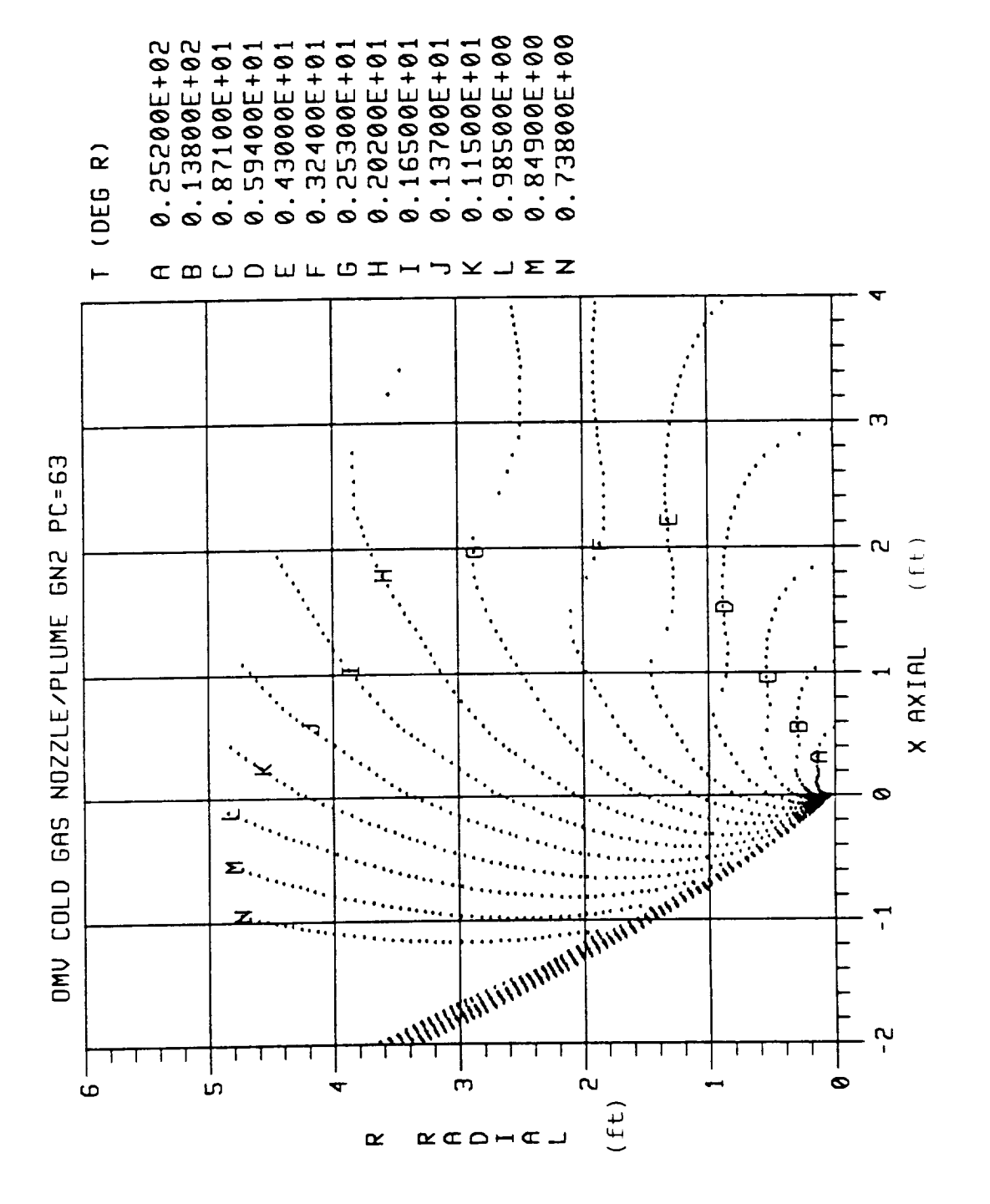

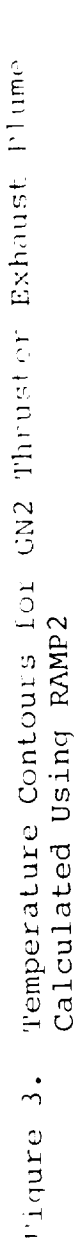

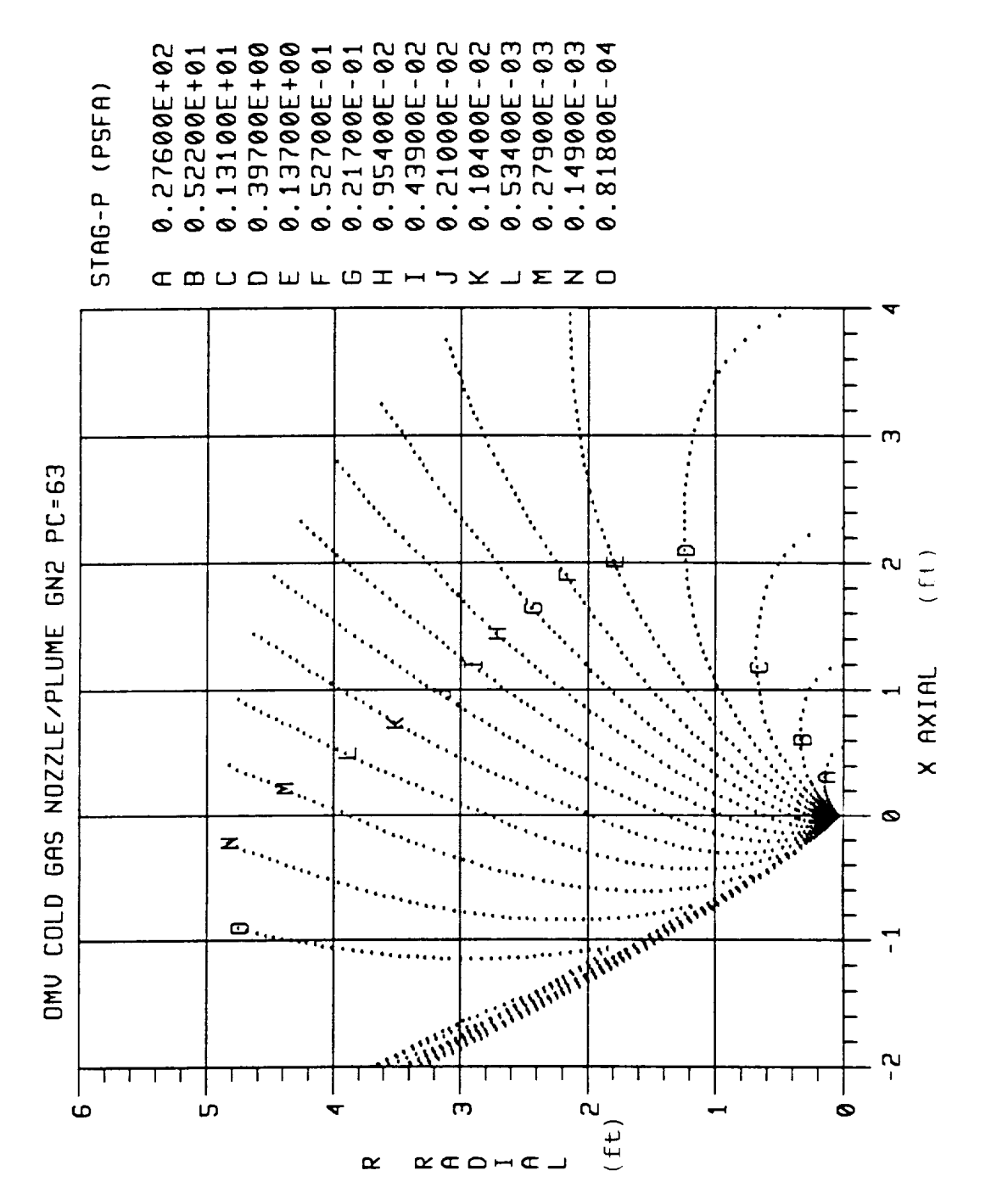

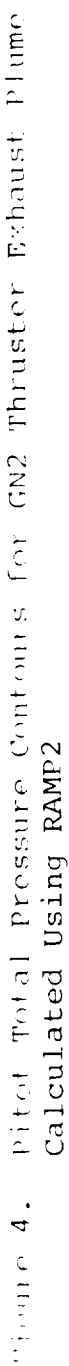

 $SECA-TR-90-13$ 

 $\frac{1}{4}$ 

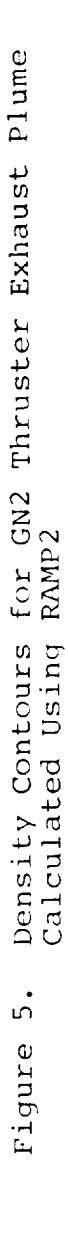

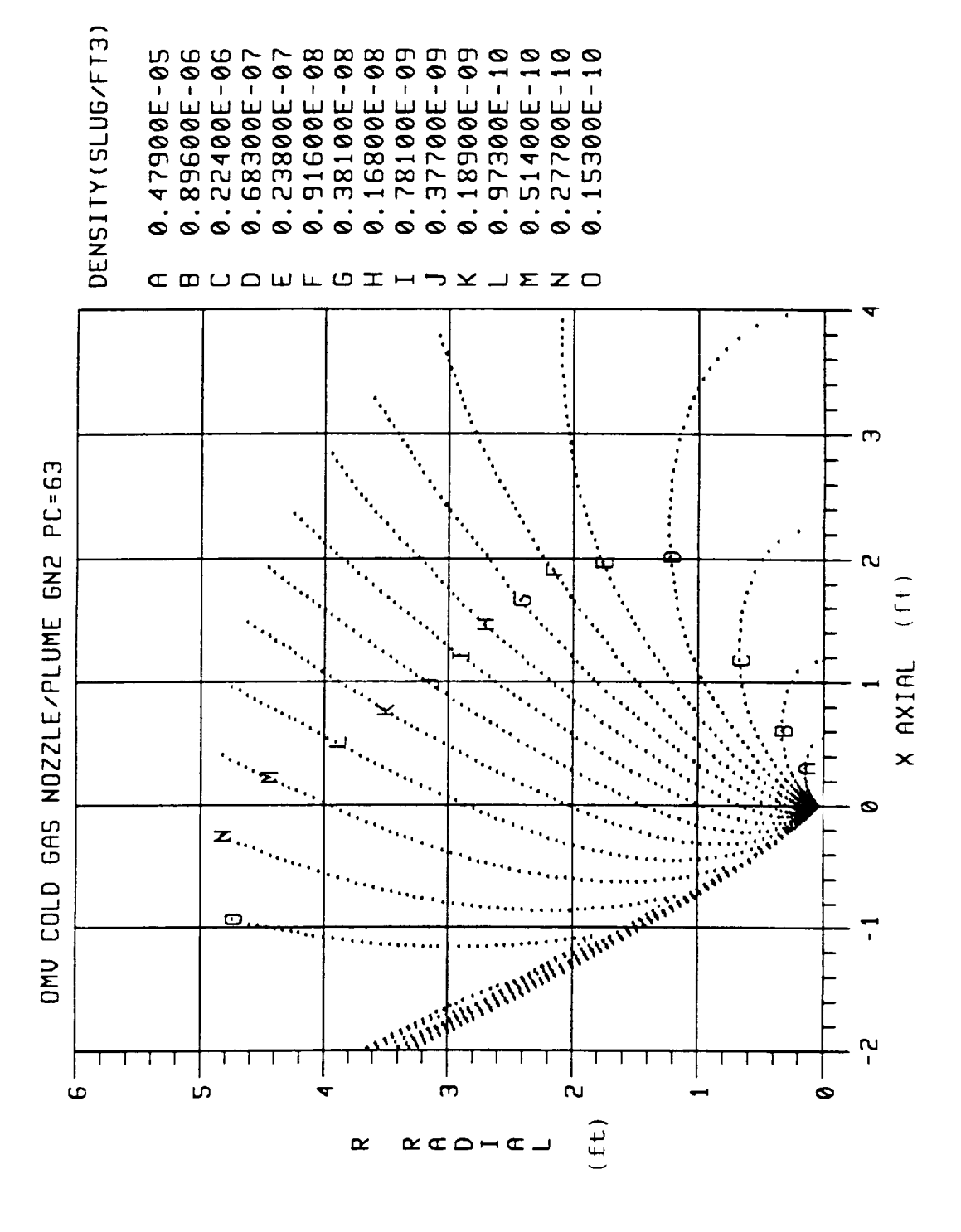

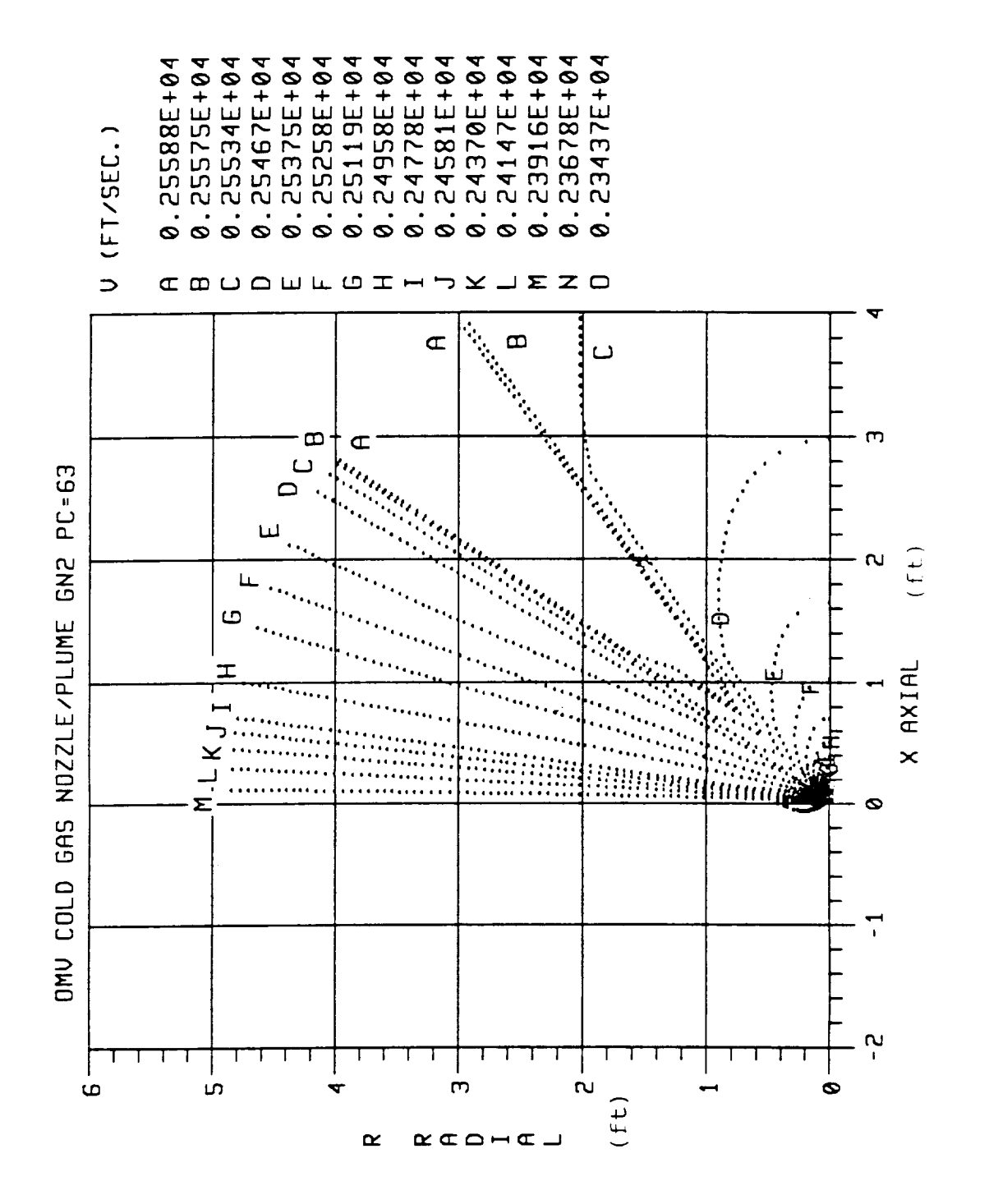

Velocity Contours for GN2 Thruster Exhaust Plume Calculated Using RAMP2 Figure 6.

 $SECA-TR-90-13$ 

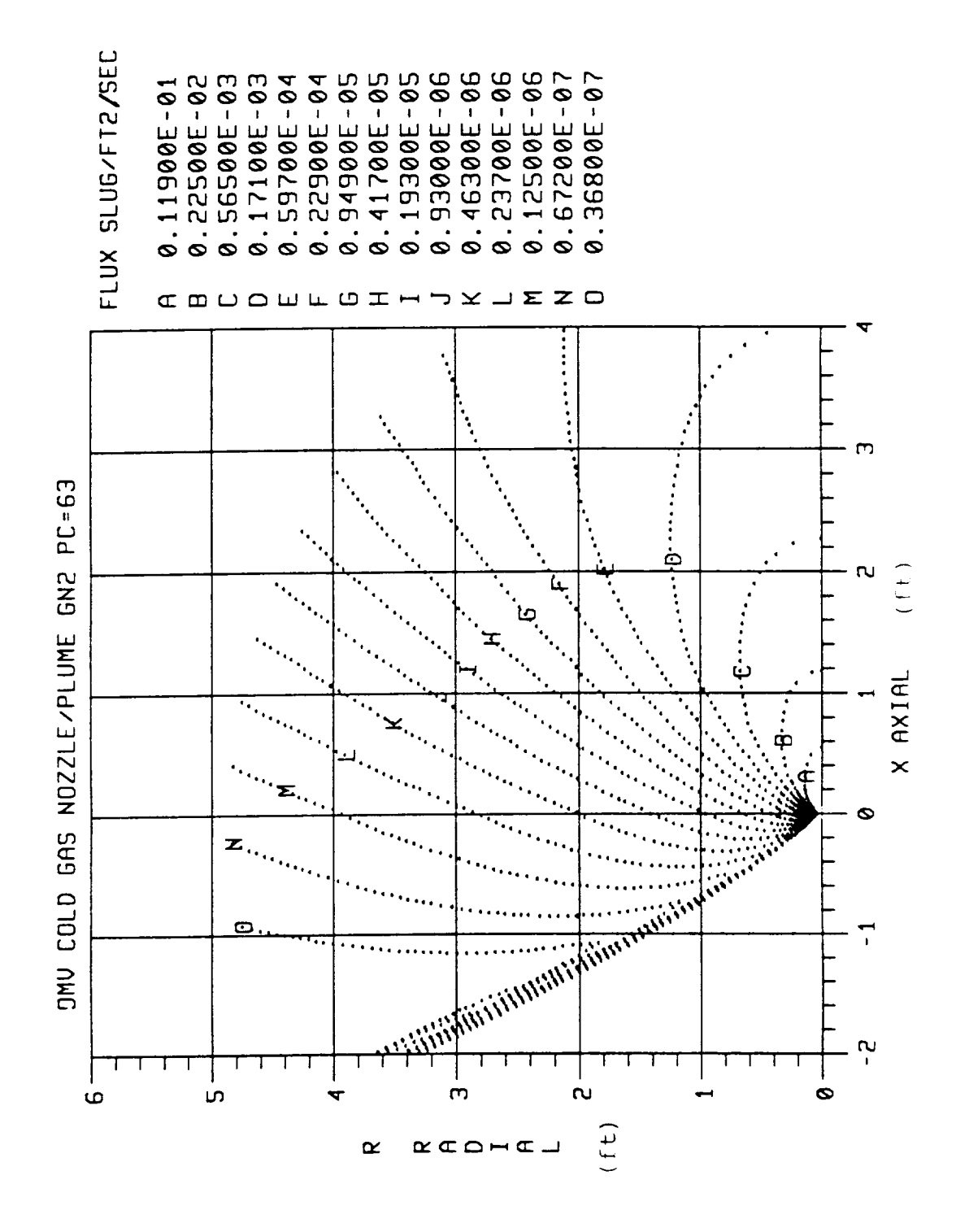

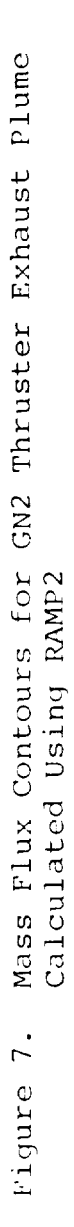

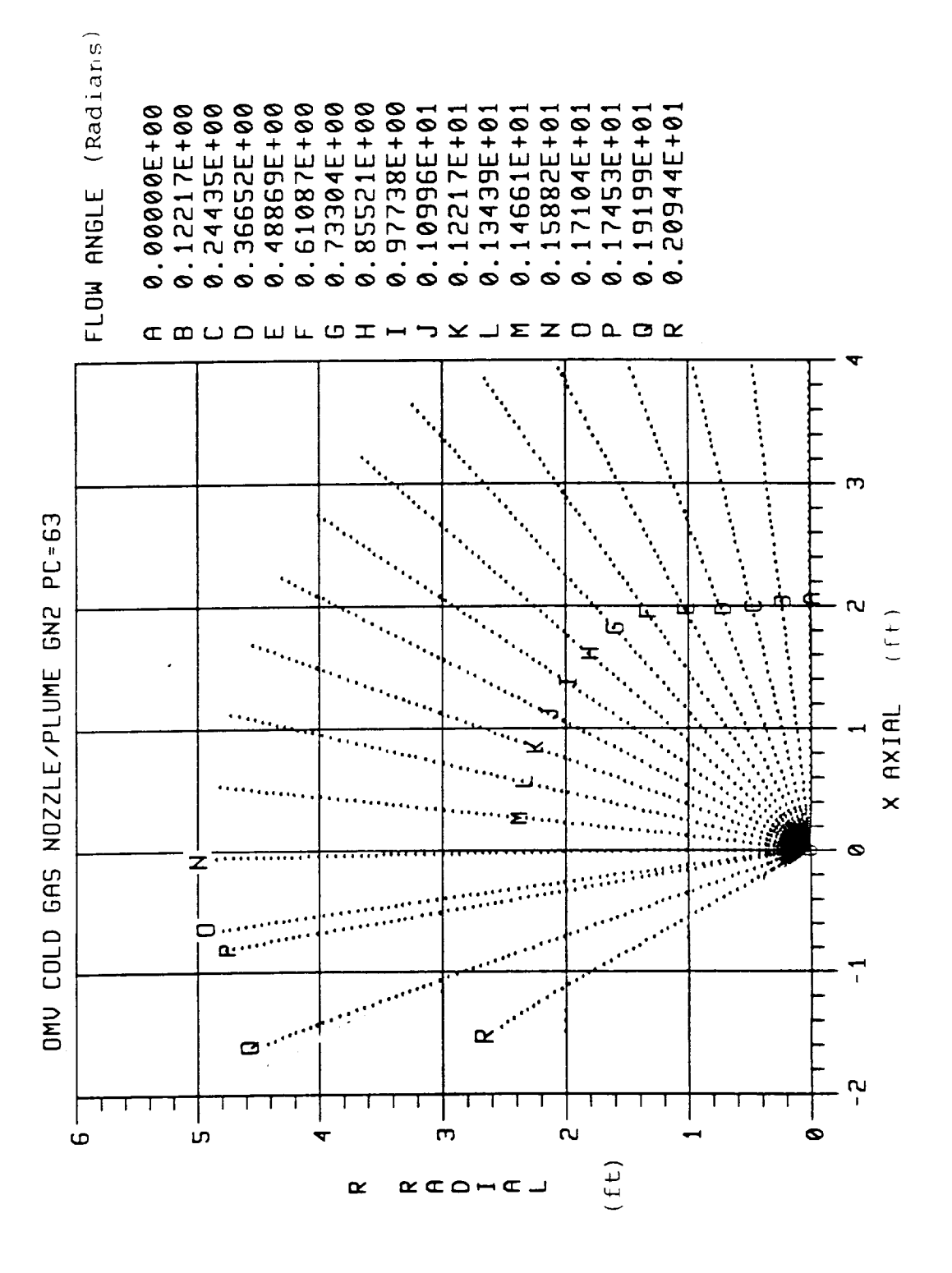

 $18$ 

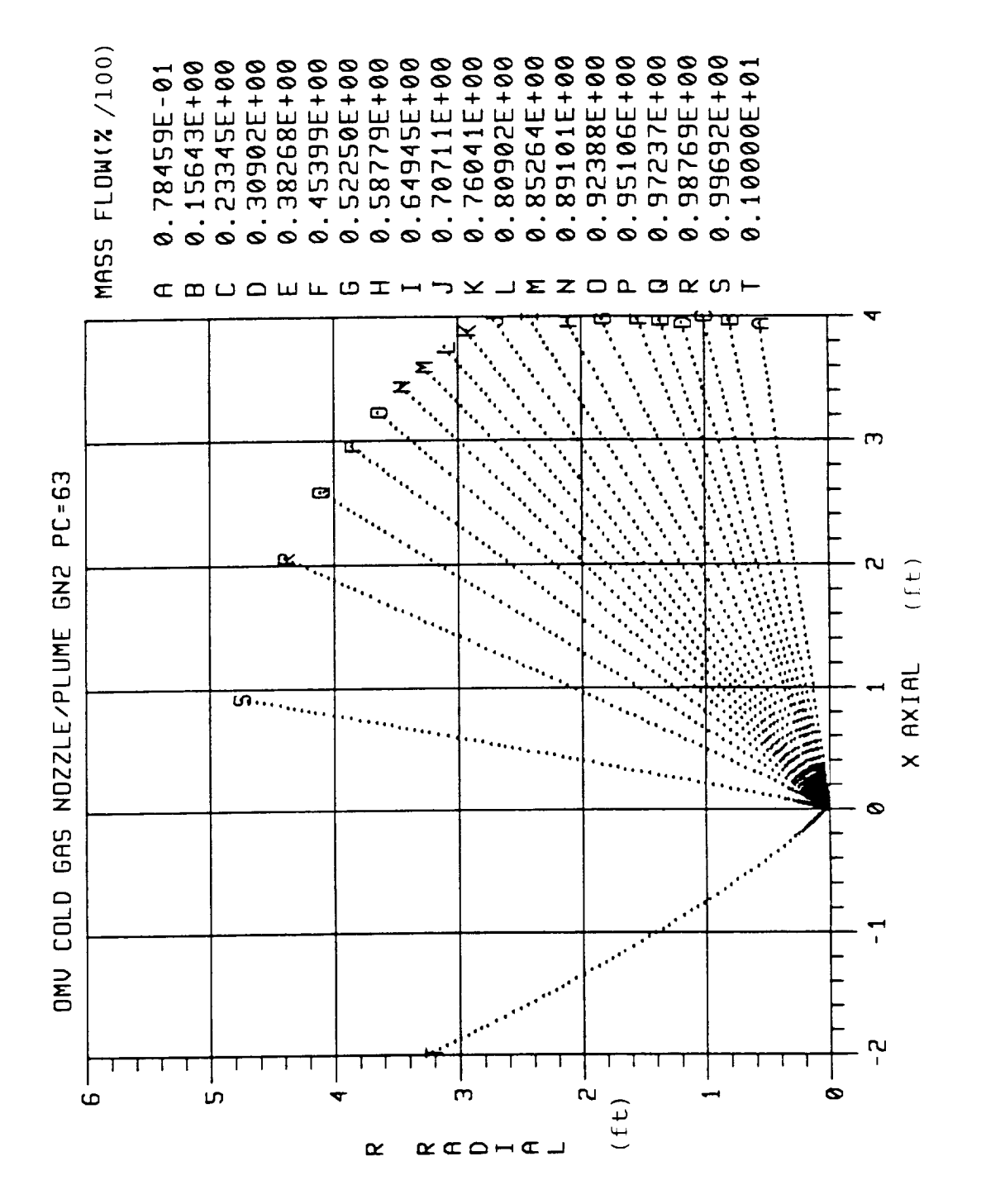

Mass Flow Contours for GN2 Thruster Exhaust Plume<br>Calculated Using RAMP2  $\ddot{\circ}$ ounh+,1

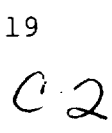

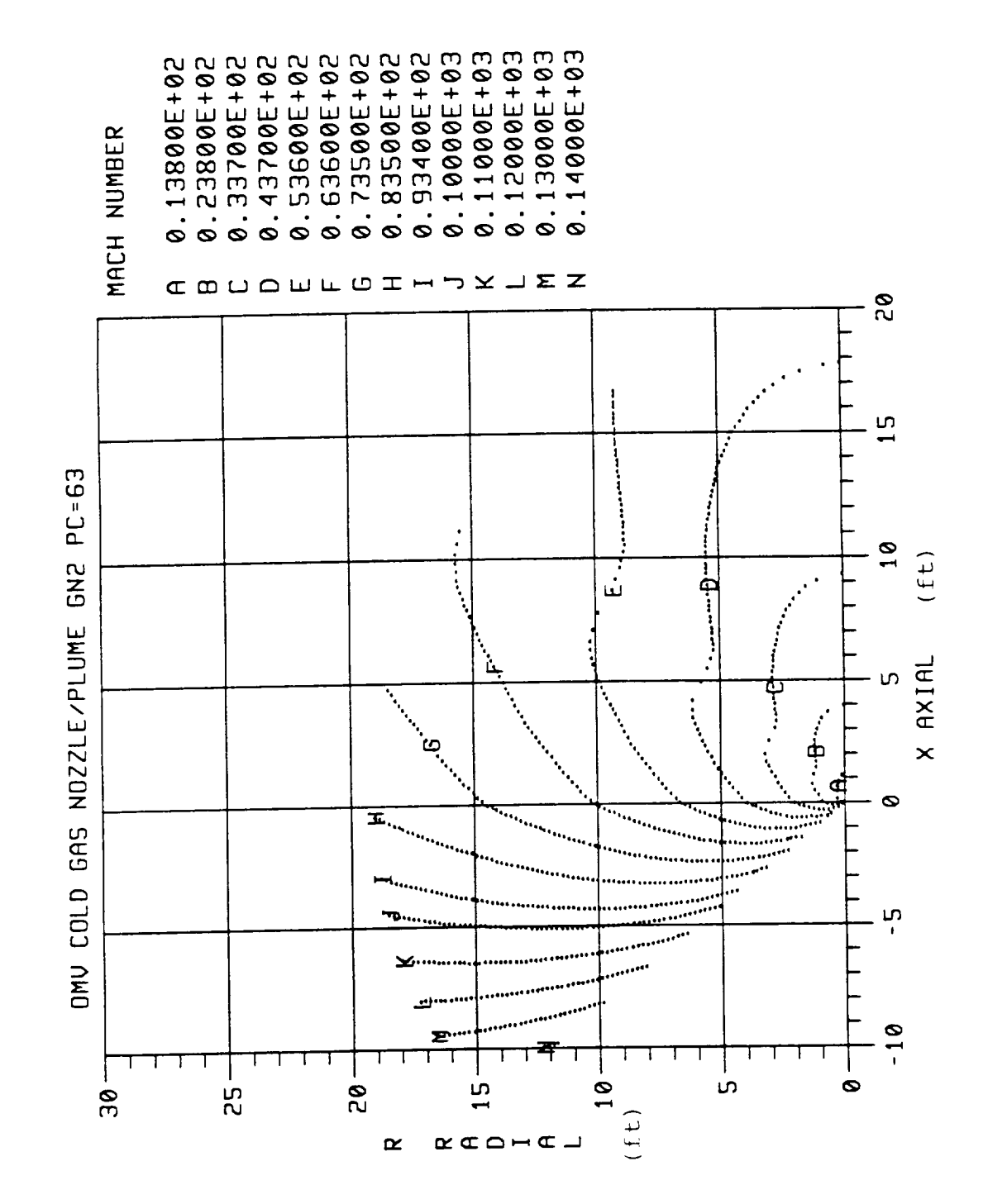

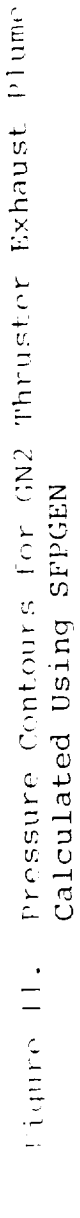

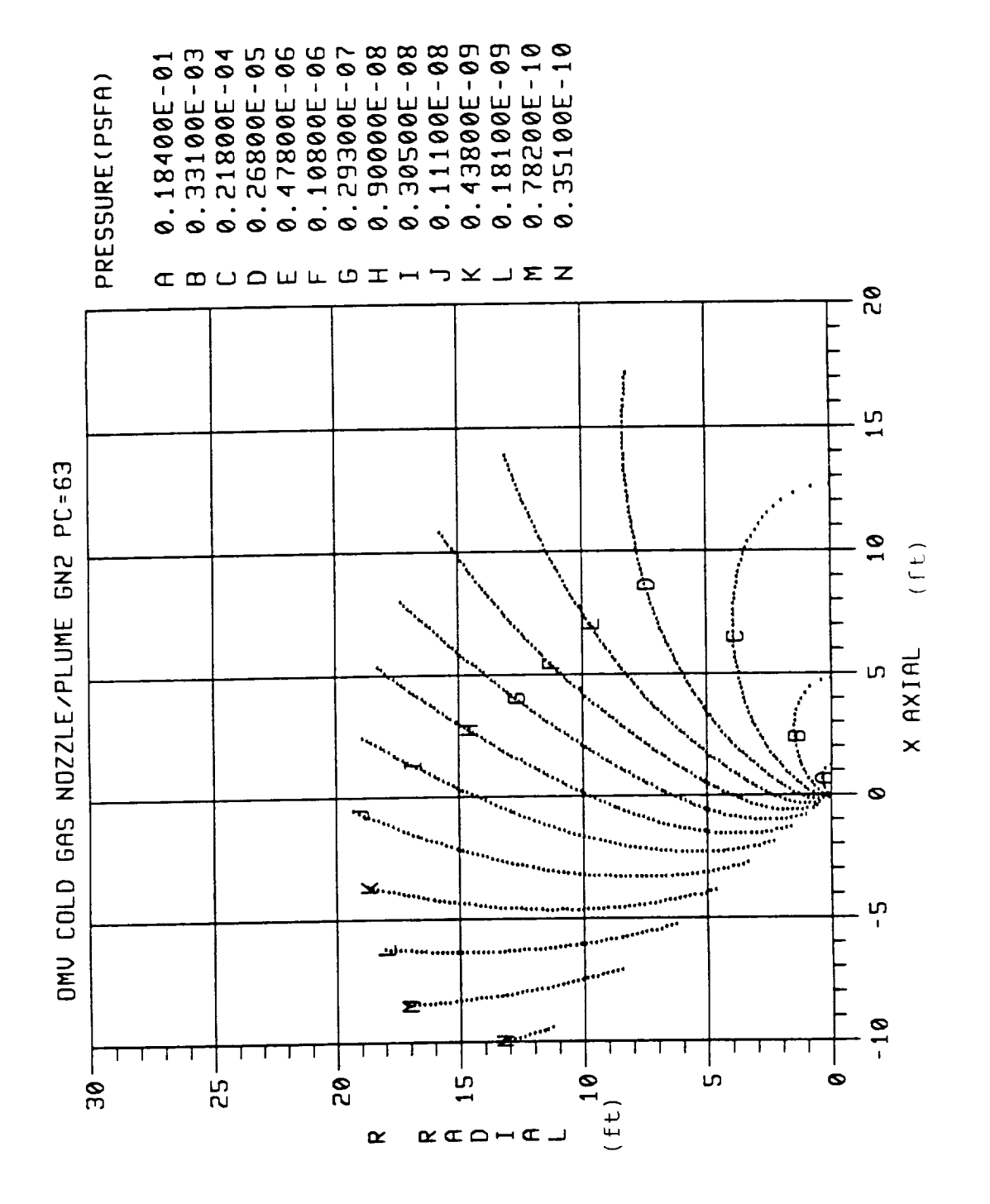

 $SECA-TR-90-13$ 

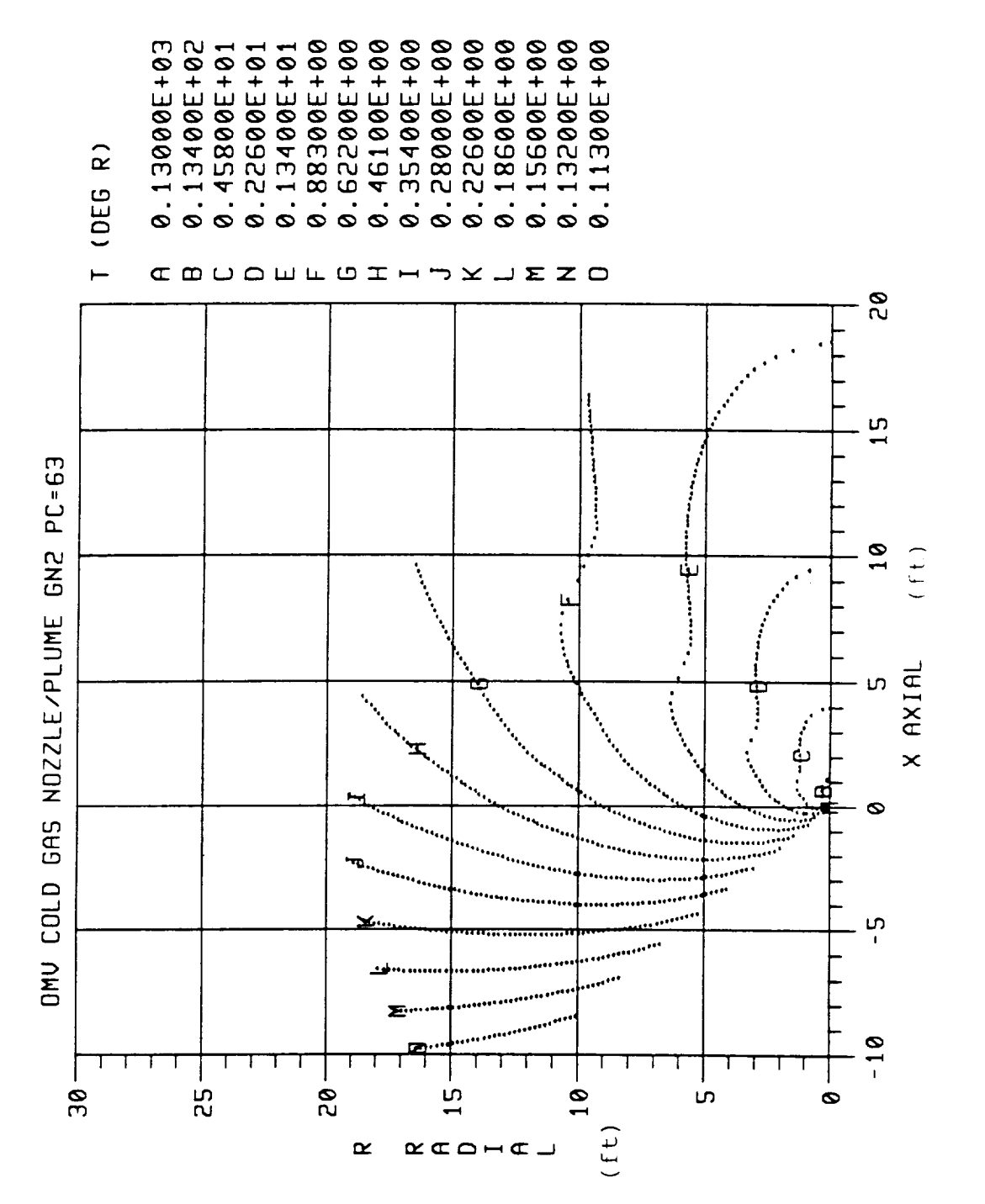

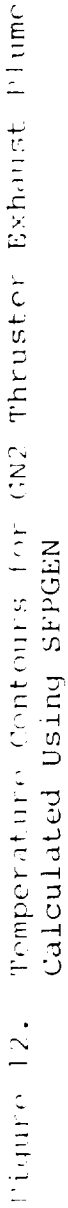

SECA-TR-90-13

 $\overline{2}2$ 

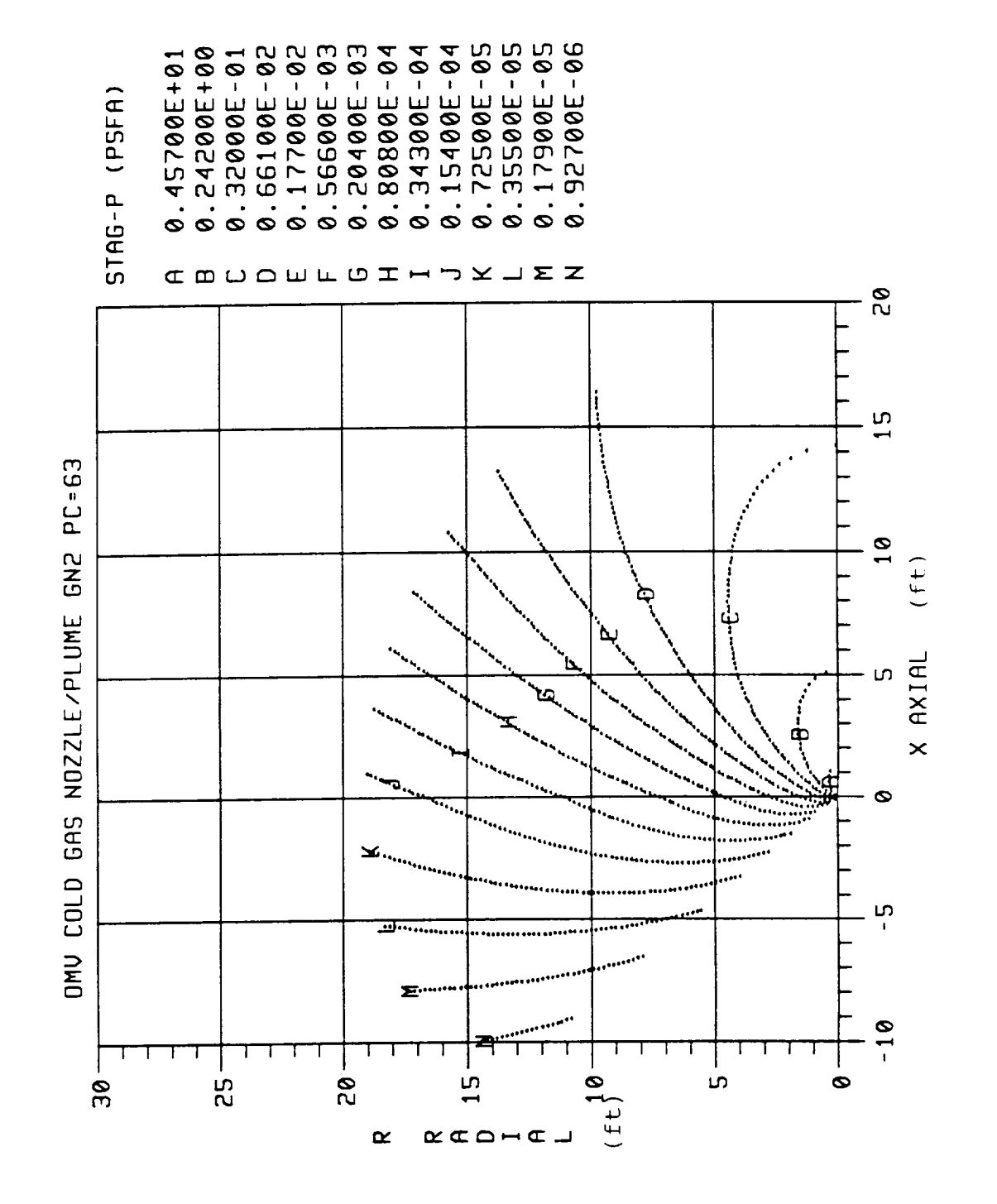

pitot Total Pressure Contours for GN2 Thruster Exhaust Plume Calculated Using SFPGEN  $t$  iquite  $13.$ 

SECA-TR-90-13

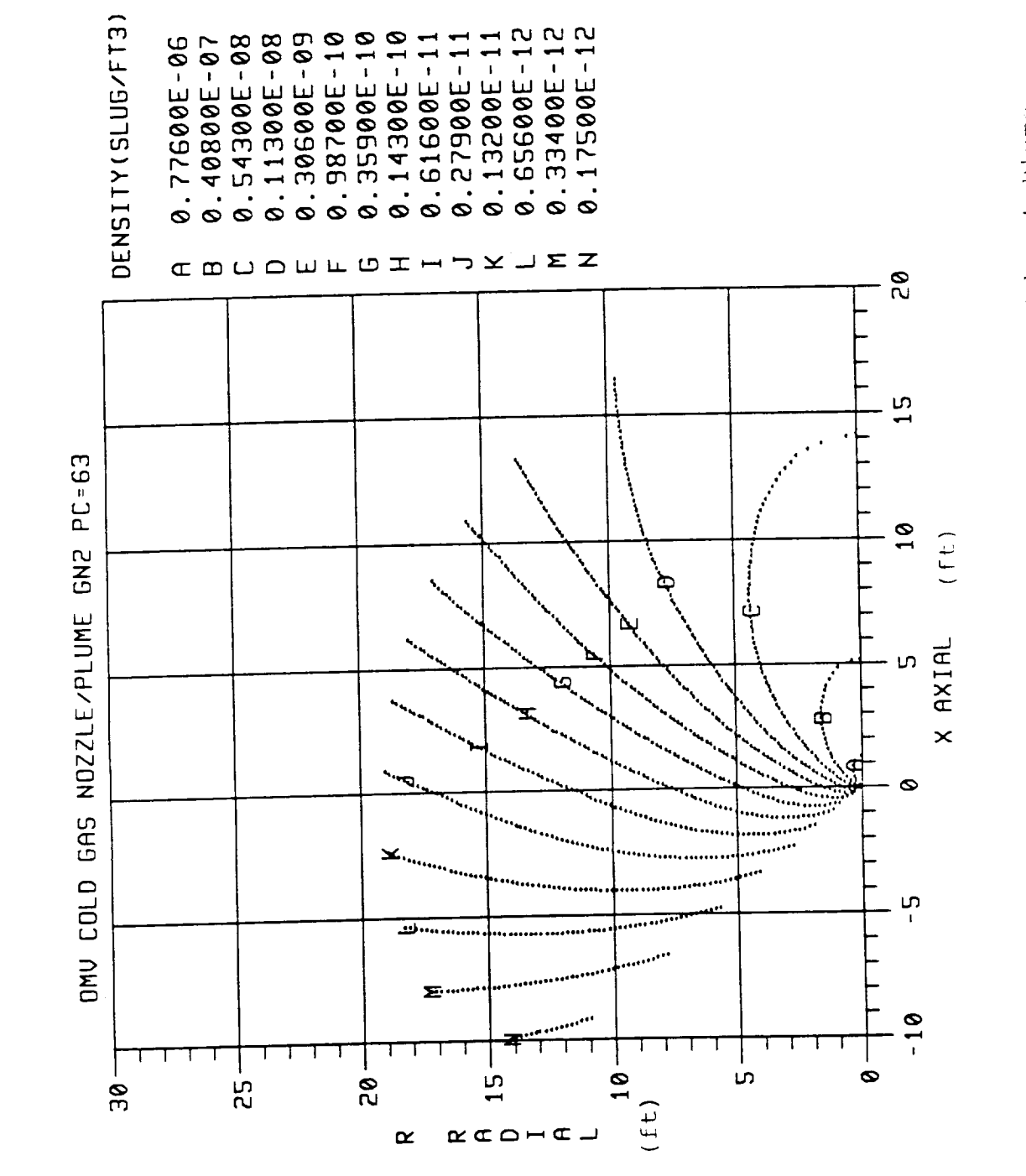

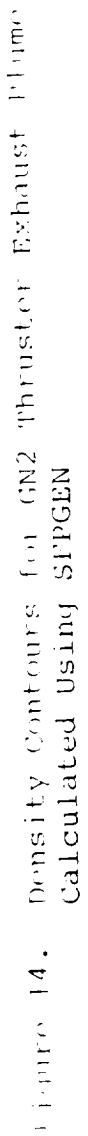

 $SECA-TR-90-13$ 

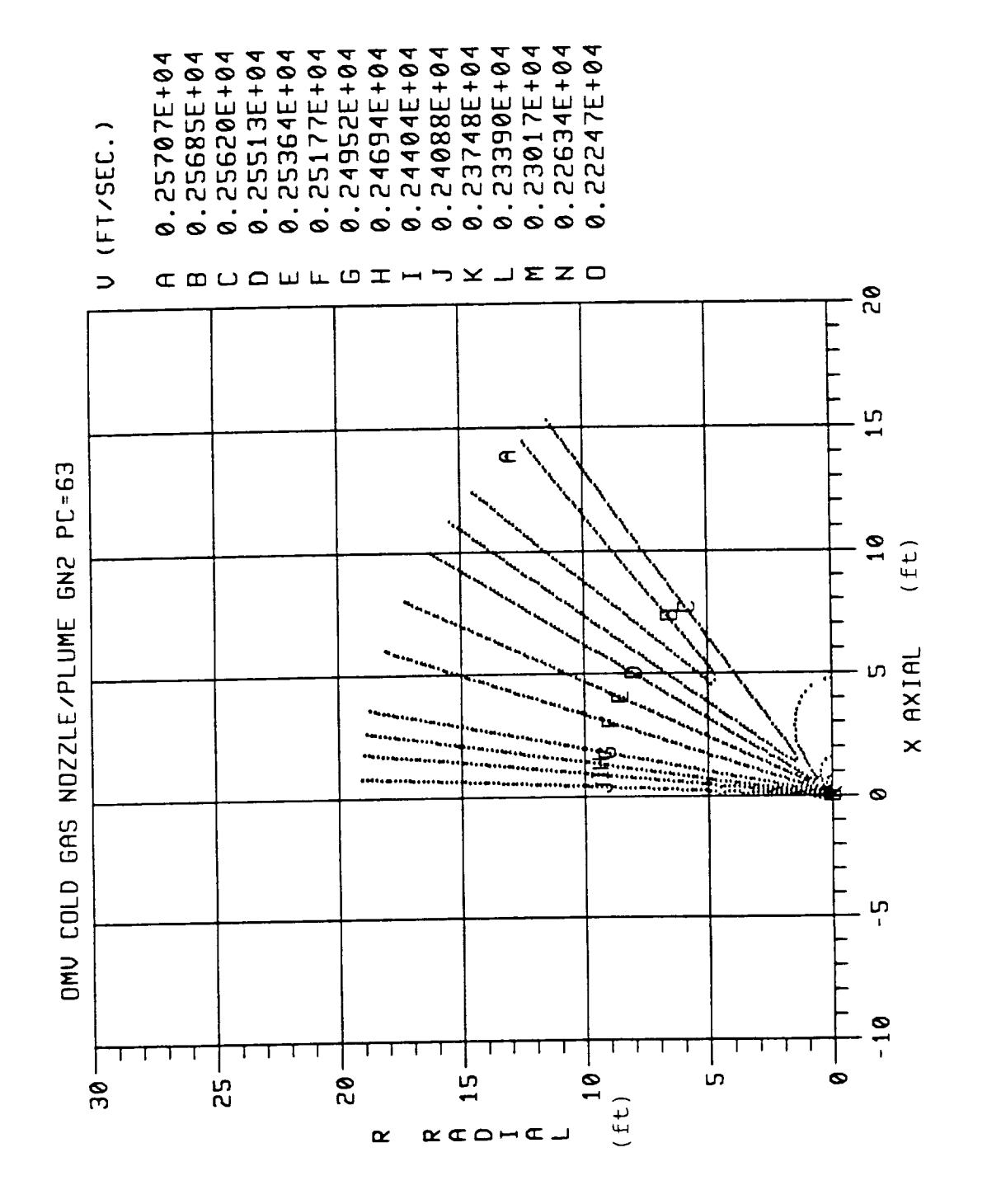

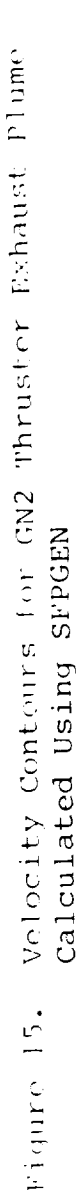